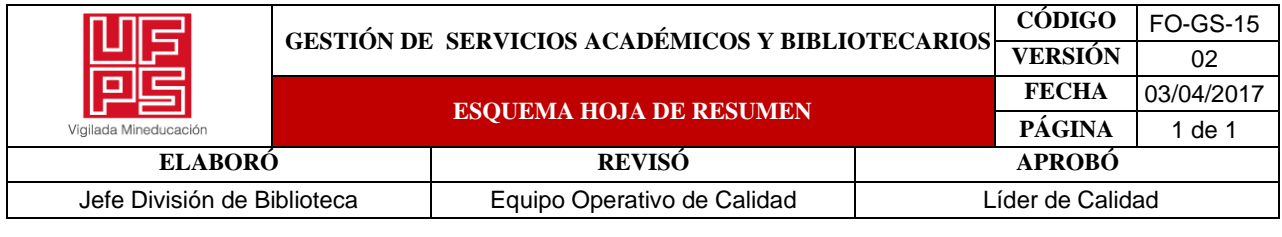

#### RESUMEN TRABAJO DE GRADO

# AUTOR(ES):

#### NOMBRE(S): KELLY MARCELA APELLIDOS: PEÑARANDA GOMEZ NOMBRE(S): JESÚS ALBERTO APELLIDOS: ONTIVEROS DUARTE

# FACULTAD: CIENCIAS AGRARIAS Y DEL AMBIENTE

# PLAN DE ESTUDIOS: INGENIERÍA AMBIENTAL

# DIRECTOR: NOMBRE(S): EFRAÍN FRANCISCO APELLIDOS: VISCONTI MORENO

# TÍTULO DEL TRABAJO (TESIS): CONTENIDO DE CARBONO ORGÁNICO DEL SUELO EN RELACIÓN CON LOS ATRIBUTOS BIOFÍSICOS DEL PAISAJE EN LA CUENCA DEL RÍO PAMPLONITA.

#### RESUMEN

El contenido de Carbono Orgánico del Suelo (COS) constituye un factor importante en el mantenimiento y mejoramiento de las propiedades físicas, químicas y biológicas del suelo, dependiendo de ese Carbono Orgánico (CO) presente en el recurso suelo, mayor o menor serán los procesos de cambios que ocurran en la cobertura vegetal de la Tierra. Por ende, se realizó la estimación de almacenamiento de COS (Mg/ha) en la cuenca del río Pamplonita, ubicada en el departamento de Norte de Santander, donde se llevó cabo la descripción de análisis fisicoquímicos de 52 perfiles modales para el cálculo del contenido de COS, tomando valores reales del porcentaje de CO superficial, profundidad de la muestra y la densidad aparente (Da) del suelo, Dicha información se relacionó con los atributos biofísicos del paisaje del suelo de la cuenca (clima, geomorfología y cobertura vegetal), donde se georreferenciaron los perfiles al Sistema de Información Geográfica (SIG) en la aplicación ArcMap versión 10.8 en escala 1:25000. Los resultados presentaron contenidos de COS mayores a los 200 Mg/ha en coberturas de suelo de Arbustal Denso, Pastos Enmalezados, Bosque de Galería o Ripario, y los de menor contenido de COS, ocupadas por coberturas de pastos arbolados y pastos limpios

PALABRAS CLAVE: Secuestro de Carbono, Análisis Espacial, Pedogeomorfológico.

CARACTERISTICAS:

PÁGINAS: 77 PLANOS: ILUSTRACIONES: \_20 CD ROOM: \_\_\_\_\_

# CONTENIDO DE CARBONO ORGÁNICO DEL SUELO EN RELACIÓN CON LOS ATRIBUTOS BIOFÍSICOS DEL PAISAJE EN LA CUENCA DEL RÍO PAMPLONITA

AUTORES: KELLY MARCELA PEÑARANDA GÓMEZ JESÚS ALBERTO ONTIVEROS DUARTE

UNIVERSIDAD FRANCISCO DE PAULA SANTANDER

FACULTAD DE CIENCIAS AGRARIAS Y DEL AMBIENTE

PLAN DE ESTUDIOS DE INGENIERÍA AMBIENTAL

SAN JOSÉ DE CÚCUTA, COLOMBIA

2022

# CONTENIDO DE CARBONO ORGÁNICO DEL SUELO EN RELACIÓN CON LOS ATRIBUTOS BIOFÍSICOS DEL PAISAJE EN LA CUENCA DEL RÍO PAMPLONITA

# AUTORES:

# KELLY MARCELA PEÑARANDA GOMEZ

# JESÚS ALBERTO ONTIVEROS DUARTE

Proyecto de grado presentado en la modalidad de investigación aplicada como requisito

para optar al título de:

Ingeniero Ambiental

Director:

CPhD. EFRAÍN FRANCISCO VISCONTI MORENO

Ingeniero Agrónomo, Magister.

# UNIVERSIDAD FRANCISCO DE PAULA SANTANDER

FACULTAD DE CIENCIAS AGRARIAS Y DEL AMBIENTE

PLAN DE ESTUDIOS DE INGENIERÍA AMBIENTAL

SAN JOSÉ DE CÚCUTA, COLOMBIA

2022

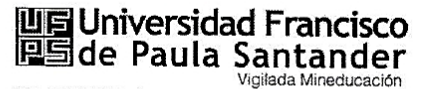

 $\alpha$ 

NT 890500622-6

#### ACTA DE SUSTENTACIÓN TRABAJO DE GRADO

FECHA: 30 de Agosto de 2022

**HORA: 10:00A.M** 

LUGAR: Sala de Juntas Plan de Estudio de Ingeniería Ambiental

PLAN DE ESTUDIOS: INGENIERÍA AMBIENTAL

TITULO: "CONTENIDO DE CARBONO ORGÁNICO DEL SUELO EN RELACIÓN CON LOS ATRIBUTOS BIOFISICOS DEL PAISAJE EN LA CUENCA DEL RÍO PAMPLONITA."

#### MODALIDAD: INVESTIGACIÓN

**JURADOS:** DORANCE BECERRA MORENO CARLOS HUMBERTO OVIEDO SANABRIA ANTONIO NAVARRO DURÁN

DIRECTOR: EFRAIN FRANCISCO VISCONTI MORENO

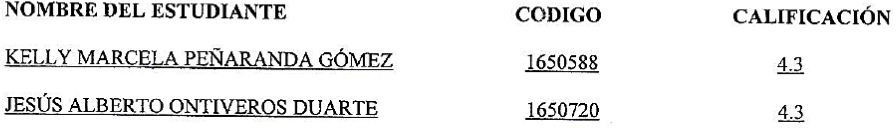

#### **OBSERVACIONES: APROBADO**

FIRMA DE LOS JURADOS:

Dorance Becerra Moreno

Dorance Become of Carlos H. Oviedo Sanabria

Antonio Navarro Durán

Vo.Bo. Coordinador Comité Curricular

Dorana Becoma M DORANCE BECERRA MORENO

Avenida Gran Colombia No. 12E-96 Barrio Colsag Teléfono (057)(7) 5776655 - www.ufps.edu.co oficinadeprensa@ufps.edu.co San José de Cúcuta - Colombia Creada mediante decreto 323 de 1970

# **Tabla de contenido**

<span id="page-4-28"></span><span id="page-4-27"></span><span id="page-4-26"></span><span id="page-4-25"></span><span id="page-4-24"></span><span id="page-4-23"></span><span id="page-4-22"></span><span id="page-4-21"></span><span id="page-4-20"></span><span id="page-4-19"></span><span id="page-4-18"></span><span id="page-4-17"></span><span id="page-4-16"></span><span id="page-4-15"></span><span id="page-4-14"></span><span id="page-4-13"></span><span id="page-4-12"></span><span id="page-4-11"></span><span id="page-4-10"></span><span id="page-4-9"></span><span id="page-4-8"></span><span id="page-4-7"></span><span id="page-4-6"></span><span id="page-4-5"></span><span id="page-4-4"></span><span id="page-4-3"></span><span id="page-4-2"></span><span id="page-4-1"></span><span id="page-4-0"></span>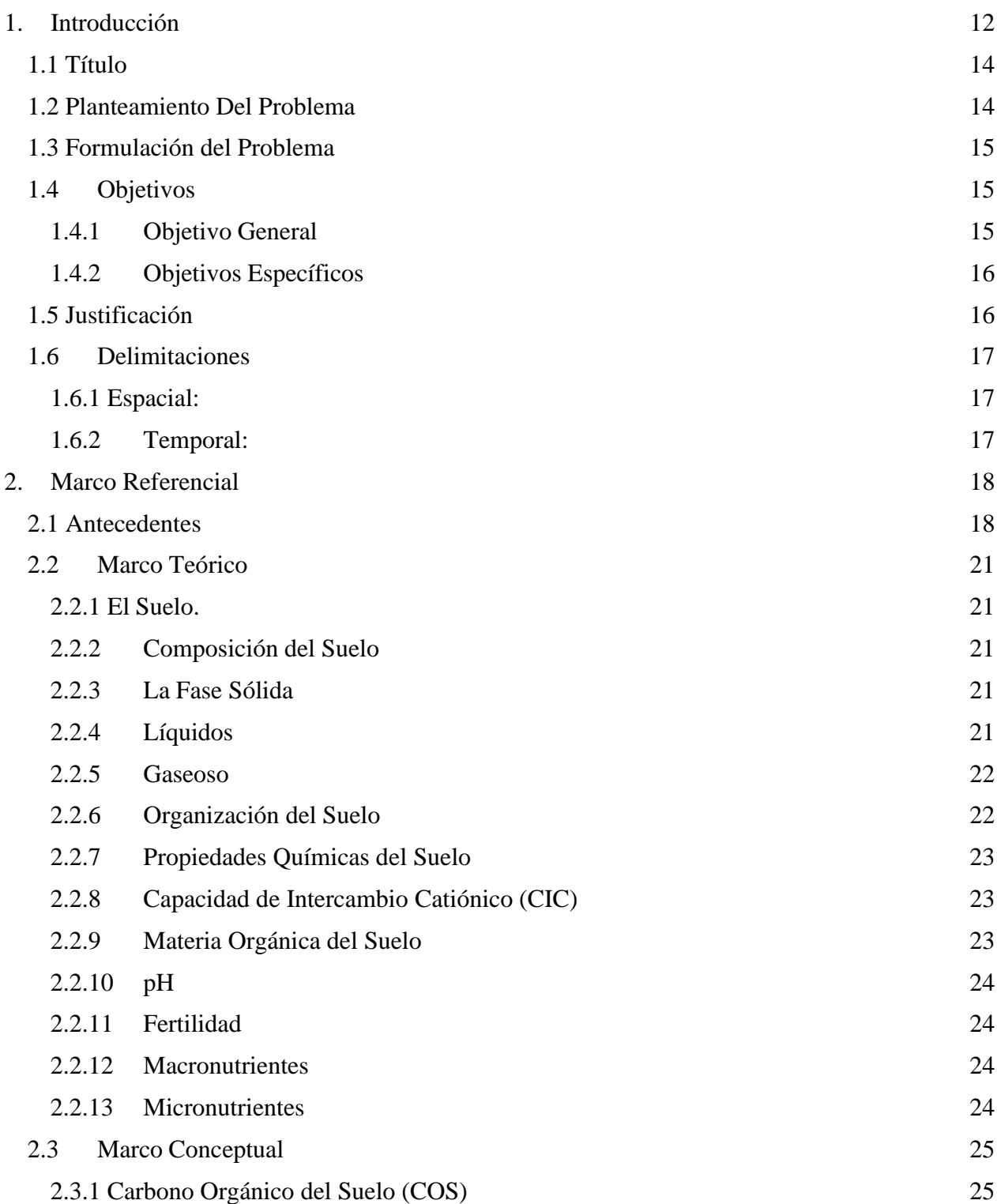

<span id="page-5-12"></span><span id="page-5-11"></span><span id="page-5-10"></span><span id="page-5-9"></span><span id="page-5-8"></span><span id="page-5-7"></span><span id="page-5-6"></span><span id="page-5-5"></span><span id="page-5-4"></span><span id="page-5-3"></span><span id="page-5-2"></span><span id="page-5-1"></span><span id="page-5-0"></span>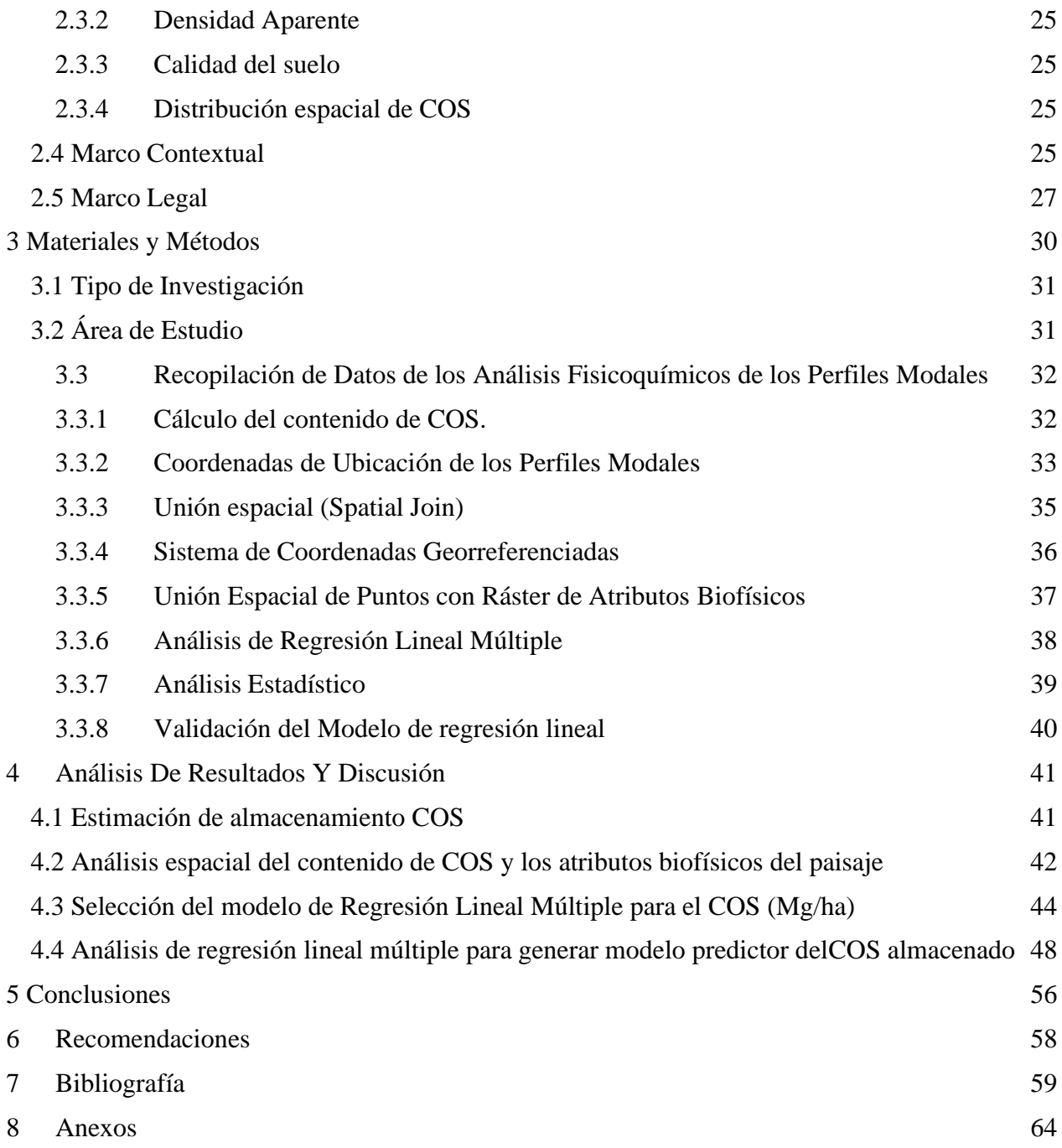

# **Lista de figuras**

<span id="page-6-5"></span><span id="page-6-4"></span><span id="page-6-3"></span><span id="page-6-2"></span><span id="page-6-1"></span><span id="page-6-0"></span>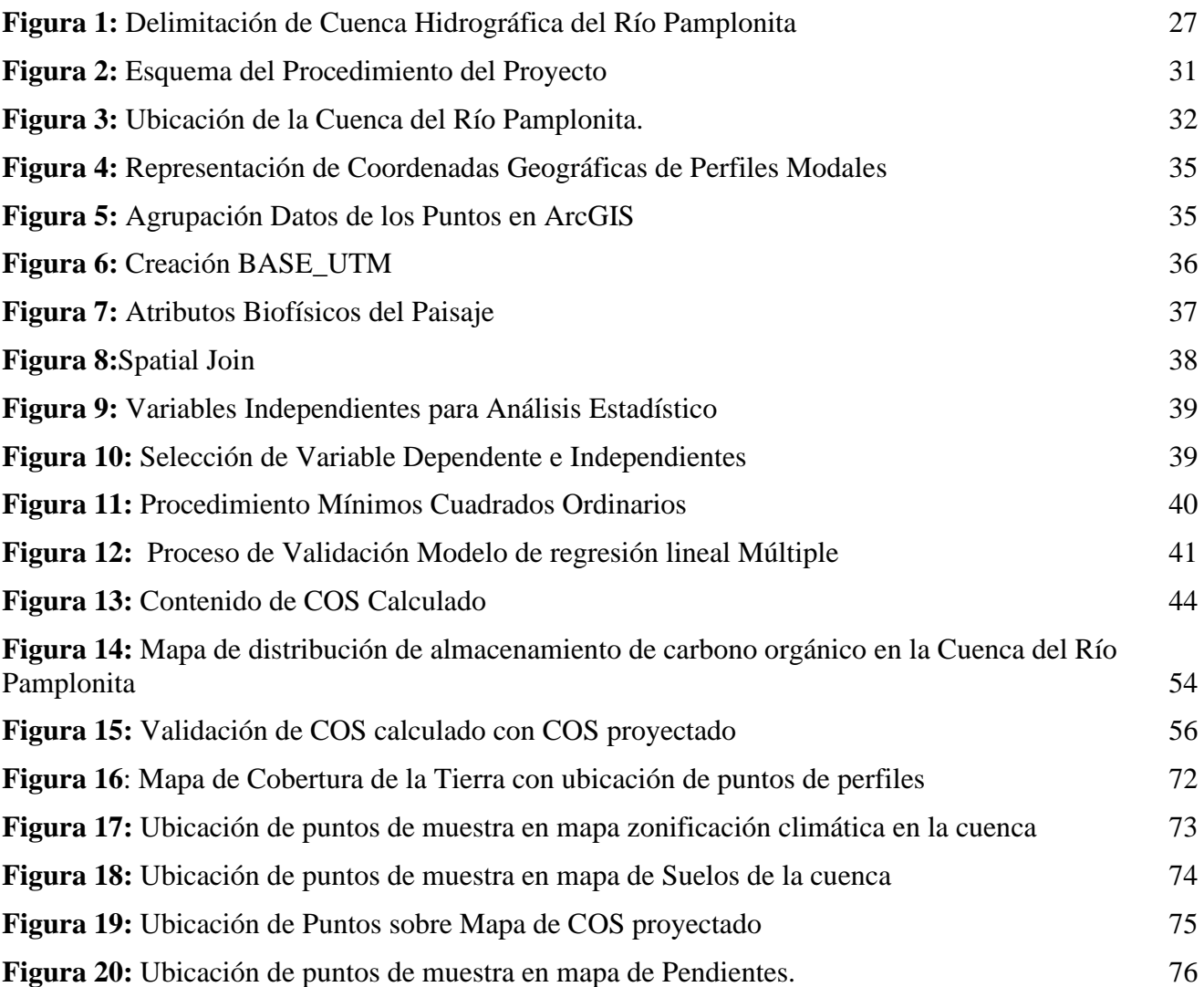

# **Lista de tablas**

<span id="page-7-3"></span><span id="page-7-2"></span><span id="page-7-1"></span><span id="page-7-0"></span>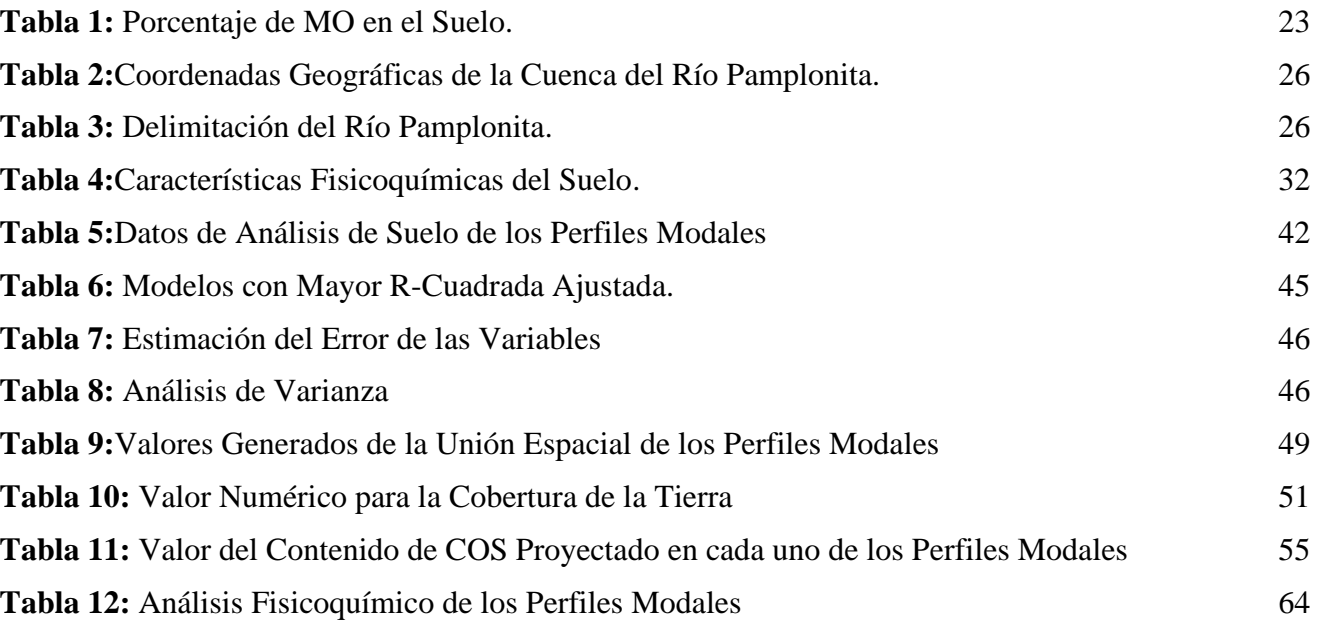

#### **Abreviatura, Siglas Y Símbolos**

CIS: Carbono Inorgánico del Suelo

CLC: Corine Land Cover

CO: Carbono Orgánico

COS: Carbono Orgánico del Suelo

Da: Densidad aparente (Mg/m<sup>3</sup>)

FAO: Organización de las Naciones Unidas para la Alimentación y Agricultura

ha: Hectáreas

IDEAM: Instituto de Hidrología, Meteorología y Estudios Ambientales

MOS: Materia Orgánica del Suelo

Mg: Mega gramos

Msnm: Metros sobre el Nivel de Mar

SIG: Sistema de Información Geográfica.

#### **Resumen**

El contenido de Carbono Orgánico del Suelo (COS) constituye un factor importante en el mantenimiento y mejoramiento de las propiedades físicas, químicas y biológicas del suelo, relacionado también con la cantidad y disponibilidad de nutrientes. Dependiendo del Carbono Orgánico (CO) presente en el recurso suelo, mayor o menor serán los procesos de cambios que ocurran en la cobertura vegetal de la Tierra. Por ende, se realizó la estimación de almacenamiento de COS (Mg/ha) en la cuenca del río Pamplonita, ubicada en el departamento de Norte de Santander, para determinar los tipos de servicios ecosistémicos que pueda prestar cada cobertura, donde se llevó a cabo la descripción de análisis fisicoquímicos de 52 perfiles modales para el cálculo del contenido de COS, tomando los valoresreales del porcentaje de CO superficial, profundidad de la muestra y la densidad aparente (Da) del suelo. Dicha información se relacionó con los atributos biofísicos del paisaje del suelo de la cuenca (clima, geomorfología y cobertura vegetal), donde se georreferenciaron los perfiles al Sistema de Información Geográfica (SIG) en la aplicación ArcMap versión 10.8 en escala 1:25000. Esto permitió conocer la interpretación espacial del contenido de COS con los atributos del paisaje en forma de mapa. Los resultados obtenidos en la investigación, presentaron mayores reservas de COS en lugares de mayor altitud, con rangos entre 2463 a 2768 msnm, con pendientes entre los 50 al 75% (moderadamente empinados) y temperatura media anual de 12 a 17.5 °C, con valores de COS mayores a los 200 Mg/ha encoberturas de suelo de Arbustal Denso, Pastos Enmalezados, Bosque de Galería y Ripario; y los de menor contenido de COS, ocupadas por coberturas de pastos arbolados y pastos limpios con pendientes <7%,temperaturas a los 20°C y precipitación media anual entre 1400 a 2400 mm.

*Palabras claves:* Secuestro de Carbono, Análisis Espacial, pedogeomorfológico.

#### **Summary**

The soil organic carbon content (COS) is an important factor in the maintenance and improvement of the physical, chemical and biological properties of the soil, also related to the amount and availability of nutrients. Depending on the Organic Carbon (CO) present in the soil resource, more or less will be the processes of changes that occur in the vegetation cover of the Earth. Therefore, the estimation of COS storage (Mg/ha) was made in the Pamplonita river basin, located in the department of Norte de Santander, to determine the types of ecosystem services that each coverage can provide, where the description of physicochemical analysis of 52 modal profiles for the calculation of COS content was carried out, taking the actual values of the percentage of surface CO, sample depth and bulk density (Da) of the soil. This information was related to the biophysical attributes of the basin's soil landscape (climate, geomorphology, and vegetation cover), where the profiles were georeferenced to the Geographic Information System (GIS) in the ArcMap application version 10.8 on a 1:25000 scale. This allowed to know the spatial interpretation of the COS content with the attributes of the landscape in the form of a map. The results obtained in the research presented greater reserves of COS in places of higher altitude, with ranges between 2463 to 2768 meters above sea level, with slopes between 50 to 75% (moderately steep) and average annual temperature of 12 to 17.5 °C, with COS values greater than 200 Mg / ha in soil covers of Dense Shrub, Weeded Pastures, Gallery Forest and Riparian; and those with lower COS content, occupied by cover of wooded pastures and clean pastures with slopes <7%, temperatures at 20°C and average annual rainfall between 1400 and 2400 mm.

**Keywords:** Carbon Sequestration, Spatial Analysis, pedogeomorphological.

#### **1. [Introducción](#page-4-0)**

<span id="page-11-0"></span>El suelo es considerado como el mayor sumidero de carbono (C) en la litosfera emergida, el cual aporta la función de favorecer el desarrollo de la biomasa terrestre, reciclador de nutrientes y regulador del ciclo del agua, por ello si se altera su normal funcionamiento, conduce a que tanto la materia orgánica (MO), como el contenido de carbono orgánico del suelo (COS), se vean reducidos y que el suelo presente una fertilidad baja (Stavros & Luc, 2009).

Los suelos desempeñan un papel vital en los ciclos de la naturaleza, especialmente en los ciclos del agua y de los nutrientes (carbono, nitrógeno, fósforo, etc.). Formado por partículas de roca, arena, limo, arcilla, materia orgánica (MO), y microorganismos, aire y agua que contienen los poros del suelo. Estos componentes varían dependiendo a las propiedades de los suelos (textura, color y el contenido de carbono) (Bruyninckx, 2019).

El COS es el componente principal de la materia orgánica del suelo (MOS), esta contiene aproximadamente 55 a 60% de C. Es un indicador de la calidad del suelo, ya que el COS es importante por sus contribuciones a la producción de alimentos, así como la mitigación y adaptación al cambio climático en los diferentes sistemas de uso y cobertura de la tierra, (FAO, 2017).

En un suelo con alto contenido de MOS hay una buena disponibilidad de nutrientes para las plantas y se mejora la disponibilidad de agua, resultando en una mejor fertilidad del suelo y por lo tanto una mayor productividad en la producción de los alimentos. De igual manera el COS mejora la estabilidad estructural del suelo promoviendo la formación de agregados que, junto con la porosidad, aseguran suficiente aireación e infiltración de agua

para promover el crecimiento de la planta. Con una cantidad óptima de COS, la capacidad de filtración de agua de los suelos permite el suministro de agua limpia, (FAO, 2017).

Además, "la MOS es un indicador para los atributos biofísicos del paisaje, comprendiendo la visualización de los componentes bióticos (flora y fauna), y de los componentes físicos (relieve, suelo y agua)" (SEIA, 2013).

El suelo presta un importante servicio ecosistémico, al ser el mayor depósito de carbono de los ecosistemas terrestres. Se estima que a un metro de profundidad el suelo almacena el doble de carbono contenido en la atmósfera y el triple del acumulado por la vegetación que está sobre el suelo, (IPCC, 2014). Los residuos orgánicos de origen vegetal y animal son la fuente principal del COS, el cual se almacena por la descomposición de dicha materia orgánica. Son particularmente importante los restos de la cobertura vegetal, los cuales pueden perderse si se retiran por desforestación, por podas o cosechas de la plantación o por quemas, mientras que, si los restos de la cobertura vegetal llegan al suelo y se descomponen naturalmente en el suelo, se convierte en un medio eficaz de inmovilización de CO a largo plazo, (Lal, 1997).

Por lo tanto, la capacidad del suelo como almacén de CO o como sumidero de CO está directamente relacionada con los aportes de materia orgánica y la diversidad de especies vegetales que la suministren. Es decir, el contenido del COS se ve afectada por la transformación de los bosques en potreros, en monocultivos, el manejo de cultivos extractivos y los usos inadecuados del suelo.

En la actualidad existen diversos análisis para la clasificación de la cobertura y uso del suelo, llevando a la agrupación de los resultados a bases de datos para mayor

comprensión. En Colombia, la metodología CORINE LAND COVER (CLC), sirve como una leyenda nacional para la recopilación de datos de tipo numérico y geográfico a diferentes escalas, con el propósito de conocer e interpretar las condiciones ecosistémicas de los suelos, además de brindar datos como la localización, condiciones propias del terreno, tendencias, rutas, pautas, modelos, entre otros.

En este proyecto, se utilizó el software ARCMAP versión 10.8 como herramienta clave para el análisis espacial de la relación del almacenamiento de COS en los diferentes tipos de suelo en la cuenca del Río Pamplonita con los atributos del paisaje: clima, cobertura vegetal y relieve. La cuenca objeto de este estudio abarca 134.885,10 ha pertenecientes al territorio nacional, según lo especifica el IDEAM, conformada por 10 municipios y 142 veredas de Norte de Santander, beneficiando a más de 730.000 habitantes de Colombia. Asimismo, el Río Pamplonita posee 20 Subcuencas y 4 zonas de vida: bosque alto andino, bosque andino húmedo, bosque seco tropical y bosque muy seco tropical.

#### <span id="page-13-0"></span>**1.1 [Título](#page-4-1)**

Contenido de Carbono Orgánico del Suelo en Relación con los Atributos Biofísicos del Paisaje en la Cuenca del Río Pamplonita.

#### <span id="page-13-1"></span>**[1.2 Planteamiento](#page-4-2) Del Problema**

"El carbono orgánico del suelo (COS) es el componente más relevante en el ciclo del carbono, abarcando el 69,8 % del CO en la biosfera terrestre" (Lefevre, Rekik, Alcantara, & Wiese, 2017), no obstante, se ha logrado apreciar el surgimiento de nuevos suelos en la agricultura debido a la implementación de sistemas intensivos de cultivos, permitiendo que se produzcan grandes pérdidas de contenidos de MOS en las tierras,

fluctuando entre un 30 a 50% del nivel inicial de la MOS (Reicosky, 2002); y que esta actividad antropogénica puede convertirlo en un emisor de los Gases de Efecto de Invernadero (GEI) que son liberados hacia la atmósfera, adsorbiendo la radiación solar y aumentando así el efecto invernadero, es decir, favoreciendo al calentamiento global. Los GEI emitidos en el suelo con base de Carbón, son en su mayoría el Dióxido de Carbono (CO2) y el Metano (CH4), dos de los principales causantes del calentamiento de la atmosfera terrestre (Pachauri & Meyer, 2014).

Anualmente, las actividades antropogénicas afectan los dos ciclos de carbono en el suelo, el de carbono orgánico (CO) y el de carbono inorgánico del suelo (CIS) (Verhulst, Francois, & Govaerts, 2015).

En este sentido, fue de gran importancia realizar un análisis del almacenamiento de COS en la cuenca del Río Pamplonita del departamento Norte de Santander, puesto que no existía en la región algún estudio que permitiese conocer la capacidad de almacenamiento de COS en dicha cuenca. Gracias a este estudio investigativo, se logró concretar la capacidad de prestación de servicios ecosistémicos del suelo y conocer su estado en dicho espacio temporal.

#### <span id="page-14-0"></span>**[1.3 Formulación del](#page-4-3) Problema**

¿Cómo se ve afectado el contenido de COS en la cuenca del Río Pamplonita, de acuerdo a las características biofísicas del paisaje; cobertura de la tierra, relieve y clima?

#### <span id="page-14-2"></span><span id="page-14-1"></span>**1.4 [Objetivos](#page-4-4)**

#### **1.4.1 [Objetivo](#page-4-5) General**

Evaluar el contenido de Carbono Orgánico del Suelo (COS) en la cuenca del Río

Pamplonita en relación con Cobertura de la Tierra, Relieve y Clima, para el conocimiento de lacapacidad de prestación de servicios ecosistémicos.

#### **1.4.2 Objetivos [Específicos](#page-4-6)**

<span id="page-15-0"></span>Realizar la unión espacial del contenido de COS de los perfiles modales con la información secundaria del POMCA del Río Pamplonita, recopilada en el sistema ArcGIS.

Realizar un análisis de regresión lineal múltiple para obtener un modelo que permita el cálculo de la relación entre el contenido de carbono orgánico del suelo (COS) con los atributos biofísicos del paisaje, teniendo en cuenta las variables de; cobertura de la tierra, relieve, pH, temperatura media anual, altitud (msnm), precipitación media (mm), pendiente, % CO, profundidad del horizonte superficial, profundidad (m) y contenido de CO (Mg/ha).

Establecer las pautas necesarias para la apropiación y conservación de la capacidad de prestación de servicios ecosistémicos por parte de los suelos dentro de la cuenca.

#### <span id="page-15-1"></span>**[1.5 Justificación](#page-4-7)**

La Organización de las Naciones Unidas para la Agricultura y la Alimentación (FAO), advirtió que, si la capa superior del suelo sigue degradándose al ritmo actual, esta desaparecerá a nivel mundial en menos de 60 años y, sin la capa superior del suelo es imposible cultivar alimentos sin importar cuántos productos químicos se utilicen.

Además, la pérdida de biodiversidad en el suelo está relacionada de manera directa con la pérdida del CO. Según estimaciones, ya se ha perdido aproximadamente el 80% del carbono en el suelo, debido a las grandes producciones agrícolas por arado destructivo, pastoreo excesivo, uso de fertilizantes y pesticidas químicos que generalmente son los mayores causantes de reducir los niveles de C en el suelo (FAO, fao.org, 2015).

En Norte de Santander, la cuenca del río Pamplonita ha venido siendo sobre explotada para fines de minería, agricultura, ganadería, infraestructura vial, entre otros; lo cual ha generado alteración en las propiedades físicas y químicas del suelo, modificando los regímenes hidrológicos por erosión, alteraciones extremas en los periodos de sequias, disminución de los ecosistemas presentes en la cuenca, además de la pérdida en calidad y cantidad de la disponibilidad de COS. Por tal motivo, se considera inexcusable el desarrollo un estudio para conocer la reserva de Carbono (C) que se tiene en los suelos de la cuenca, a través de la estimación del COS almacenado, utilizando los datos de la densidad aparente (Da), la relación de humedad en %P/P, contenido de MO, relieve y clima (precipitación y temperatura) como variables el tipo de servicio ecosistémico que puede llegar a ofrecer cada uno de estos suelos e incluso permitiendo sugerir un cambio en la utilización actual para brindar una correcta disposición y uso adecuado del suelo.

#### <span id="page-16-0"></span>**1.6 [Delimitaciones](#page-4-8)**

#### <span id="page-16-1"></span>**1.6.1 [Espacial:](#page-4-9)**

Los suelos tomados para el desarrollo del proyecto se encuentran ubicados en el Departamento Norte Santander, específicamente en algunos de los municipios que conforman la Cuenca del Río Pamplonita como lo son: Pamplona, Chinácota, Bochalema, Los patios, Pamplonita, Ragonvalia y Cúcuta.

#### <span id="page-16-2"></span>**1.6.2 [Temporal:](#page-4-10)**

En el desarrollo del proyecto se solicitaron los datos del estudio del POMCA del Río Pamplonita realizado entre los años 2013 y 2014.

#### **2. [Marco Referencial](#page-4-11)**

#### <span id="page-17-1"></span><span id="page-17-0"></span>**[2.1 Antecedentes](#page-4-12)**

(Ayala, 2019), en su maestría como estudio investigativo a nivel nacional sobre "Mapeo Digital de Carbono Orgánico del Suelo Mediante Imágenes Satelitales y Algoritmos de Autoaprendizaje en el Ecosistema Herbazal del Páramo, Provincia de Chimborazo, Ecuador" teniendo como objetivo la estimación espacial y evaluación del COS en todo el ecosistema páramo ecuatoriano, para las 501 muestras recolectadas in situ, mediante barrenación con horizontes de capa superficial (0-30 cm bajo suelo),posteriormente procesadas en laboratorio, con su respectiva información de posición espacial (coordenadas UTM zona 17 S,WGS 84 (sistema Geodésico mundial 1984),la metodología empleada integra técnicas de procesamiento de imágenes multiespectrales, análisis espacial mediante SIG y el uso de algoritmo de autoaprendizaje, para obtener un mapeo digital del COS en el EP Herbazal del Páramo en la provincia de Chimborazo Ecuador.

En los resultados del estudio se relacionaron 9 variables que controlan la dinámica de distribución de COS en el área, donde generaron un modelo final de predicción de COS con una precisión 82%, validada mediante muestreo aleatorio simple (MAS), en donde el mayor porcentaje de reserva COS, se estima entre los 150-205 Mg/ha, que equivalen a un 57% del área total.

Por otra parte (Montero, 2020), en su investigación a nivel internacional, sobre el "Modelamiento del almacenamiento y distribución del carbono orgánico del suelo a partir de las características físicas del paisaje y diferentes tipos de coberturas del páramo de

Guancanas y las Delicias, en los municipios de Inzá, Silvia y Totoró, del departamento de Cauca (Colombia)". El propósito de este trabajo fue realizar un análisis de la interacción entre las diferentes tipos de cobertura de paramo u atributos físicos del paisaje (plano, perfil, rugosidad, pendiente y elevación) con el carbono orgánico del suelo, donde busca evaluar y comparar los cambios en la distribución del carbono orgánico del suelo en las diferentes coberturas, para determinar una posible relación entre dos o más factores, bien sea físicos o tipos de coberturas, que inciden en la distribución del carbono orgánico del suelo, para el estudio se seleccionaron 424 muestras en 105 puntos cada uno de estos con una distancia no mayor a 1 kilometro(km),con profundidades de 10 cm hasta los 40cm,tambien realizaron la descripción de la vegetación del tipo de cobertura dividida en 5 categorías: : Turbera, Arbustal denso, Herbazal, Potrero y Arbustal en cada punto. En la investigación se empleó la metodología de algoritmos matemáticos para la modelación de la distribución y almacenamiento del contenido de carbono orgánico, a partir de los diferentes tipos de cubertura y uso de un modelo espacial a una escala de 1:100000 en el área de estudio, para la clasificación de imágenes ráster compuesta de 3 bandas (RGB), para obtener una imagen clasificada según el tipo de cobertura.

Los resultados obtenidos del área de cobertura, contenido de carbono y promedio de toneladas de carbono por hectáreas, a partir del modelo de regresión (CART), se encontró un promedio alto de COS en el tipo de cobertura Turbera (180ton/ha), con una diferencia significativa respecto a las demás coberturas, presentando la cobertura Arbustal denso la de menor contenido de COS con 137.2750957 ton/ha.

Donde, concluyen que es necesario realizar investigaciones similares con relación a la materia orgánica, número de individuos en los diferentes tipos de coberturas y variables

micro climáticas, ya que están relacionados directamente con el COS.

(Visconti & Valenzuela, 2018), en su estudio investigativo a nivel regional sobre "la influencia del clima, uso del suelo y profundidad sobre el contenido de carbono orgánico de dos pisos altitudinales andinos del Departamento Norte de Santander", en dónde el objetivo principal de la investigación radica en comprender como el clima, el uso de la tierra y la profundidad del suelo afectan la dinámica del COS, en dos zonas ,una en alta montaña (clima frio),ubicada en la vereda Monteadentro en el municipio de Pamplona y la otra en la parte baja (clima cálido),ubicada en la vereda astilleros del municipio del zulia, para este estudio se evaluaron la propiedades físicas y químicas, como también el contenido de carbono orgánico total (COT), fracción ligera (CO de FL), fracción húmica (CO de FH) y biomasa microbiana (CO de BM),para la zona de la vereda Monteadentro se escogieron tres tipos de uso de la tierra (TUT) en lotes colindantes (bosque, pasturas y cultivos hortícolas intensivos y para la vereda astilleros, se escogieron los TUT en lotes colindantes (bosque, palma de aceite con pastura y cultivo de arroz tecnificado) , La metodología utilizada para el análisis del contenido de carbono orgánico total (COT) se realizó en muestras compuestas disturbadas para cada profundidad ( 0 a 5 cm, 5 a 10 cm y 10 a 20 cm); secadas al aire y debidamente tamizadas, mediante el método de digestión y oxidación ácida en húmedo de Walkley y Black con medición colorimétrica mediante espectrofotometría (IGAC, 2006).

Los resultados obtenidos del estudio determinaron, que los suelos de clima frío son capaces de almacenar mayor contenido de carbono en todos los compartimientos (COT, CO de BM, CO de FL y CO de FH). Siendo el uso del suelo bosque y pastura, la condición más favorable para el almacenamiento de COS, permitiendo un comportamiento como sumidero de carbono. Mientras que el uso del suelo con cultivo intensivo genera un menor contenido de COT, CO de FL y CO de BM, lo cual demuestra un comportamiento como emisor de carbono a la atmosfera.

#### <span id="page-20-0"></span>**2.2 Marco [Teórico](#page-4-13)**

#### <span id="page-20-1"></span>**[2.2.1 El](#page-4-14) Suelo.**

Es la capa superior de tierra compuesta de sólidos, líquidos y gases en donde se desarrollarán las raíces de las plantas, al tomar de ahí los nutrientes necesarios para crecer. Un suelo ideal tiene una distribución pareja de organismos sólidos, como minerales y materia orgánica, y poros para la circulación de agua y aire (Bellver, 2018).

#### <span id="page-20-2"></span>**2.2.2 [Composición](#page-4-15) del Suelo**

El suelo está compuesto por ingredientes sólidos, líquidos y gaseosos, tales como:

#### <span id="page-20-3"></span>**2.2.3 La Fase [Sólida](#page-4-16)**

El esqueleto mineral del suelo se compone principalmente de rocas, como silicatos (micas, cuarzos, feldespatos), óxidos de hierro (limonita, goetita) y de aluminio (gibbsita, boehmita), carbonatos (calcita, dolomita), sulfatos (aljez), cloruros, nitratos y sólidos de origen orgánico u orgánico-mineral, como los distintos tipos de humus (Raffino, 2019).

#### <span id="page-20-4"></span>**2.2.4 [Líquidos](#page-4-17)**

Abunda el agua en el suelo, pero no siempre en estado puro (como en los yacimientos) sino cargada de iones y sales y diversas sustancias orgánicas. El agua en el suelo se desplaza por capilaridad, dependiendo de lo permeable que se encuentre el suelo, y trasporta numerosas sustancias de un nivel a otro (Raffino, 2019).

#### <span id="page-21-0"></span>**2.2.5 [Gaseoso](#page-4-18)**

El suelo presenta varios gases atmosféricos como el oxígeno (O2) y dióxido de carbono (CO2), pero dependiendo de la naturaleza del suelo puede tener también presencia de hidrocarburos gaseosos como el metano (CH4) y el óxido nitroso (N2O). Los gases del suelo son tremendamente variados (Raffino, 2019).

#### <span id="page-21-1"></span>**2.2.6 [Organización](#page-4-19) del Suelo**

Los suelos y sus características pueden cambiar espacialmente, tanto lateral como verticalmente. La variabilidad vertical está definida por la presencia de distintos niveles con diferentes características y propiedades, formando una serie de horizontes que establecen el perfil edáfico (García, 2019).

El suelo comienza a formarse una vez que una roca queda expuesta a la atmósfera, y empieza a ser colonizada por líquenes y cuando sus minerales comienzan a descomponerse y a alterarse física y químicamente. Este proceso se conoce como meteorización. Esto da lugar a la formación de los horizontes A y C (García, 2019).

Horizonte A: Es el horizonte más superficial y está formado por la actividad biológica como consecuencia de la implantación de la vegetación.

Horizonte B: También llamado horizonte de acumulación. Su origen es consecuencia de los procesos de translocación y transformación de los materiales de los horizontes A y B. En él se acumulan productos de alteración y de formación nueva.

Horizonte C: Es el más profundo (situado después del B) y está formado por fragmentos la roca madre y por fracciones derivadas de la meteorización.

Horizonte D: Roca dura

#### <span id="page-22-0"></span>**2.2.7 [Propiedades](#page-4-20) Químicas del Suelo**

Las propiedades químicas son variables, y se requiere hacer un análisis para saber con precisión cuáles están presentes, cuáles faltan y cuáles están en exceso (Barros, 2016).

#### <span id="page-22-1"></span>**2.2.8 Capacidad de [Intercambio](#page-4-21) Catiónico (CIC)**

Es la capacidad del suelo para retener iones positivos, entre mayor sea el CIC, será mayor la cantidad de potasio, amonio, calcio, magnesio, zinc, cobre, fierro y manganeso. El proceso es parecido al de un magneto: los polos negativos se repelen, mientras tanto el polo negativo de uno atrae el positivo del otro; lo mismo pasa con la retención de nutrientes en el suelo. Hay nutrientes de la planta que son cationes, y otros que son aniones. Las partículas del suelo atraen y retienen iones cargados y se sostienen contra el desplazamiento del agua por medio del perfil del suelo (Barros, 2016).

#### <span id="page-22-2"></span>**2.2.9 Materia [Orgánica del](#page-4-22) Suelo**

Está constituida por los residuos de sustancias depositadas en el suelo de origen animal y vegetal: restos orgánicos frescos (tejidos vegetales y animales), productos excretados por los organismos, productos de descomposición y compuestos de síntesis (Barros, 2016).

<span id="page-22-3"></span>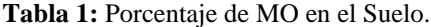

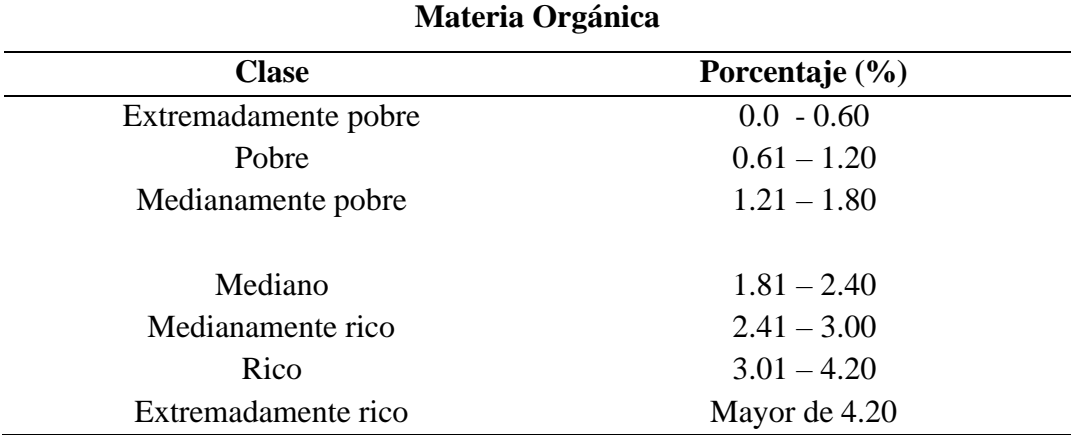

*Nota:* Datos expresados en % MO, reproducida de Tabla de Porcentaje de MO en el Suelo (La utopía del 5% de la materia orgánica)

#### <span id="page-23-0"></span>**2.2.10 [pH](#page-4-23)**

El pH mide qué tan ácido o alcalino es un suelo. La escala va de 0 a 14, con un grado neutro en el 7. Del 0 al 7 son niveles ácidos, y arriba del 7 son alcalinos. La más grande disponibilidad de nutrientes esta entre 6.5 y 7.5, y los niveles peligrosos para el desarrollo de la planta se hallan por abajo de los 5 y mayores a 8. La escala del pH es logarítmica, cada unidad representando un crecimiento de 10 niveles en el índice de acidez o alcalinidad (Barros, 2016).

#### <span id="page-23-1"></span>**2.2.11 [Fertilidad](#page-4-24)**

La fertilidad está relacionada con la capacidad del suelo para conservar el abasto de nutrientes para que se aprovechado por las plantas. Hay dos tipos de nutrientes (IAEA, 2021).

#### <span id="page-23-2"></span>**2.2.12 [Macronutrientes](#page-4-25)**

Tiene que estar en más grandes porciones en el suelo para que sean aprovechados por la planta; los primordiales son: Nitrógeno, fósforo, potasio y magnesio (FAO;MAG, 2013).

#### <span id="page-23-3"></span>**2.2.13 [Micronutrientes](#page-4-26)**

permanece en menor porción, sin embargo, tiene que estar en el suelo para asegurar el adecuado crecimiento de la planta. Los principales son: Hierro, manganeso, zinc, boro, cobre, molibdeno, cloro y azufre (FAO; MAG, 2013).

#### <span id="page-24-0"></span>**2.3 Marco [Conceptual](#page-4-27)**

#### <span id="page-24-1"></span>[2.3.1 Carbono](#page-4-28) Orgánico del Suelo (COS)

Es un componente medible de materia orgánica del suelo (MOS), del cual permite estimar la calidad de un suelo ya que incide con las propiedades física, químicas y bilógicas, a su vez con los macronutrientes como el fosforo y el nitrógeno que proveen la fertilidad del suelo (Martínez et. al, 2008).

#### <span id="page-24-2"></span>**2.3.2 [Densidad](#page-5-0) Aparente**

se define como la masa de los sólidos de la muestra del suelo por unidad de volumen( $g.cm<sup>3</sup>$ ), tal cual se encuentra en su emplazamiento natural, incluyendo el espacio poroso (Pinot, 2000).

#### <span id="page-24-3"></span>**2.3.3 [Calidad](#page-5-1) del suelo**

Se interpreta como aquel conjunto de propiedades físicas, químicas y biológicas, de las cuales se deben conservar para proporcionar el mantenimiento y mejoramiento para alcanzar la sostenibilidad ambiental del suelo (Vallejo, 2013).

#### <span id="page-24-4"></span>**2.3.4 [Distribución espacial](#page-5-2) de COS**

La distribución espacial del carbono orgánico de los suelos (COS) a escala global dependen de las fuentes de información y métodos usados para su estimación. (Paz et al, 2016).

#### <span id="page-24-5"></span>**2.4 Marco [Contextual](#page-5-3)**

La cuenca hidrográfica binacional del Río Pamplonita, se ubica geográficamente mediante las siguientes coordenadas planas (método de Gauss).

<span id="page-25-0"></span>**Tabla 2***:*[Coordenadas Geográficas de la Cuenca del Río Pamplonita.](#page-7-1)

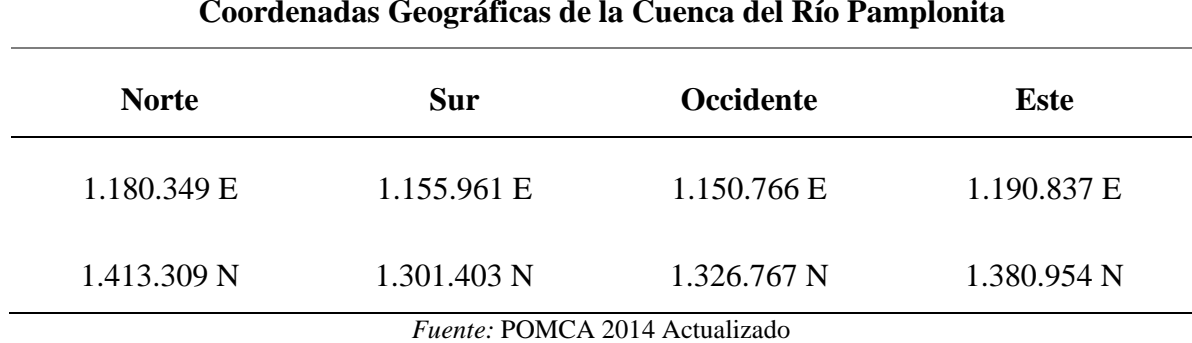

#### **Coordenadas Geográficas de la Cuenca del Río Pamplonita**

En su delimitación, el Río Pamplonita conecta los municipios en:

<span id="page-25-1"></span>**Tabla 3:** [Delimitación del Río Pamplonita.](#page-7-2)

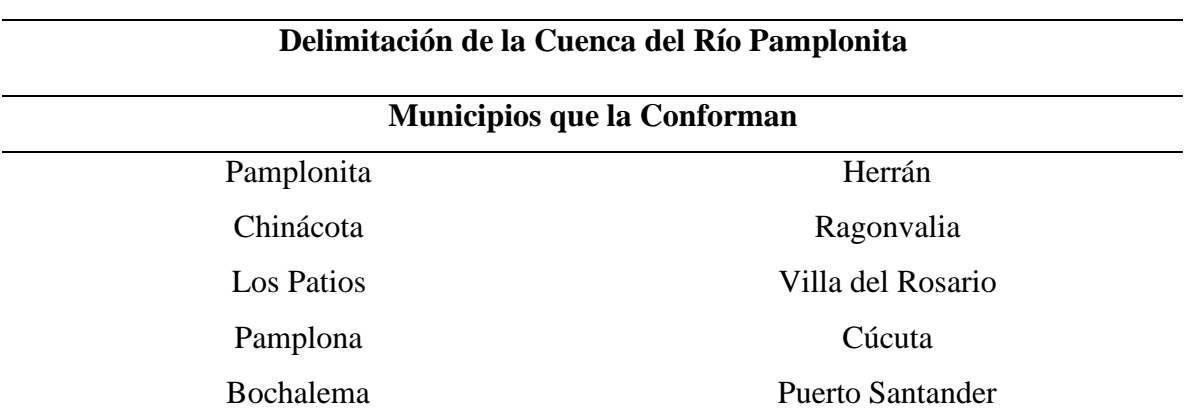

Nota: Municipios que conforman la cuenca del Río Pamplonita, adaptada del *(*POMCA) del Río Pamplonita.

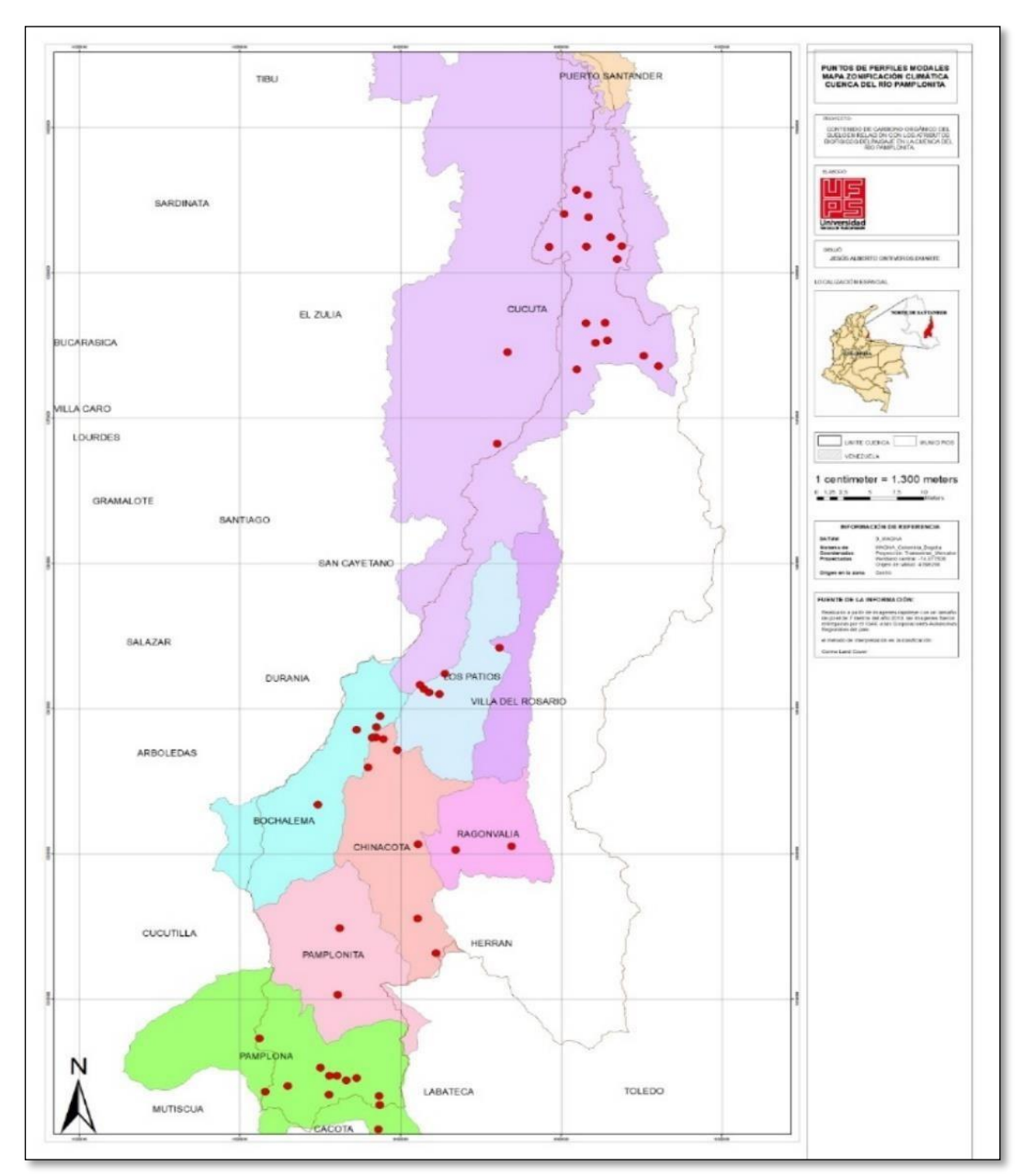

<span id="page-26-1"></span>**Figura 1:** [Delimitación de Cuenca Hidrográfica del Río Pamplonita](#page-6-0)

*Fuente:* propia

*Nota:* Municipios que conforman la Cuenca del Río Pamplonita, reproducida del (POMCA) Río Pamplonita,

2014.

### <span id="page-26-0"></span>**[2.5 Marco](#page-5-4) Legal**

Constitución Política de Colombia [Const]. Art.8. Art.79. Art.80. Art.81. Art.82.

Art.83 de 7 de julio de 1991 (Const, 1991)

Art. 8 Riquezas culturales y naturales de la Nación Establece la obligación del Estado y de las personas para con la conservación de las riquezas naturales y culturales de la Nación.

Art. 79. Ambiente sano Consagra el derecho de todas las personas residentes en el país de gozar de un ambiente sano.

Artículo 80. El Estado planificará el manejo y aprovechamiento de los recursos naturales, para garantizar su desarrollo sostenible, su conservación, restauración o sustitución. Además, deberá prevenir y controlar los factores de deterioro ambiental, imponer las sanciones legales y exigir la reparación de los daños causados. Así mismo, cooperará con otras naciones en la protección de los ecosistemas situados en las zonas fronterizas.

Artículo 182: Estarán sujetos a adecuación y restauración los suelos que se encuentren en alguna de las siguientes circunstancias:

a). Inexplotación si, en especiales condiciones de manejo, se pueden poner en utilización económica. b). Aplicación inadecuada que interfiera la estabilidad del ambiente; c) Sujeción a limitaciones físico - químicas o biológicas que afecten la productividad del suelo. d). Explotación inadecuada.

Artículo 183: Los proyectos de adecuación o restauración de suelos deberán fundamentarse en estudios técnicos de los cuales se induzca que no hay deterioro para los ecosistemas. Dichos proyectos requerirán aprobación.

Artículo 184: Los terrenos con pendiente superior a la que se determine de acuerdo

con las características de la región deberán mantenerse bajo cobertura vegetal. También según las características regionales, para dichos terrenos se fijarán prácticas de cultivo o de conservación.

Artículo 185: A las actividades mineras de construcción, ejecución de obras de ingeniería, excavaciones u otras similares, precederán estudios ecológicos y se adelantarán según las normas sobre protección y conservación de suelos.

Artículo 186: Salvo autorización y siempre con la obligación de reemplazarla adecuada e inmediatamente, no podrá destruirse la vegetación natural de los taludes de las vías de comunicación o de canales, ya los dominen o estén situados por debajo de ellos.

Decreto 2811 del 18 De diciembre de 1974: Por el cual se dicta el Código Nacional de Recursos Naturales Renovables y de Protección al Medio Ambiente. (Presidencia De La Républica, 1974)

Capitulo VII. de la tierra y los suelos

Artículo 178.- Los suelos del territorio nacional deberán usarse de acuerdo con sus condiciones y factores constitutivos.

Se determinará el uso potencial de los suelos según los factores físicos, ecológicos y socioeconómicos de la región.

Artículo 179.- El aprovechamiento de los suelos deberá efectuarse en forma de mantener su integridad física y su capacidad productora.

Artículo 180.- Es deber de todos los habitantes de la república colaborar con las autoridades en la conservación y en el manejo adecuado de los suelos.

Las personas que realicen actividades agrícolas, pecuarias, forestales o de infraestructura, que afecten o puedan afectar los suelos, están obligadas a llevar a cabo las prácticas de conservación y recuperación que se determinen de acuerdo con las características regionales.

Artículo 181.- Velar por la conservación de los suelos para prevenir y controlar, entre otros fenómenos, los de erosión, degradación, salinización o revenimiento.

#### (MINAMBIENTE, 1974)

Ley 99 de 1993: Por medio de esta se creó el Ministerio de Medio Ambiente, se reorganiza el Sector Público como delegado de la gestionar y conservar el medio ambiente y los recursos naturales renovables, se modifica también el Sistema Nacional Ambiental – SINA. (Ley General Ambiental de Colombia, 1993).

Política para la gestión sostenible del suelo: Busca promover el manejo sostenible del suelo en Colombia, en un contexto en el que confluyan la conservación de la biodiversidad, el agua y el aire (Ministerio de Ambiente y Desarrollo Sostenible, 2016).

#### **[3 Materiales y Métodos](#page-5-5)**

<span id="page-29-0"></span>A continuación, se presenta el esquema general del procedimiento, ver ilustración 2; utilizado para poder evaluar el contenido de COS en la cuenca del Río Pamplonita en relación a los atributos biofísicos del paisaje y lograr un mapeo digital del COS.

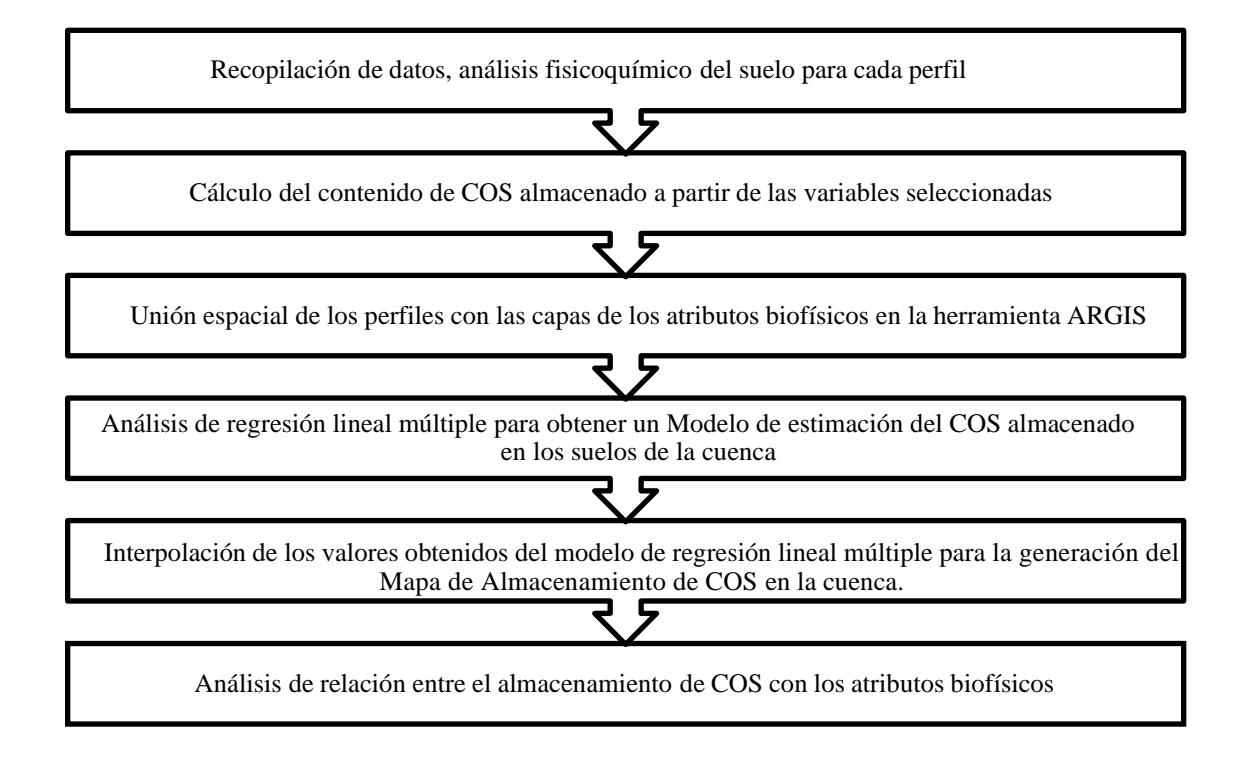

<span id="page-30-2"></span>**Figura 2:** [Esquema del Procedimiento del Proyecto](#page-6-1)

#### <span id="page-30-0"></span>**3.1 Tipo de [Investigación](#page-5-6)**

Para el desarrollo de este proyecto de investigación aplicado, se tuvo un enfoque semidetallado, aprovechando el estudio de suelo de la cuenca. Dado que el objetivo de estudio es la estimación del almacenamiento de COS y el análisis del contenido de COS con los atributos biofísicos del paisaje dentro de la cuenca representados como valores cuantitativos.

# <span id="page-30-1"></span>**[3.2 Área](#page-5-7) de Estudio**

El Área de estudio es la cuenca hidrográfica del Río Pamplonita, la cual se encuentra localizada en el departamento de Norte de Santander, en la vertiente oriental de la Cordillera Oriental de Colombia. Comprendida entre en coordenadas geográficas: Latitud 7º18'43'' a 8º20'44'' Norte y Longitud 72º2'6'' a 72º43'29'' Oeste, con altitudes de 51 msnm a 3640 msnm. Cubriendo aproximadamente unos  $\left[\frac{1345 \text{ km}^2}{2}\right]$  de área y

300.64 km de cauce. Compuesta por 10 municipios de los cuales se tomaron en consideración los datos de 52 perfiles modales que representan las diferentes unidades cartográficas de suelo ubicadas dentro del área de la cuenca.

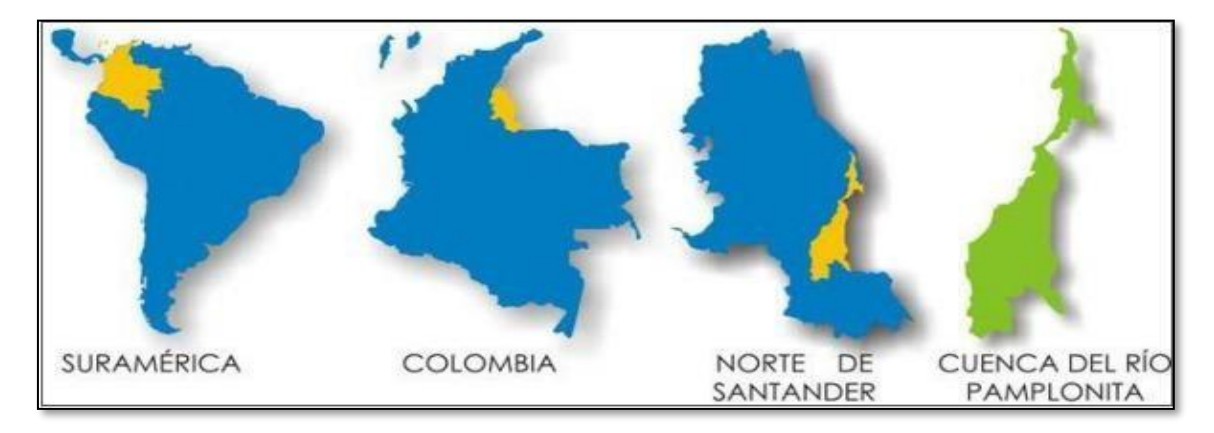

**Figura 3:** [Ubicación de la Cuenca del Río Pamplonita.](#page-6-2)

<span id="page-31-2"></span>*Nota:* Ubicación gráfica de la Cuenca del Río Pamplonita, **Infante**, H. 2008

#### <span id="page-31-0"></span>**3.3 [Recopilación de](#page-5-8) Datos de los Análisis Fisicoquímicos de los Perfiles Modales**

#### **3.3.1 Cálculo del [contenido de](#page-5-9) COS.**

<span id="page-31-1"></span>Como muestra representativa se tomaron los datos de los 52 puntos de perfiles modales ubicados en el área de estudio, recopilando los valores de ubicación con coordenadasgeográficas, el tipo de material parental y los análisis fisicoquímicos como la profundidad de toma de muestra, distribución de tamaño de partículas minerales, el porcentaje de CO superficial y la densidad aparente (Da), para agruparlos de la siguiente manera:

<span id="page-31-3"></span>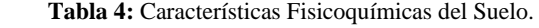

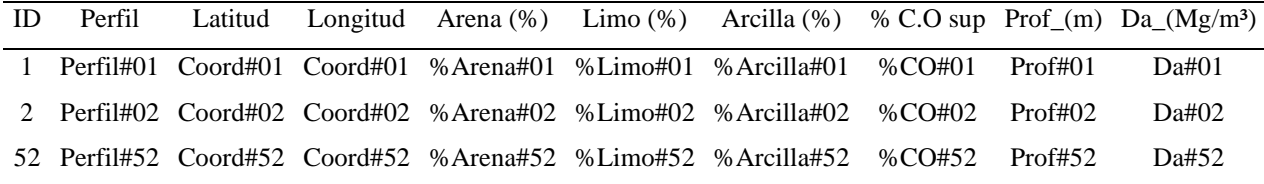

\*C. O: Carbono Orgánico \*Prof: profundidad \*Da: Densidad aparente

A continuación, el Contenido de Carbono Orgánico Total en el suelo se calculó con

base a la ecuación propuesta por (Gonzalez et al, 2008).

$$
COS = \%C. O \, sup \times Prof \times Da
$$

donde: COS = Contenido de Carbono orgánico total en el suelo (Mg/m²); CO = Porcentaje de Carbono superficial (%); Prof = profundidad de toma de muestra (m) Da = Densidad aparente (Mg/m<sup>3</sup>).

Para el caso de nuestro proyecto, el **COS** se trabajó en unidades de **(Mg/ha)**. Por tal motivo se realizó la conversión de m² a ha de la siguiente manera:

Puesto que 1 Hectárea (ha) equivale a 10000 metros cuadrados (m²)

$$
COS = \%C.0 \, sup \times Prof \times Da \times 10000
$$

#### **3.3.2 [Coordenadas](#page-5-10) de Ubicación de los Perfiles Modales**

<span id="page-32-0"></span>Los perfiles modales estaban representados con coordenadas proyectadas de Latitud (Norte) a Longitud (Este). Para incluirse en una capa de ArcGIS en la aplicación ArcMap, se necesitó convertir dichas coordenadas a coordenadas geográficas, transformando los grados, minutos y segundos en un valor decimal.

 $Coordenadas Provectadas = grados<sup>o</sup> minutes's equals<sup>o</sup>$ 

#### grados°minutos' segundos" E

Para la transformación, los minutos de la coordenada se dividieron entre los 60 minutos de la hora y los segundos se dividieron entre los 3600 segundos de la hora de la siguiente manera:

$$
Coordenadas geográficas = grados, + \frac{minutos}{60} + \frac{segundos}{3600}
$$

Para el caso de Colombia y nuestra área de estudio, los valores de la Latitud siempre son positivos y en el caso de la Longitud los valores son negativos.

Por ejemplo, tomamos uno de los perfiles con sus coordenadas proyectadas para realizar la conversión a las coordenadas geográficas. El perfil llamado "RP-EV-ZA-1" tiene coordenadas proyectadas de Latitud de 7°21′40.90′′ y Longitud de 72°40′43.60′′. Al resolver la conversión, nos da como resultado el siguiente valor decimal:

$$
Latitud = 7 + \frac{21}{60} + \frac{40.90}{3600} = 7.361361
$$

Longitud = 
$$
-(72 + \frac{40}{60} + \frac{43.60}{3600}) = -72.678778
$$

Entonces, las coordenadas geográficas del perfil "RP-EV-ZA-1" quedaron representadas con los valores de 7.361361 para la Latitud y −72.678778 para la Longitud.

Cabe resaltar que dichos cálculos se realizaron en Excel, y se guardaron como Hoja de cálculo de Microsoft Excel 97-2003 (.xls), esto con el fin de que el formato fuese compatible con ArcGIS.

La tabla que se añadió a la capa en ArcMap contó con las siguientes columnas:

| ID                    | Perfil        | Latitud  | Longitud     |
|-----------------------|---------------|----------|--------------|
|                       | $RP$ -EV-ZA-1 | 7,361361 | $-72,678778$ |
| $\mathcal{D}_{\cdot}$ | $RP-SP-ZA-1$  | 7,370583 | $-72,637028$ |
| 3                     | $RP-SP-ZA-2$  | 7,366417 | $-72,629139$ |
|                       | $RP-SP-ZA-3$  | 7,353111 | $-72,644028$ |

| 5  | $RP-SP-ZA-4$         | 7,368528 | $-72,620556$ |
|----|----------------------|----------|--------------|
| 6  | $RP-SP-ZA-5$         | 7,356111 | -72,697889   |
|    | $RP-MR-ZM-1$         | 7,684917 | -72,596639   |
|    |                      | .        | .            |
| 52 | <b>IGAC NS - 179</b> | 8,045833 | $-72,490278$ |
|    |                      |          |              |

<span id="page-34-1"></span>**Figura 4:** [Representación de Coordenadas Geográficas de Perfiles Modales](#page-6-3)

#### **3.3.3 Unión [espacial \(Spatial](#page-5-11) Join)**

<span id="page-34-0"></span>En las capas de suelos de la cuenca del Río Pamplonita en ArcGIS, se agregaron los datos (Add Data) de los perfiles modales guardados en la Hoja de cálculo de Microsoft Excel 97-2003 (.xls), ver tabla 5, Seleccionando como campo X la columna de Longitud y en el campo Y la columna de Latitud. Para desplegar dichos puntos, se utilizó el sistema de coordenadas proyectado de WGS\_1984\_UTM\_Zone\_18N.

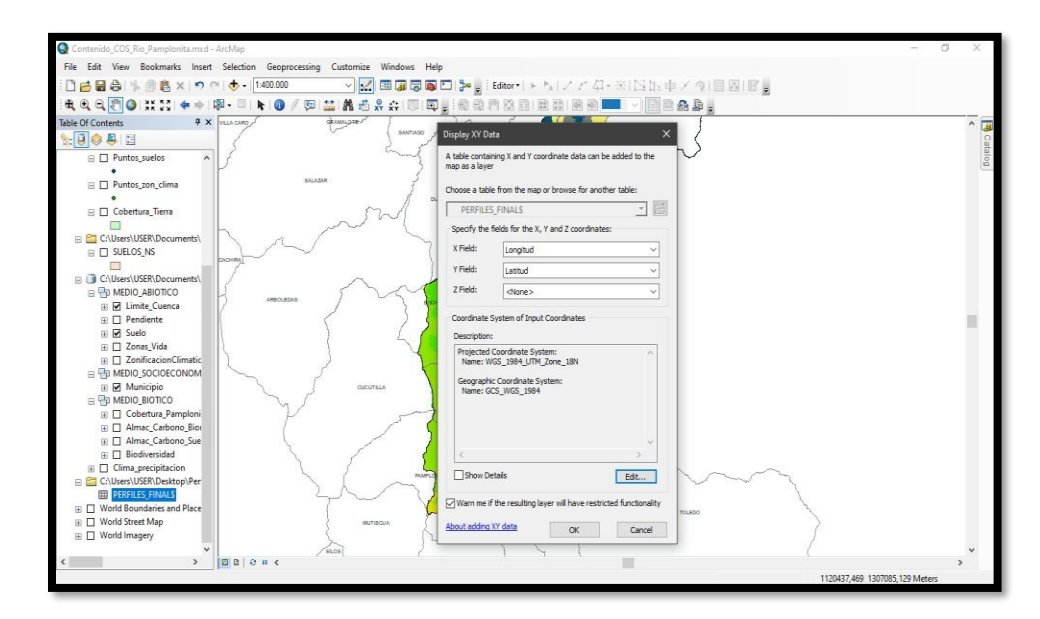

<span id="page-34-2"></span>**Figura 5:** [Agrupación Datos de los Puntos en ArcGIS](#page-6-4)

*Nota:* Display XY Data, aplicación ArcMap, tomado del proyecto.

#### **3.3.4 Sistema de Coordenadas [Georreferenciadas](#page-5-12)**

<span id="page-35-0"></span>Para trabajar con un único sistema de coordenadas, en la tabla de atributos de los puntos se incluyeron dos columnas, con los nombres de X y de Y. En la columna X se calcularon las coordenadas geográficas de la Longitud en coordenadas planas y en la columna Y las coordenadas de Latitud. Se nombró la capa de puntos con el nombre BASE\_UTM como se muestra en la Figura 6.

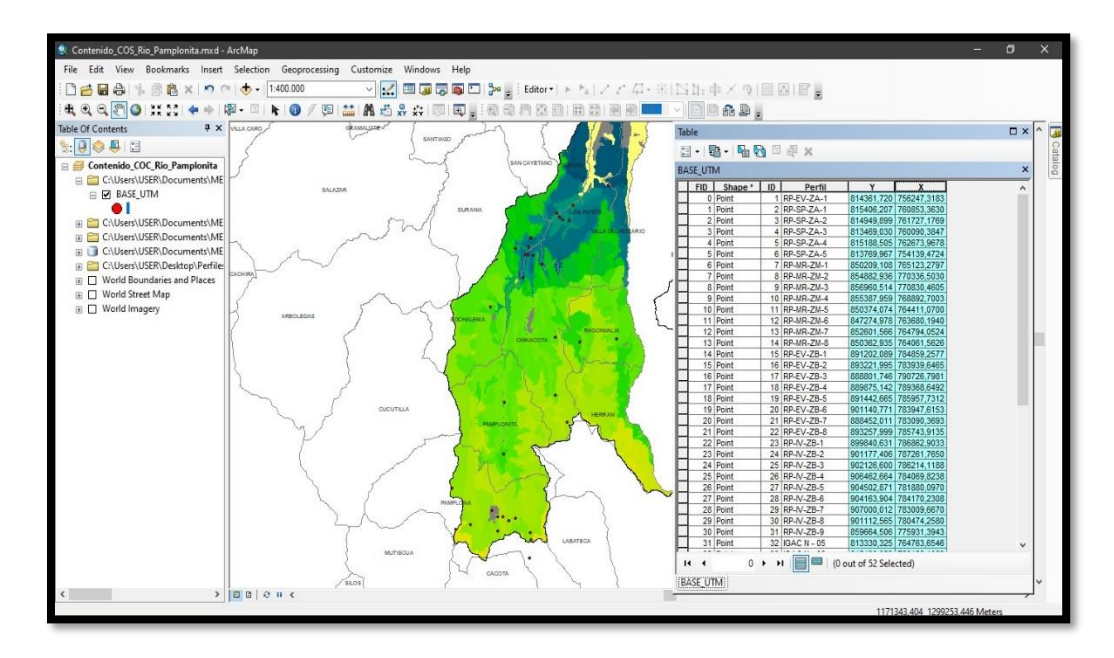

<span id="page-35-1"></span>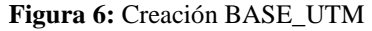

*Nota:* conformación inicial de la Geodatabase, capas del proyecto en la aplicación ArcMap

Posteriormente, en la aplicación ArcMap se cargaron las capas de polígonos de los atributos biofísicos del paisaje que se trabajaron en el proyecto, como: Zonificación climática, pendiente, cobertura de la Tierra y la capa de suelo de Norte de Santander. Dichas capas elaboradas en el POMCA del Río Pamplonita escala (1:25000) y con sistema de coordenadas proyectada en MAGNA\_Colombia\_Bogota se logran observar en la Figura 7, donde muestra los layers correspondientes a cada uno de los polígonos de los atributos
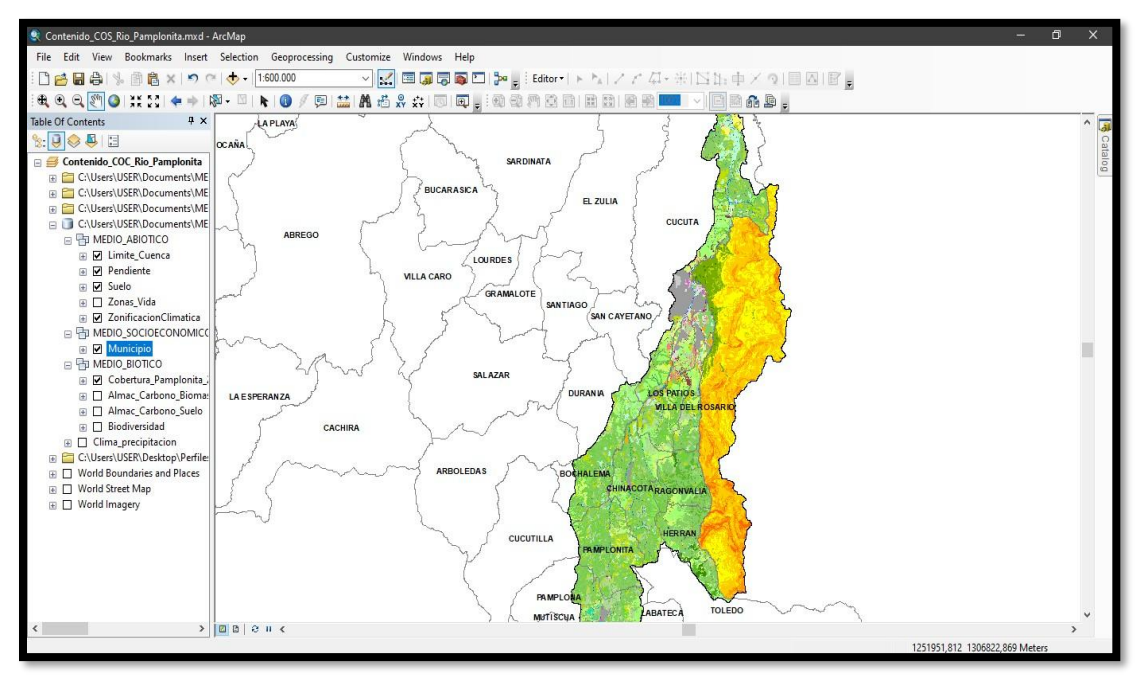

biofísicos del paisaje utilizados en el proyecto.

**Figura 7:** [Atributos Biofísicos del Paisaje](#page-6-0)

### **3.3.5 Unión Espacial de Puntos con Ráster de [Atributos](#page-5-0) Biofísicos**

Teniendo en cuenta las características morfológicas y morfodinámicas del suelo; en la Figura 8, se muestra el desarrollo de la unión espacial (Spatial Join) de las capas de polígonos que correspondían a los atributos biofísicos del paisaje con la capa de puntos de los 52 perfiles modales. Logrando alimentar de información cada uno de los datasets para generación de la base de datos espacial (Geodatabase).

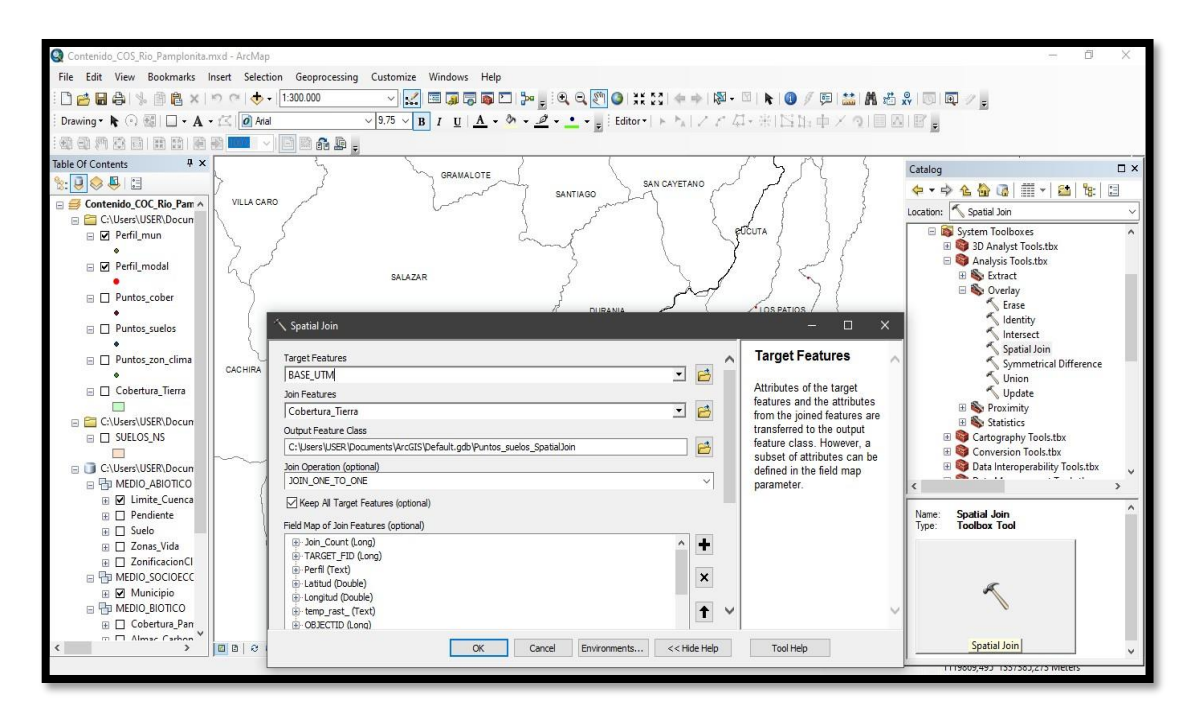

**Figura 8:**[Spatial Join](#page-6-1)

Los resultados de la unión espacial se generaron en nuevas capas que fueron copia de la capa original de puntos de los perfiles modales. Luego se realizó un Join teniendo en cuenta la columna de "perfil" en la tabla de atributos del Shapefile "BASE\_UTM", con las intersecciones resultantes para representar en una sola capa todos los atributos.

### **3.3.6 Análisis de [Regresión](#page-5-1) Lineal Múltiple**

Los valores recopilados en la capa de los puntos de los perfiles modales, se digitaron en la herramienta de análisis de datos (STATGRAPHICS CENTURION), tomándose como variable dependiente el COS (Mg/ha) y los demás datos como variables independientes como se muestra en la Figura 9.

| STATGRAPHICS Centurion - StatFolio sin titulo |               |                       |                                                                                                    |                              |     |                      |                                                                                                    |         |                   |              |                |            |                |                         |        |                   |                | $\Box$<br>$\times$ |
|-----------------------------------------------|---------------|-----------------------|----------------------------------------------------------------------------------------------------|------------------------------|-----|----------------------|----------------------------------------------------------------------------------------------------|---------|-------------------|--------------|----------------|------------|----------------|-------------------------|--------|-------------------|----------------|--------------------|
|                                               |               |                       |                                                                                                    |                              |     |                      | Archivo Editar Definir Medir Analizar Mejorar Controlar Pronósticos SnapStats!! Herramientas Ver Ventana Ayuda |         |                   |              |                |            |                |                         |        |                   |                |                    |
|                                               | 睛             |                       | $\ddot{\circ}$<br>$\bullet$                                                                             | $\alpha$<br>拡                | 圖   | 坚<br>謤               |                                                                                                    |         |                   |              | 圖              |            |                |                         |        |                   |                |                    |
| ▦<br>Libro de Datos                           |               |                       | ΫĜ.                                                                                                    |                              |     |                      | 图电心气资电图B?% Eiqueta                                                                                             |         |                   | <b>A</b> Fia | M              |            |                |                         |        |                   |                |                    |
| StatAdvisor                                   |               |                       |                                                                                                    |                              |     |                      |                                                                                                    |         |                   |              |                |            |                |                         |        |                   |                |                    |
| StatGallery                                   |               | <sin titulo=""></sin> |                                                                                                    |                              |     |                      |                                                                                                    |         |                   |              |                |            |                |                         |        |                   | $  8$          |                    |
| StatReporter                                  |               |                       | Eje X                                                                                                   | Eje Y                        |     |                      | Altitud Temperatura Precipitación &Arena &Limo &Arcilla Profundidad pH Da Pendiente cobertura                  |         |                   |              |                |            |                |                         | $\cos$ | Col <sub>15</sub> | C <sup>4</sup> |                    |
| Comentarios del StatFolio                     |               |                       |                                                                                                    |                              |     |                      |                                                                                                    |         |                   |              |                |            |                |                         |        |                   |                |                    |
|                                               |               | $\mathbf{1}$          |                                                                                                    | 756247.318 814361.721 2768   |     | $\mathbf{1}$         | 1                                                                                                    |         | 58,10 18,10 23,80 |              | 0, 20          |            | 4.61.276       | 1                       | 83,82  |                   |                |                    |
|                                               |               | $\overline{2}$        |                                                                                                    | 760853, 363 815406, 208 2550 |     | $\overline{1}$       | $\mathbf{1}$                                                                                                   |         | 78,50 11,90 9,60  |              | 0.45           |            | 5,41,407       | 1                       | 113,40 |                   |                |                    |
|                                               |               | $\overline{3}$        |                                                                                                    | 761727, 177 814949, 900 2557 |     | $\mathbf{1}$         | $\mathbf{1}$                                                                                                   |         | 43.30 26.50 30.20 |              | 0.30           |            | 5.11.276       | 1                       | 217.17 |                   |                |                    |
|                                               |               | $\overline{4}$        |                                                                                                    | 760090, 385 813469, 030 2525 |     | $\mathbf{1}$         | 1                                                                                                    |         | 27.10 45.00 27.90 |              | 0.17           |            | 4, 61, 366     | $\Omega$                | 78,61  |                   |                |                    |
|                                               |               | 5                     |                                                                                                    | 762673.968 815188.505 2463   |     | $\overline{1}$       | $\mathbf{I}$                                                                                                   |         | 58,40 22.00 19.60 |              | 0.21           |            | 5.11.236       | ı                       | 59.41  |                   |                |                    |
|                                               |               | 6                     |                                                                                                    | 754139, 472 813769, 968 3207 |     | $\overline{0}$       | $\alpha$                                                                                                    |         | 53,30 26,60 20,10 |              | 0.21           | 3, 51, 197 |                | 1                       | 109.96 |                   |                |                    |
|                                               |               | $\overline{z}$        |                                                                                                    | 765123.280 850209.108 884    |     | 3                    | $\overline{2}$                                                                                                 |         | 19.80 32.50 47.70 |              | 0.24           |            | 4.91.60 6      | $\overline{\mathbf{3}}$ | 38.02  |                   |                |                    |
|                                               |               | 8                     |                                                                                                    | 770336, 503 854882, 937 561  |     | 3                    | $\overline{2}$                                                                                                 |         | 60.90 15.90 23.50 |              | 0.28           |            | 4.51.825       | $\overline{\mathbf{z}}$ | 56.06  |                   |                |                    |
|                                               |               | $\overline{9}$        |                                                                                                    | 770830, 461 856960, 514 511  |     | $\vert$ <sub>3</sub> | 5                                                                                                    |         | 29,80 38,40 31,80 |              | 0.25           |            | 5.91.391       | 1                       | 62,55  |                   |                |                    |
|                                               |               | 10                    |                                                                                                    | 768892, 700 855387, 960 674  |     | $\overline{3}$       | $\mathbf{2}^{\circ}$                                                                                           |         | 63,10 19,40 17,50 |              | 0, 23          |            | 6, 31, 552     | $\Omega$                | 19,25  |                   |                |                    |
|                                               |               | 11                    |                                                                                                    | 764411,070 850374,075 874    |     | 3                    | $\overline{\mathbf{2}}$                                                                                        |         | 66,90 19,60 13,50 |              | 0, 20          |            | 4, 51, 795     | $\mathbf{1}$            | 32,94  |                   |                |                    |
|                                               |               | 12                    |                                                                                                    | 763680,194 847274,978 881    |     | 3                    | $\overline{\mathbf{z}}$                                                                                        |         | 56,60 15,70 27,70 |              | 0, 19          |            | 4, 5 1, 30 5   | $\overline{2}$          | 71,63  |                   |                |                    |
|                                               |               | 13                    |                                                                                                    | 764794.052 852601.567 986    |     | $\overline{3}$       | $\overline{2}$                                                                                                 |         | 33,60 28,50 37,90 |              | 0.22           |            | 4.51.405       | 3                       | 70,84  |                   |                |                    |
|                                               |               | 14                    |                                                                                                    | 764061.563 850362.936 735    |     | $\overline{3}$       | $\overline{2}$                                                                                                 |         | 70,60 17,30 12,10 |              | 0.19           |            | 4.51.485       | $\frac{4}{3}$           | 23.90  |                   |                |                    |
|                                               |               | 15                    |                                                                                                    | 784859.258 891202.089 186    |     | $\overline{3}$       | 3                                                                                                    |         | 48,50 30,30 21,20 |              | 0.29           | 7,51,581   |                | $\mathbf{1}$            | 64,15  |                   |                |                    |
|                                               |               | 16                    |                                                                                                    | 783939.647 893221.995 164    |     | $\overline{3}$       | 3                                                                                                    |         | 38,10 34,50 27,40 |              | 0.29           |            | 4, 81, 610     | 1                       | 93,38  |                   |                |                    |
|                                               |               | 17                    |                                                                                                    | 790726.798 888801.746 1158   |     | $\overline{2}$       | $\overline{a}$                                                                                                 |         | 70.80 16.10 13.10 |              | 0.26           |            | 4.91.566       | $\Omega$                | 60.84  |                   |                |                    |
|                                               |               | 18                    |                                                                                                    | 789368, 649 889875, 143 735  |     | $\overline{3}$       | $\overline{3}$                                                                                                 |         | 76,90 10,00 13,10 |              | 0, 32          |            | 4.51.545       | $\Omega$                | 28,58  |                   |                |                    |
|                                               |               | 19                    |                                                                                                    | 785957, 731 891442, 666 295  |     | $\overline{3}$       | $\overline{\mathbf{3}}$                                                                                        |         | 46,40 28,30 25,30 |              | 0, 30          |            | 6, 8 1, 68 2   | $\Omega$                | 55,44  |                   |                |                    |
|                                               |               | 20                    |                                                                                                    | 783947, 615 901140, 771 179  |     | 3                    | $\overline{3}$                                                                                                 |         | 68,80 14,10 17,10 |              | 0, 25          |            | 5, 6, 1, 69, 4 | $\Omega$                | 11,83  |                   |                |                    |
|                                               |               | 21                    |                                                                                                    | 783090, 369 888452, 011 495  |     | 3                    | 3                                                                                                    |         | 18,30 30,20 51,50 |              | 0, 29          |            | 4, 51, 715     | 5                       | 24,80  |                   |                |                    |
|                                               |               | 22                    |                                                                                                    | 785743, 914 893258, 000 220  |     | $\overline{3}$       | 3                                                                                                    |         | 77,00 16,00 7,00  |              | 0, 30          |            | 4, 3 1, 60 2   | $\mathbf{1}$            | 24,96  |                   |                |                    |
|                                               |               | 23                    |                                                                                                    | 786862, 903 899840, 631 143  |     | $\overline{3}$       | 3                                                                                                    |         | 78,90 12,10 9,00  |              | 0.38           |            | 4.31.552       | 1                       | 19.44  |                   |                |                    |
|                                               |               |                       | $A + H A B C$                                                                                           |                              |     |                      |                                                                                                    |         |                   |              | $\overline{1}$ |            |                |                         |        |                   | Е              |                    |
|                                               |               |                       |                                                                                                    |                              |     |                      |                                                                                                    |         |                   |              |                |            |                |                         |        |                   |                |                    |
|                                               | $\rightarrow$ |                       | $\begin{array}{ c c c c c }\hline \textbf{L} & \text{Sim.} & \textbf{F} & \textbf{E} \end{array}$<br>23 | S13<br>$\bullet$             | l e | 用<br>53              | <b>Sta「『</b><br>$\qquad \qquad \qquad \qquad \qquad \qquad \qquad \qquad \qquad \qquad$                        | 圍<br>53 | $Sta$ $\Box$      | 日 83         |                |            |                |                         |        |                   |                |                    |
|                                               |               |                       |                                                                                                    |                              |     |                      |                                                                                                    |         |                   |              |                |            |                |                         |        |                   |                |                    |

**Figura 9:** [Variables Independientes para Análisis Estadístico](#page-6-2)

*Nota:* Datos de la unión espacial digitados en Statgraphics centurión, tomada de análisis del proyecto

### **3.3.7 Análisis [Estadístico](#page-5-2)**

Las variables independientes que se utilizaron fueron:  $X_{(m)}$ ,  $Y_{(m)}$ , Altitud $(m)$ ,

Temperatura, Precipitación, Arena (%), Limo (%), Arcilla (%), pH, Profundidad (m),

Da\_(Mg/m³), Pendiente (%), Cobertura de la Tierra.

| Libro de Datos            | 儡                | ٠ê<br>鳽     | 圈          | 电子互符只图B?% Etiqueta「                                                |                         | 桶<br><b>A</b> Filar      |                          |                 |             |                          |   |
|---------------------------|------------------|-------------|------------|--------------------------------------------------------------------|-------------------------|--------------------------|--------------------------|-----------------|-------------|--------------------------|---|
| StatAdvisor               |                  |             |            |                                                                    |                         |                          |                          |                 |             |                          |   |
| StatGallery               | 冊                |             |            | Cillsers\USER\Desktop\Cuenca Rio Pamplonita\STATGRAPHICS\DATOS.sgd |                         |                          |                          |                 |             | $\Box$<br>$\mathbb{Z}^2$ |   |
| StatReporter              |                  | $E_1e X$    | Eje Y      | Altitud.<br>Temperatura Precipitación<br>Regresión Múltiple        |                         | kärena                   | 81.1 <sub>BO</sub><br>×  | <b>BArcilla</b> | Profundidad | pH                       | e |
| Comentarios del StatFolio |                  |             |            |                                                                    |                         |                          |                          |                 |             |                          |   |
|                           | $\mathbf{1}$     | 756247,318  | 814361,721 | EjeX                                                               |                         | Variable Dependiente:    |                          | 23,80           | 0, 20       | 4,6                      |   |
|                           | $\overline{2}$   | 760853,363  | 815406,208 | EinY<br>Alitud                                                     |                         | cos                      |                          | 9,60            | 0.45        | 5,4                      |   |
|                           | $\overline{3}$   | 761727,177  | 814949,900 | emperatura                                                         |                         |                          |                          | 30,20           | 0, 30       | 5.1                      |   |
|                           | $\ddot{\bullet}$ | 760090,385  | 813469,030 | Precipitación<br>SAreria                                           |                         | Variables Independientes |                          | 27,90           | 0, 17       | 4,6                      |   |
|                           | 5 <sup>1</sup>   | 762673.968  | 815188,505 | <b>SLimo</b><br><b>ZArolla</b>                                     |                         | %Arena                   | $\overline{\phantom{a}}$ | 19,60           | 0, 21       | 5,1                      |   |
|                           | 6                | 754139, 472 | 813769.968 | Profundidad                                                        | ▶                       | %Limo                    |                          | 20, 10          | 0.21        | 3.5                      |   |
|                           | $\overline{7}$   | 765123,280  | 850209,108 | oH.<br>Da                                                          |                         | %Arcilla<br>Profundidad  |                          | 47,70           | 0.24        | 4,9                      |   |
|                           | 8                | 770336,503  | 854882,937 | Pendente                                                           |                         |                          |                          | 23,50           | 0,28        | 4,5                      |   |
|                           | $\overline{9}$   | 770830,461  | 856960,514 | cobettura<br><b>COS</b>                                            |                         | Da<br>Pendiente          |                          | 31,80           | 0, 25       | 5,9                      |   |
|                           | 10               | 768892,700  | 855387.960 |                                                                    |                         | cobertura                |                          | 17.50           | 0.23        | 6.3                      |   |
|                           | 11               | 764411,070  | 850374.075 |                                                                    |                         |                          |                          | 13,50           | 0.20        | 4.5                      |   |
|                           | 12               | 763680,194  | 847274,978 |                                                                    | (Selección:)            |                          |                          | 27,70           | 0, 19       | 4,5                      |   |
|                           | 13               | 764794.052  | 852601,567 |                                                                    |                         |                          | 37,90                    | 0,22            | 4,5         |                          |   |
|                           | 14               | 764061.563  | 850362,936 |                                                                    |                         |                          |                          | 12,10           | 0, 19       | 4,5                      |   |
|                           | 15               | 784859,258  | 891202,089 |                                                                    |                         | (Ponderaciones:)         |                          | 21,20           | 0, 29       | 7,5                      |   |
|                           | 16               | 783939,647  | 893221,995 |                                                                    |                         |                          |                          | 27,40           | 0, 29       | 4,8                      |   |
|                           | 17               | 790726,798  | 888801.746 | C Ordenar nombres de columna                                       |                         |                          |                          | 13,10           | 0.26        | 4.9                      |   |
|                           | 18               | 789368.649  | 889875.143 | Cancelar<br>Aceptar                                                |                         | Borrar<br>Transformar.   | Ayuda                    | 13,10           | 0.32        | 4.5                      |   |
|                           | 19               | 785957.731  | 891442.666 |                                                                    |                         |                          |                          | 25,30           | 0.30        | 6,8                      |   |
|                           | 20               | 783947,615  | 901140,771 | 179<br>$\overline{3}$                                              | $\overline{\mathbf{3}}$ | 68,80                    | 14,10                    | 17,10           | 0,25        | 5,6                      |   |
|                           | 21               | 783090,369  | 888452,011 | 3<br>495                                                           | 3                       | 18,30                    | 30,20                    | 51,50           | 0, 29       | 4,5                      |   |
|                           | 22               | 785743, 914 | 893258,000 | 220<br>3                                                           | 3                       | 77,00                    | 16,00                    | 7,00            | 0, 30       | 4,3                      |   |

**Figura 10:** [Selección de Variable Dependente e Independientes](#page-6-3)

En el proceso de la selección del modelo de Regresión Múltiple, se determinó el

procedimiento de ajuste de Mínimos Cuadrados Ordinarios (MCO), selección la transformación de potencia con un valor de 1. Como se muestra en la Figura 11.

| F<br>Libro de Datos         |                                           | ٠ê<br>H     |            | 图电子气资电图B?火 Elqueta                                                 |                |                         | <b>M</b> Flat    | 桷                              |          |                     |             |                     |  |
|-----------------------------|-------------------------------------------|-------------|------------|--------------------------------------------------------------------|----------------|-------------------------|------------------|--------------------------------|----------|---------------------|-------------|---------------------|--|
| StabAdvisor                 | 鼺                                         |             |            | C:\Users\USER\Desktop\Cuenca Rio Pamplonita\STATGRAPHICS\DATOS.sqd |                |                         |                  |                                |          |                     |             | 日路<br>$\Rightarrow$ |  |
| StatGallery<br>StatReporter |                                           | Eje X       | Eje Y      | Altitud                                                            |                | Temperatura             | Precipitación    | <b>SArena</b>                  | 8Limo    | <b>&amp;Arcilla</b> | Profundidad | pH                  |  |
| Comentarios del StatFolio   | $\overline{1}$                            | 756247,318  | 814361.721 | 2768                                                               |                |                         |                  | 58,10                          | 18, 10   | 23,80               | 0.20        | 4.6                 |  |
|                             | $\overline{2}$                            | 760853.363  | 815406,208 | Opciones Regresión Múltiple                                        |                |                         |                  |                                | $\times$ | 9,60                | 0,45        | 5,4                 |  |
|                             | $\overline{3}$                            | 761727, 177 | 814949,900 |                                                                    |                |                         |                  |                                |          | 30,20               | 0, 30       | 5,1                 |  |
|                             | 760090.385<br>813469.030<br>$\frac{4}{3}$ |             |            | - Procedmiento Ajuste                                              |                |                         | Transformaciones |                                | Aceptar  | 27,90               | 0.17        | 4.6                 |  |
|                             | 5                                         | 762673,968  | 815188,505 | Mínimos Cuadrados Ordinarios                                       |                |                         | Potencia:<br>1.0 |                                | Cancelar | 19,60               | 0.21        | 5.1                 |  |
|                             | 6                                         | 754139.472  | 813769.968 | Selección paso a paso hacia adelante                               |                |                         | Sumando:         |                                |          | 20, 10              | 0.21        | 3, 5                |  |
|                             | 7                                         | 765123,280  | 850209,108 | Selección paso a paso hacia altás                                  |                |                         | lo               |                                | Ayuda    | 47,70               | 0.24        | 4.9                 |  |
|                             | 8                                         | 770336,503  | 854882,937 | Optimización Box-Cox                                               |                |                         | Autocorrelación: |                                |          | 23,50               | 0,28        | 4, 5                |  |
|                             | $\overline{9}$                            | 770830,461  | 856960,514 | C Optimización Cochrane-Orcutt                                     |                |                         | lo               |                                |          | 31,80               | 0,25        | 5,9                 |  |
|                             | 10                                        | 768892,700  | 855387,960 |                                                                    |                |                         |                  |                                |          | 17,50               | 0.23        | 6.3                 |  |
|                             | 11                                        | 764411,070  | 850374,075 | Constante en Modelo                                                |                | Regresión paso a paso   |                  |                                |          | 13,50               | 0, 20       | 4, 5                |  |
|                             | 12                                        | 763680.194  | 847274.978 |                                                                    |                | Criterio de selección   |                  | F para Agregar: F para Quitar: |          | 27,70               | 0.19        | 4, 5                |  |
|                             | 13                                        | 764794.052  | 852601.567 |                                                                    |                | C Razón-F               | 4.0              | 4.0                            |          | 37,90               | 0.22        | 4, 5                |  |
|                             | 14                                        | 764061.563  | 850362.936 |                                                                    |                | $C$ Valor-P             |                  | P para Agregar: P para Quitar: |          | 12,10               | 0.19        | 4.5                 |  |
|                             | 15                                        | 784859.258  | 891202,089 |                                                                    |                | Máx Pasos:              | 0.05<br>0.05     |                                |          | 21,20               | 0, 29       | 7,5                 |  |
|                             | 16                                        | 783939,647  | 893221,995 |                                                                    |                | 50                      |                  | Mostrar todos los pasos        |          | 27,40               | 0.29        | 4.8                 |  |
|                             | 17                                        | 790726.798  | 888801,746 |                                                                    |                |                         |                  |                                |          | 13,10               | 0,26        | 4,9                 |  |
|                             | 18                                        | 789368.649  | 889875,143 | 735                                                                | $\overline{3}$ | $\overline{\mathbf{3}}$ |                  | 76,90                          | 10,00    | 13,10               | 0, 32       | 4, 5                |  |
|                             | 19                                        | 785957.731  | 891442.666 | 295                                                                | 3              | 3                       |                  | 46,40                          | 28.30    | 25,30               | 0.30        | 6, 8                |  |
|                             | 20                                        | 783947,615  | 901140,771 | 179                                                                | $\overline{3}$ | $\overline{\mathbf{3}}$ |                  | 68,80                          | 14,10    | 17,10               | 0,25        | 5,6                 |  |
|                             | 21                                        | 783090,369  | 888452.011 | 495                                                                | $\overline{3}$ | 3                       |                  | 18,30                          | 30.20    | 51,50               | 0.29        | 4, 5                |  |
|                             | 22                                        | 785743,914  | 893258,000 | 220                                                                | 3              | $\overline{\mathbf{3}}$ |                  | 77,00                          | 16.00    | 7,00                | 0, 30       | 4, 3                |  |

**Figura 11:** [Procedimiento Mínimos Cuadrados Ordinarios](#page-6-4)

Realizado el Análisis De Regresión Múltiple para el COS, se tuvo en cuenta el modelo más acertado para la descripción de la relación entre la variable dependiente y las variables independientes más significativas; dichas variables se incluyeron en el modelo mediante una formula aplicada.

#### **3.3.8 [Validación](#page-5-3) del Modelo de regresión lineal**

Para conocer si el modelo era estadísticamente aceptable, se llevaron a cabo pruebas de hipótesis en el sistema ArcGIS. Se interpolaron los datos de cada una de las variables independientes con las capas de los perfiles y mediante la función de calculadora Ráster, se aplicó la formula generada en el análisis estadístico.

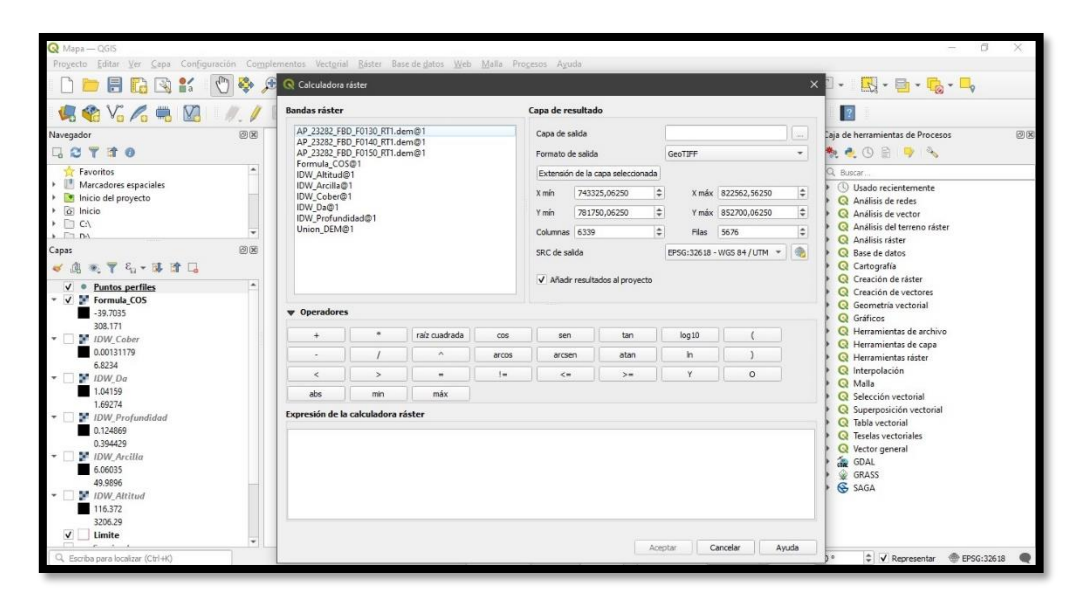

**Figura 12:** [Proceso de Validación Modelo de regresión lineal Múltiple](#page-6-5)

Comprendiendo que los procesos biológicos, químicos y físicos que rigen las funciones del suelo se encuentran directamente relacionadas con el contenido de COS y su entorno natural (Minasny et al., 2014).

Conforme lo expuesto anteriormente, se calcularon las variables de los atributos que más adelante serán puestas en evaluación por su capacidad indicadora como variables que controlan el contenido de COS en la cuenca del Río Pamplonita.

#### **4 [Análisis De Resultados Y Discusión](#page-5-4)**

# **4.1 Estimación de [almacenamiento COS](#page-5-5)**

Los 52 perfiles modales utilizados para la evaluación del contenido de COS en la cuenca del Río Pamplonita, permitieron recopilar datos referentes al Horizonte superficial, la distribución de tamaño de partículas del suelo, capacidad de intercambio catiónico (CIC) con sus correspondientes bases intercámbiales, además, de la ubicación geográfica de cada uno de los puntos. El resumen de dicho análisis se puede observar en la tabla 5 donde nos muestra los datos del análisis fisicoquímico de cada perfil modal.

El cálculo del contenido de COS utilizando la formula mostrada en la metodología, se observa en la tabla 5. Utilizando para el cálculo las variables de Densidad Aparente (Da) representada en Mg/m³; profundidad (Prof) representada en metros y el porcentaje de CO superficial; el contenido de COS calculado en g/ha.

# **4.2 Análisis espacial del [contenido](#page-5-6) de COS y los atributos biofísicos del paisaje**

Se incluyeron los valores de la tabla en la aplicación ArcMap para el mapeo y descripción geográfica del dataset de los puntos y la conformación de una personal Geodatabase. Convirtiendo las coordenadas geográficas a coordenadas planas para el caso de la Longitud y Latitud, georreferenciándolas con el sistema de coordenadas proyectadas en WGS\_1984\_UTM\_Zone\_18N.

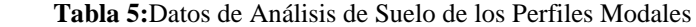

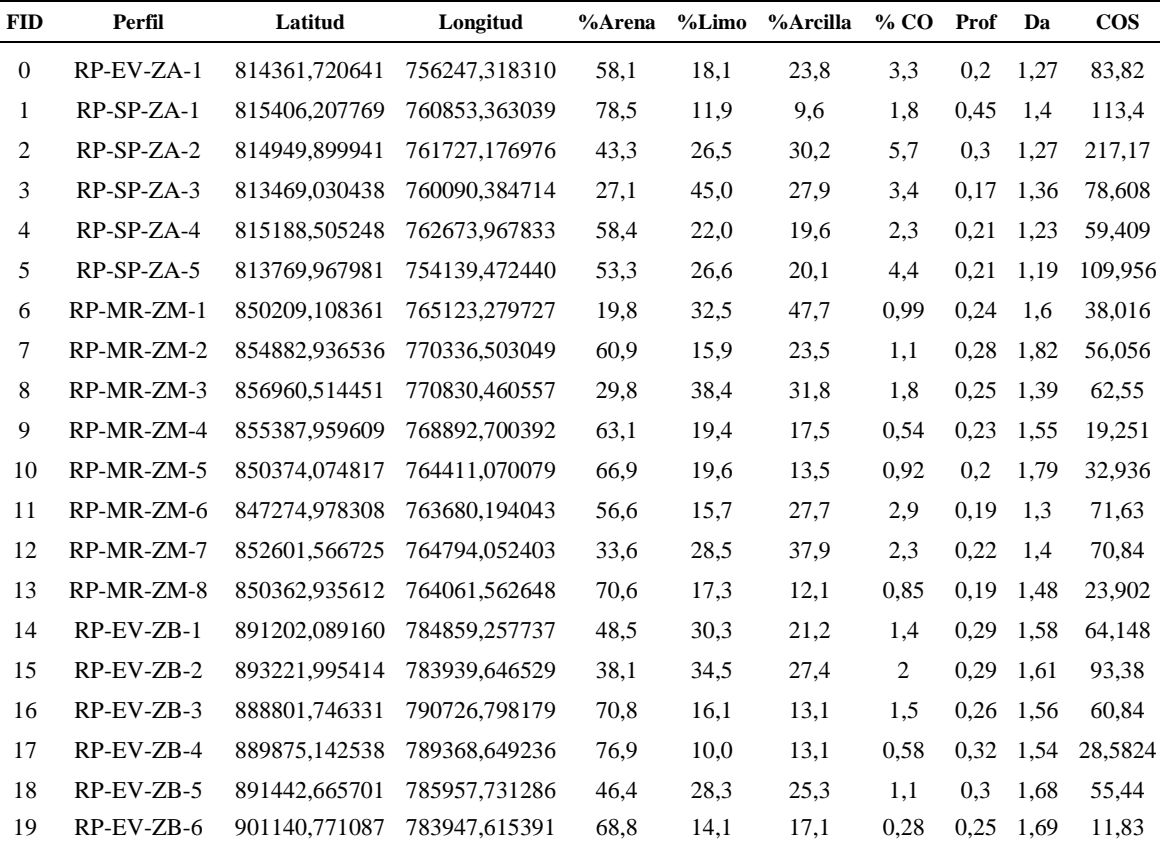

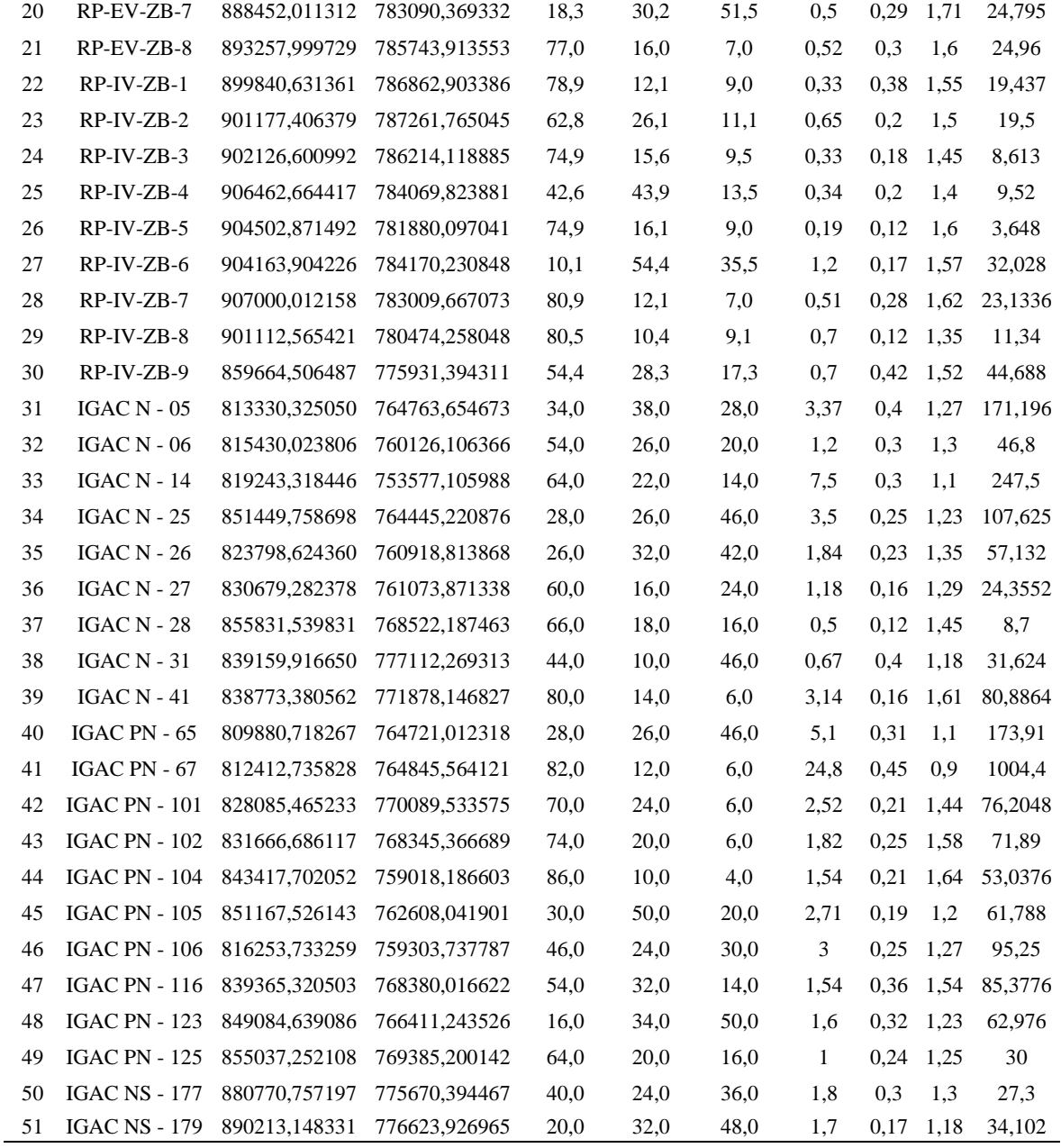

Representado de manera visual el contenido de COS calculado en cada uno de los puntos, (ver Figura 13), se observa que el FID 41 correspondiente al perfil modal "IGAC PN-67" es el que muestra mayor Cantidad CO en el Suelo con un valor mayor a los 1000 Mg/ha. A su vez se puede ver que el de menor cantidad es el FID 26 "RP-IV-ZB-5".

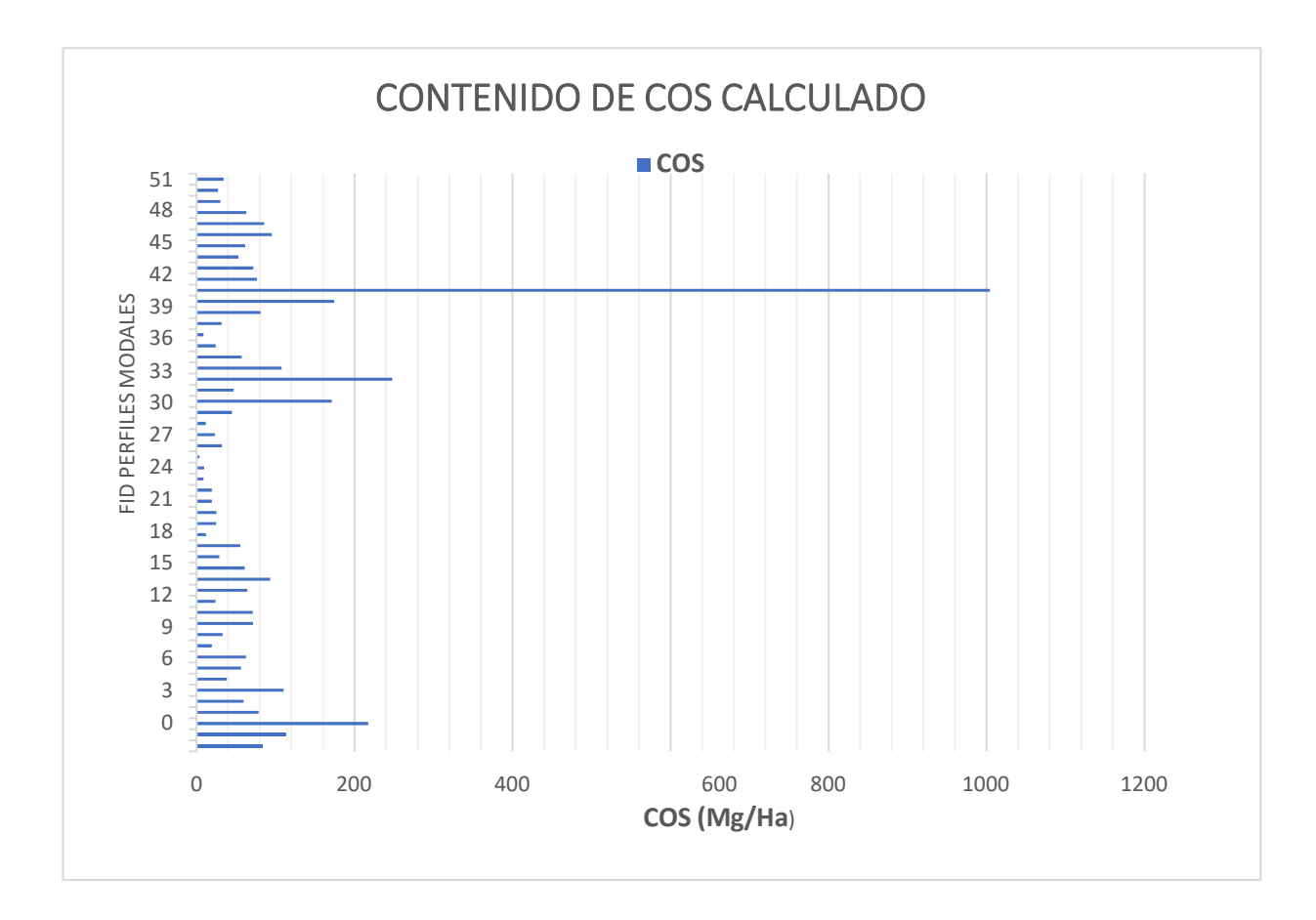

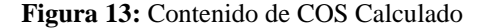

La unión espacial de los puntos con los shapefile correspondientes a cada uno de losatributos biofísicos del paisaje, proporcionó nuevas capas vectoriales, que permitieron relacionar de manera gráfica cada uno de los puntos de perfiles modales con la informaciónde los polígonos de atributos biofísicos del paisaje. Dichas capas generadas, se pueden observar cómo mapas en las Figuras 16 a 20.

# **[4.3 Selección del modelo](#page-5-7) de Regresión Lineal Múltiple para el COS (Mg/ha)**

En la selección de los modelos de regresión lineal múltiple (MRLM) para el COS se enumeraron los datos de la tabla 9 en el programa STATGRAPHICS Centurión XVI.I, los cuales permitieron generar los parámetros aproximados para la fórmula de proyección del COS.

Realizada la selección del MRLM, los factores son representados en la tabla 6, la cual muestra lo modelos que tiene mayor R-Cuadrada ajustada, que indica la variabilidad del COS (Mg/ha), con el cuadrado medio error (CME) de cada una de las variables independientes

utilizadas para la proyección del COS.

| <b>CME</b> | R-Cuadrada | R-Cuadrada       | $\mathbf{C}\mathbf{p}$ | <b>Variables Incluidas</b> |
|------------|------------|------------------|------------------------|----------------------------|
|            |            | <b>A</b> justada |                        |                            |
| 11414,8    | 47,7151    | 42,032           | 1,08467                | <b>CHJKM</b>               |
| 11427,1    | 46,5209    | 41,9695          | 0,0230538              | <b>HJKM</b>                |
| 11439,7    | 48,7401    | 41,9054          | 2,27928                | <b>CHJKLM</b>              |
| 11448,3    | 49,8418    | 41,8621          | 3,41358                | <b>CHIJKLM</b>             |
| 11463,0    | 47,4944    | 41,7873          | 1,25811                | <b>BHJKM</b>               |
| 11494,6    | 47,3498    | 41,627           | 1,37172                | <b>HIJKM</b>               |
| 11529,7    | 47,1888    | 41,4485          | 1,49822                | <b>DHJKM</b>               |
| 11537,6    | 47,1527    | 41,4084          | 1,52661                | <b>AHJKM</b>               |
| 11541,5    | 45,9857    | 41,3887          | 0,44367                | ${\rm HJK}$                |
| 11556,2    | 45,9166    | 41,3138          | 0,497893               | <b>CHJK</b>                |
| 11556,6    | 45,9148    | 41,3118          | 0,499346               | <b>BHJK</b>                |
| 11558,1    | 48,2099    | 41,3045          | 2,6959                 | <b>CHIJKM</b>              |
| 11563,5    | 48,1855    | 41,2769          | 2,71506                | <b>BHIJKM</b>              |
| 11589,4    | 48,0694    | 41,1453          | 2,80631                | <b>BEHJKM</b>              |
| 11604,2    | 48,003     | 41,07            | 2,85848                | <b>CDHJKM</b>              |
| 11619,8    | 45,6192    | 40,991           | 0,731622               | <b>AHJK</b>                |
| 11661,4    | 48,908     | 40,7798          | 4,1473                 | <b>BHIJKLM</b>             |
| 11664,2    | 50,0572    | 40,7655          | 5,24429                | <b>CFGIJKLM</b>            |
| 11665,3    | 48,891     | 40,76            | 4,16071                | <b>CEHJKLM</b>             |
| 11667,6    | 50,0426    | 40,7482          | 5,25581                | <b>CGHIJKLM</b>            |
| 11668,5    | 50,0387    | 40,7435          | 5,25886                | <b>CFHIJKLM</b>            |
| 11673,6    | 48,8545    | 40,7177          | 4,18939                | <b>CFGHJKM</b>             |
| 11675,2    | 48,8474    | 40,7095          | 4,19496                | <b>CDHJKLM</b>             |
| 11680,2    | 49,9888    | 40,6844          | 5,29803                | <b>CFGHJKLM</b>            |
| 11704,9    | 51,0485    | 40,5589          | 6,46534                | <b>CFGHIJKLM</b>           |
| 11706,3    | 49,8768    | 40,5516          | 5,38605                | <b>ACHIJKLM</b>            |
| 11841,0    | 50,4794    | 39,8678          | 6,91257                | <b>CEFGHJKLM</b>           |
| 11872,6    | 50,3469    | 39,7069          | 7,01667                | <b>CDEFGHJKM</b>           |
| 11894,3    | 50,2563    | 39,597           | 7,08783                | <b>BCFGHJKLM</b>           |
| 11905,5    | 50,2096    | 39,5403          | 7,12453                | <b>ACFGHJKLM</b>           |
| 11936,1    | 51,27      | 39,3846          | 8,29133                | <b>CEFGHIJKLM</b>          |
| 11950,3    | 51,2119    | 39,3124          | 8,33692                | <b>ACFGHIJKLM</b>          |
| 11968,6    | 51,1374    | 39,2197          | 8,3955                 | <b>BCFGHIJKLM</b>          |
| 11975,1    | 51,111     | 39,1868          | 8,41626                | <b>CDEFGHJKLM</b>          |
| 11981,1    | 51,0862    | 39,156           | 8,43573                | <b>CDFGHIJKLM</b>          |

 **Tabla 6:** [Modelos con Mayor R-Cuadrada Ajustada.](#page-7-1)

Se muestran hasta 5 modelos en cada subconjunto de entre 4 y 13 variables. El mejor modelo contiene 5 variables: Altitud (m), Arcilla (%), Profundidad (m), Da (Mg/m<sup>3</sup>), y Cobertura de la Tierra. Se calcularon la estimación, Error Estándar, el T estadístico y su respectivo valor-P. Dichos resultados se muestran en la tabla 7.

| <b>Parámetro</b> | <b>Estimación</b> | Error Estándar | <b>Estadístico</b> | Valor-P |
|------------------|-------------------|----------------|--------------------|---------|
| <b>CONSTANTE</b> | 368.67            | 174.483        | 2.11293            | 0.0401  |
| Altitud (m)      | 0,0203088         | 0,0198133      | 1,02501            | 0,3107  |
| Arcilla $(\%)$   | $-2,60912$        | 1,15399        | $-2,26095$         | 0,0285  |
| Profundidad (m)  | 594.498           | 190,394        | 3.12247            | 0,0031  |
| Da $(Mg/m3)$     | $-300,48$         | 99.9477        | $-3,00637$         | 0,0043  |
| Cobertura Tierra | 10,6201           | 8,44275        | 1.25789            | 0.2148  |

**Tabla 7:** [Estimación del Error de las Variables](#page-7-2)

De acuerdo a esto, el parámetro más influyente en la fórmula es la Altitud (m), puesto que será el que aporte mayor información en el modelo de predicción del contenido de COS, estose asemeja con el presentado por (Lal, 2004), quien habla en su análisis sobre los procesos que afecta directamente el COS, indicando que la precipitación, temperatura y altitud son factores que con gran relevancia inciden en la dinámica de los niveles de COS.

```
 Tabla 8: Análisis de Varianza
```
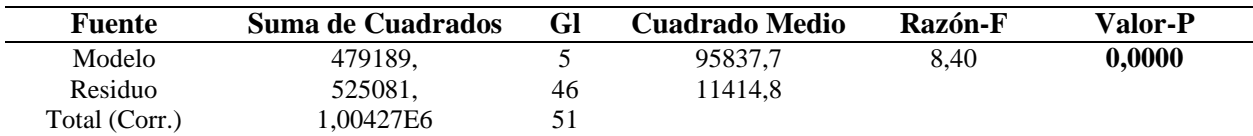

El estadístico R cuadrado ajustado muestra que el 47,7151% de la variabilidad de C.O\_ (Mg / ha), es el más adecuado para comparar modelos con diferentes números de variables independientes, es de 42,032%. El error estándar estimado muestra que la desviación estándar del residual es 106,84. Este valor se puede utilizar para construir límites para nuevas observaciones seleccionando la opción "Informe" en elmenú de texto. El error absoluto medio (MAE) de 63,3631 es el promedio de los residuos. La estadística de Durbin-Watson (DW) verifica los residuos para determinar si existen correlacionessignificativas según el orden de visualización en el archivo de

datos. Dado que el valor de P es mayor que 0.05, no hay signos de autocorrelación en serie en los residuos con un nivel de confianza del 95.0%. Ajustando el modelo, el resultado de los datos en la formula son de la siguiente manera:

C.O (Mg/ha) = 
$$
368,67 + 0,0203088
$$
\*Altitud (m) - 2,60912\*Arcilla (%) + 594,498\*Prof(m) - 300,48\*Da (Mg/m<sup>3</sup>) + 10,6201\*Cobertura

Realizadas las interpolaciones IDW (Ponderación de distancia inversa) en el sistema ArcGIS para cada una de las variables expuestas en la formula. Se obtuvo una capa ráster que luego se convirtió a capa de polígonos para el uso de su información en la predicción del contenido de COS como se muestra en la Figura 14, la cual representa de manera gráfica el mapade distribución de almacenamiento de carbono orgánico en la Cuenca del Río Pamplonita que se obtuvo mediante el modelo predictor con la aplicación de la formula.

Al proyectar el contenido COS para cada uno de los perfiles de la cuenca del Río Pamplonita y generar la validación con el contenido COS calculado representado en la Tabla 5. Se muestra en la Figura 15 la relación directa que existe entre la Altitud, siendo esta la de mayor incidencia, con respecto a las demás variables físicas del suelo donde se presenta una relación inversa; % Arcilla, Densidad Aparente (Mg/m<sup>3</sup>), Profundidad (m), Cobertura de la tierra, las cuales son el eje para la predicción del COS en la cuenca del Río Pamplonita. Se afirma que los tipos de coberturas que presentan menor Da, concentración de arcilla y temperatura, arrojaron mayor contenido de COS de acuerdo a la fórmula propuesta por González, L., Etchevers, J., & Hidalgo, C. (2008) en el análisis estadístico, lo mencionado anteriormente se argumenta con el estudio realizado en Perú (Huamán et al., 2021),sobre la "*Influencia de la altitud y características del suelo en la capacidad de almacenamiento de carbono orgánico de pastos naturales altoandinos",*  en esta investigación mencionan la relación entre la altitud con las características físicas del suelo, donde por medio de un análisis estadístico utilizando el SoftwareIDE R Studio, se desarrolló la prueba de hipótesis a través de la correlación de Pearson como prueba estadística paramétrica con un nivel de significancia de 95% (p<0,05), para determina a través del valor del coeficiente de

correlación r, el tipo y grado de relación entre las variables estudiadas respecto a la altitud; la influencia de la variabilidad altitudinal se determinó a través del coeficiente de determinación r<sup>2</sup>.

Los resultados obtenidos mostraron la gran influencia de la gradiente altitudinal con una relación de 0,84, indicando una correlación directa con el COS, mientras que las variables (T, % Arcilla), presento una relación inversa con r= -0,82 para la temperatura y r= -0,56, para % Arcilla, lo que indica que a menor concentración de arcilla y menor temperatura mayor es la reserva de COS[.](#page-5-8)

### **4.4 Análisis de regresión lineal múltiple para generar modelo predictor [delCOS almacenado](#page-5-8)**

Extrayendo la información de cada una de las nuevas capas mencionadas, se creó la tabla 9, que muestra la compilación de los valores que fueron indicados como "variables independientes" en el método de regresión lineal del programa STATGRAPHICS Centurión XVI.I, el cual verificó todos los modelos de regresión, ordenándolos de acuerdo su capacidad predictora. Dichos parámetros estadísticos permitieron seleccionar el modelo de R-Cuadrado ajustado, puesto que el valor-P era menor que 0,05 y la relaciónestadística presentaba un nivel de confianza del 95%.

A su vez permitió ultimar la personal Geodatabase del proyecto Mediante procesos de interpolación IDW (Ponderación de distancia inversa), se logró el cálculo promedio de los valores significativos expuestos por el modelo de regresión lineal, resultado de la estimación de las celdas presentadas en la tabla 9.

Para generar el modelo de regresión lineal se requirieron valores numéricos, por tal motivo en la tabla 10, se le asignó un valor a cada una de las coberturas de la Tierra presentes en el estudio con el fin de lograr una ejecución en el cálculo estadístico del procedimiento de ajuste de Mínimos Cuadrados Ordinarios (MCO).

| ID     | Perfil       | X          | Y          | <b>Altitud</b> | <b>Temperatura</b> | Precipitación Arena Limo Arcilla PH CIC |       |       |       |      |            | MО       | %CO  | Prof Da |      | <b>COS</b> | Pendiente   | #cob           |
|--------|--------------|------------|------------|----------------|--------------------|-----------------------------------------|-------|-------|-------|------|------------|----------|------|---------|------|------------|-------------|----------------|
| -1     | RP-EV-ZA-1   | 756247,318 | 814361,721 | 2768           | $12 - 17,5$        | 995 - 1595                              | 58,10 | 18,10 | 23,80 |      | 4,60 21,10 | 3,3      | 3,3  | 0,2     | 1,27 | 83,82      | $50 - 75%$  | 1              |
| 2      | RP-SP-ZA-1   | 760853,363 | 815406,208 | 2550           | $12 - 17,5$        | 995 - 1595                              | 78,50 | 11,90 | 9,60  | 5,40 | 9,00       | $\leq$ 1 | 1,8  | 0.45    | 1,4  | 113,4      | >75%        | 1              |
| 3      | RP-SP-ZA-2   | 761727.177 | 814949.900 | 2557           | $12 - 17.5$        | 995 - 1595                              | 43,30 | 26,50 | 30,20 | 5.10 | 28,70      | < 1.0    | 5,7  | 0,3     | 1,27 | 217.17     | $50 - 75%$  | $\mathbf{1}$   |
| 4      | RP-SP-ZA-3   | 760090,385 | 813469,030 | 2525           | $12 - 17,5$        | 995 - 1595                              | 27,10 | 45,00 | 27,90 |      | 4,60 21,60 | 3,3      | 3,4  | 0,17    | 1,36 | 78,608     | $50 - 75%$  | $\overline{0}$ |
| 5      | RP-SP-ZA-4   | 762673,968 | 815188,505 | 2463           | $12 - 17.5$        | 995 - 1595                              | 58,40 | 22,00 | 19,60 |      | 5.10 15.70 | < 1.0    | 2,3  | 0,21    | 1,23 | 59,409     | $50 - 75%$  | -1             |
| 6      | RP-SP-ZA-5   | 754139,472 | 813769,968 | 3207           |                    |                                         | 53,30 | 26,60 | 20,10 |      | 3,50 33,40 | 8        | 4,4  | 0,21    | 1,19 | 109,956    | >75%        | 1              |
| $\tau$ | RP-MR-ZM-1   | 765123,280 | 850209,108 | 884            | $24 - 28$          | $970 - 1424$                            | 19,80 | 32,50 | 47,70 |      | 4,90 11,70 | < 1.0    | 0,99 | 0,24    | 1,6  | 38,016     | $50 - 75%$  | 3              |
| 8      | RP-MR-ZM-2   | 770336,503 | 854882,937 | 561            | $24 - 28$          | 970 - 1424                              | 60,90 | 15,90 | 23,50 | 4,50 | 9,90       | 1,4      | 1,1  | 0,28    | 1,82 | 56,056     | $25 - 50%$  | 2              |
| 9      | RP-MR-ZM-3   | 770830,461 | 856960,514 | 511            | $24 - 28$          | $1000 - 1070$                           | 29,80 | 38,40 | 31,80 | 5,90 | 19,00      | < 1.0    | 1,8  | 0,25    | 1,39 | 62,55      | $1 - 3\%$   | 1              |
| 10     | RP-MR-ZM-4   | 768892,700 | 855387.960 | 674            | $24 - 28$          | $970 - 1424$                            | 63,10 | 19,40 | 17,50 | 6,30 | 5,10       | $\leq$ 4 | 0,54 | 0,23    | 1,55 | 19,251     | $3 - 7%$    | $\overline{0}$ |
| 11     | RP-MR-ZM-5   | 764411,070 | 850374,075 | 874            | $24 - 28$          | $970 - 1424$                            | 66,90 | 19,60 | 13,50 | 4,50 | 7,80       | 1,4      | 0,92 | 0,2     | 1,79 | 32,936     | $25 - 50%$  | 1              |
| 12     | RP-MR-ZM-6   | 763680,194 | 847274.978 | 881            | $24 - 28$          | 970 - 1424                              | 56,60 | 15,70 | 27,70 | 4,50 | 19,00      | 1,4      | 2,9  | 0.19    | 1,3  | 71.63      | $25 - 50\%$ | 2              |
| 13     | RP-MR-ZM-7   | 764794,052 | 852601,567 | 986            | $24 - 28$          | $970 - 1424$                            | 33,60 | 28,50 | 37,90 | 4,50 | 17,50      | 1,4      | 2,3  | 0,22    | 1,4  | 70,84      | $25 - 50%$  | 3              |
| 14     | RP-MR-ZM-8   | 764061,563 | 850362,936 | 735            | $24 - 28$          | $970 - 1424$                            | 70,60 | 17,30 | 12,10 | 4,50 | 7,90       | 1,4      | 0,85 | 0.19    | 1,48 | 23,902     | $25 - 50%$  | $\overline{4}$ |
| 15     | RP-EV-ZB-1   | 784859,258 | 891202,089 | 186            | $24 - 28$          | $1460 - 2400$                           | 48,50 | 30,30 | 21,20 |      | 7,50 11,50 | -1       | 1,4  | 0,29    | 1,58 | 64,148     | $1 - 3\%$   | -1             |
| 16     | RP-EV-ZB-2   | 783939,647 | 893221,995 | 164            | $24 - 28$          | 1460 - 2400                             | 38,10 | 34,50 | 27,40 | 4,80 | 12,90      | -1       | 2    | 0,29    | 1,61 | 93,38      | $0 - 3\%$   | -1             |
| 17     | RP-EV-ZB-3   | 790726.798 | 888801.746 | 1158           | $17.5 - 24$        | $1000 - 1885$                           | 70.80 | 16,10 | 13,10 | 4,90 | 7,60       | < 1.0    | 1.5  | 0,26    | 1,56 | 60.84      | 50 - 75%    | $\overline{0}$ |
| 18     | RP-EV-ZB-4   | 789368,649 | 889875,143 | 735            | $24 - 28$          | $1460 - 2400$                           | 76,90 | 10,00 | 13,10 | 4,50 | 4,40       | 1,4      | 0,58 | 0,32    | 1,54 | 28,5824    | $25 - 50%$  | $\overline{0}$ |
| 19     | RP-EV-ZB-5   | 785957,731 | 891442,666 | 295            | $24 - 28$          | $1460 - 2400$                           | 46,40 | 28,30 | 25,30 | 6,80 | 11,00      | $<$ 5    | 1,1  | 0,3     | 1,68 | 55,44      | $3 - 7%$    | $\theta$       |
| 20     | RP-EV-ZB-6   | 783947,615 | 901140,771 | 179            | $24 - 28$          | 1460 - 2400                             | 68,80 | 14,10 | 17,10 | 5,60 | 4,20       | $<$ 6    | 0,28 | 0,25    | 1,69 | 11,83      | $12 - 25%$  | $\overline{0}$ |
| 21     | RP-EV-ZB-7   | 783090,369 | 888452,011 | 495            | $24 - 28$          | 1460 - 2400                             | 18,30 | 30,20 | 51,50 | 4,50 | 12,20      | 1,4      | 0,5  | 0,29    | 1,71 | 24,795     | $25 - 50%$  | 5              |
| 22     | RP-EV-ZB-8   | 785743,914 | 893258,000 | 220            | $24 - 28$          | 1460 - 2400                             | 77,00 | 16,00 | 7,00  | 4,30 | 2,80       | 0,5      | 0.52 | 0,3     | 1,6  | 24,96      | $3 - 7%$    | 1              |
| 23     | RP-IV-ZB-1   | 786862,903 | 899840,631 | 143            | $24 - 28$          | 1460 - 2400                             | 78,90 | 12,10 | 9,00  | 4,30 | 3,30       | 0,5      | 0.33 | 0,38    | 1,55 | 19,437     | $3 - 7%$    | 1              |
| 24     | RP-IV-ZB-2   | 787261.765 | 901177.406 | 112            | $24 - 28$          | 1460 - 2400                             | 62,80 | 26,10 | 11.10 | 4,30 | 3,90       | 0,5      | 0.65 | 0,2     | 1.5  | 19.5       | $3 - 7%$    | 1              |
| 25     | $RP-IV-ZB-3$ | 786214.119 | 902126.601 | 96             | $24 - 28$          | 1460 - 2400                             | 74,90 | 15,60 | 9,50  | 4,80 | 5,40       | -1       | 0.33 | 0,18    | 1,45 | 8.613      | $0 - 3%$    | 2              |
| 26     | RP-IV-ZB-4   | 784069,824 | 906462,664 | 103            | $24 - 28$          | $1460 - 2400$                           | 42,60 | 43,90 | 13,50 | 5,40 | 4,80       | < 1.0    | 0.34 | 0,2     | 1,4  | 9,52       | $1 - 3\%$   | 2              |

**Tabla 9:**[Valores Generados de la Unión Espacial de los Perfiles Modales](#page-7-4)

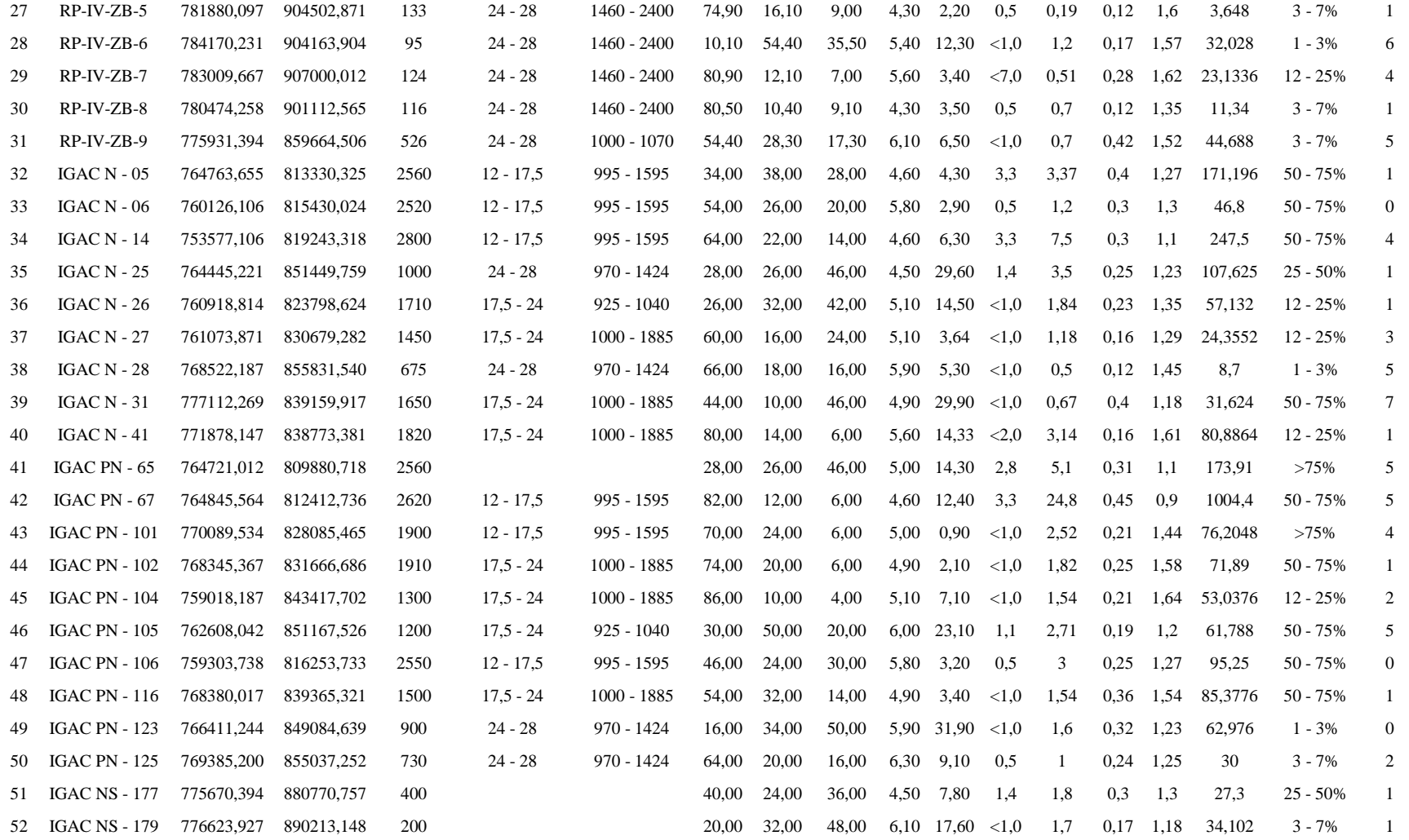

| ID | <b>Perfil</b>      | Cobertura Tierra                  | #cob           |  |  |
|----|--------------------|-----------------------------------|----------------|--|--|
| 1  | RP-EV-ZA-1         | Pastos limpios                    | 1              |  |  |
| 2  | RP-SP-ZA-1         | Pastos limpios                    | 1              |  |  |
| 3  | RP-SP-ZA-2         | Pastos enmalezados                | 1              |  |  |
| 4  | RP-SP-ZA-3         | Red vial y territorios asociados  | 0              |  |  |
| 5  | RP-SP-ZA-4         | Pastos limpios                    | 1              |  |  |
| 6  | RP-SP-ZA-5         |                                   | 1              |  |  |
| 7  | RP-MR-ZM-1         | Vegetación secundaria baja        | 3              |  |  |
| 8  | RP-MR-ZM-2         | Pastos arbolados                  | $\overline{c}$ |  |  |
| 9  | RP-MR-ZM-3         | Pastos limpios                    | 1              |  |  |
| 10 | RP-MR-ZM-4         | Tejido urbano discontinuo         | 0              |  |  |
| 11 | RP-MR-ZM-5         | Pastos limpios                    | 1              |  |  |
| 12 | RP-MR-ZM-6         | Pastos arbolados                  | 2              |  |  |
| 13 | RP-MR-ZM-7         | Vegetación secundaria alta        | 3              |  |  |
| 14 | RP-MR-ZM-8         | Bosque de galería y ripario       | 4              |  |  |
| 15 | RP-EV-ZB-1         | Pastos limpios                    | 1              |  |  |
| 16 | RP-EV-ZB-2         | Pastos limpios                    | 1              |  |  |
| 17 | RP-EV-ZB-3         | Red vial y territorios asociados  | 0              |  |  |
| 18 | RP-EV-ZB-4         | Red vial y territorios asociados  | 0              |  |  |
| 19 | RP-EV-ZB-5         | Ríos                              | 0              |  |  |
| 20 | RP-EV-ZB-6         | Red vial y territorios asociados  | 0              |  |  |
| 21 | RP-EV-ZB-7         | Arbustal denso                    | 5              |  |  |
| 22 | RP-EV-ZB-8         | Pastos limpios                    | 1              |  |  |
| 23 | RP-IV-ZB-1         | Pastos limpios                    | 1              |  |  |
| 24 | RP-IV-ZB-2         | Pastos limpios                    | 1              |  |  |
| 25 | RP-IV-ZB-3         | Pastos arbolados                  | 2              |  |  |
| 26 | RP-IV-ZB-4         | Pastos arbolados                  | 2              |  |  |
| 27 | RP-IV-ZB-5         | Pastos limpios                    | 1              |  |  |
| 28 | RP-IV-ZB-6         | Arroz                             | 6              |  |  |
| 29 | RP-IV-ZB-7         | Bosque de galería y ripario       | 4              |  |  |
| 30 | RP-IV-ZB-8         | Pastos limpios                    | 1              |  |  |
| 31 | RP-IV-ZB-9         | Arbustal abierto                  | 5              |  |  |
| 32 | IGAC N - 05        | Pastos limpios                    | 1              |  |  |
| 33 | IGAC N - 06        | Tejido urbano continuo            | 0              |  |  |
| 34 | <b>IGAC N - 14</b> | Bosque de galería y ripario       | 4              |  |  |
| 35 | <b>IGAC N - 25</b> | Pastos limpios                    | 1              |  |  |
| 36 | <b>IGAC N - 26</b> | Pastos limpios                    | 1              |  |  |
| 37 | <b>IGAC N - 27</b> | Vegetación secundaria baja        | 3              |  |  |
| 38 | IGAC N - 28        | Arbustal denso                    | 5              |  |  |
| 39 | <b>IGAC N - 31</b> | Bosque denso alto de tierra firme | 7              |  |  |
| 40 | <b>IGAC N - 41</b> | Pastos limpios                    | 1              |  |  |

**Tabla 10:** [Valor Numérico para la Cobertura de la Tierra](#page-7-5)

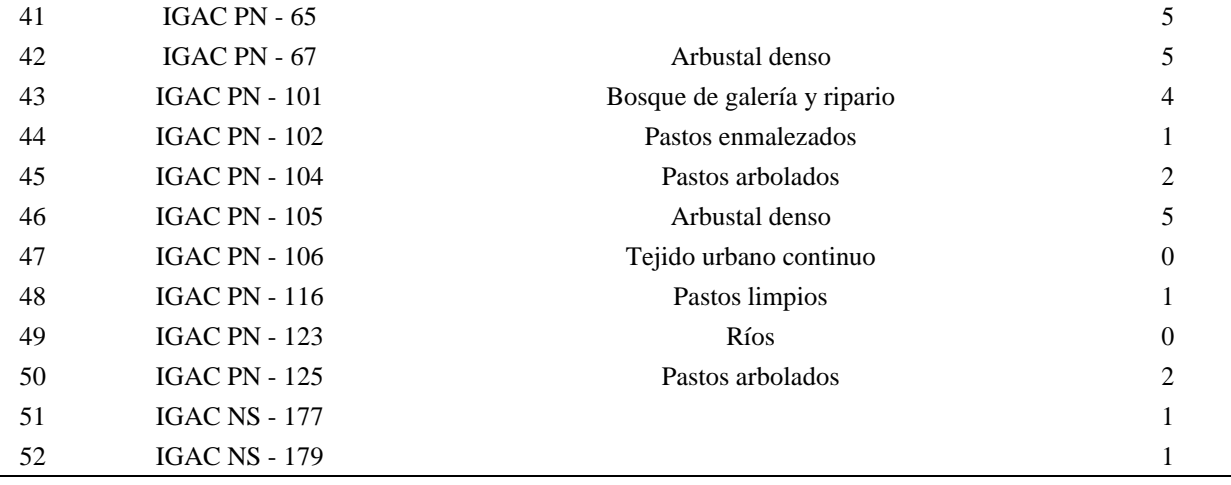

Analizando la tabla 9, se presenta las diferentes condiciones edafoclimáticas y de vegetación. De manera general se observa una estrecha relación entre la altitud y las variables climáticas (precipitación y temperatura), donde a medida que se asciende la altura, hay un aumento en la precipitación y disminución de temperatura, permitiendo detectar que aquellas áreas con mayor contenido de COS (Mg/ha) eran aquella que tenían un rango de pendiente de 50  $-75$ %, temperatura media anual entre  $12 - 17.5$  °C y una precipitación media anual de 995 – 159 mm. Ocupadas por tipos de cobertura de Arbustal denso, Bosque de galería y ripario y pastos enmalezados. Y las áreas con menor contenido de COS tenían rangos de pendientes <7%, temperatura entre 24 – 28 °C y precipitación medial anual 1400 – 2400 mm. Ocupadas por coberturas de pastos arbolados y pastos limpios.

Observándose que los cambios en cobertura vegetal llevada a cabo en las zonas con pendientes planas de clima cálido han significado un menor almacenamiento de COS.

Tal como en el estudio realizado en Venezuela (Pastor et al., 2015)," *sobre la evaluaciónde los cambios en las reservas de Carbono Orgánico (COS) en una gradiente Altitudinal"*, donde los resultados presentados indicaron diferencias significativas en aquellas condiciones

topográficas (p≤0,001), donde las mayores reservas de COS, fueron encontradas en sitios de mayor altitud a los 400 msnm, con una relación explicada por una regresión lineal  $(COS =$  $21,20 + 0,21 * Altitud$ ;  $r^2 = 0,90$ ;  $p \le 0,01$ ) con  $(101,5 \text{ t ha}^{-1})$ , en el sitio ubicado en el Cerro de Santa Ana donde existe vegetación boscosa, y las de menor, con altitud de 1 msnm en suelos tomados en el istmo (7,8 t ha<sup>-1</sup>), la correlación entre las variables mostro unas variaciones en el COS por la diminución de la temperatura y al incremento de la precipitación con la gradiente altitudinal.

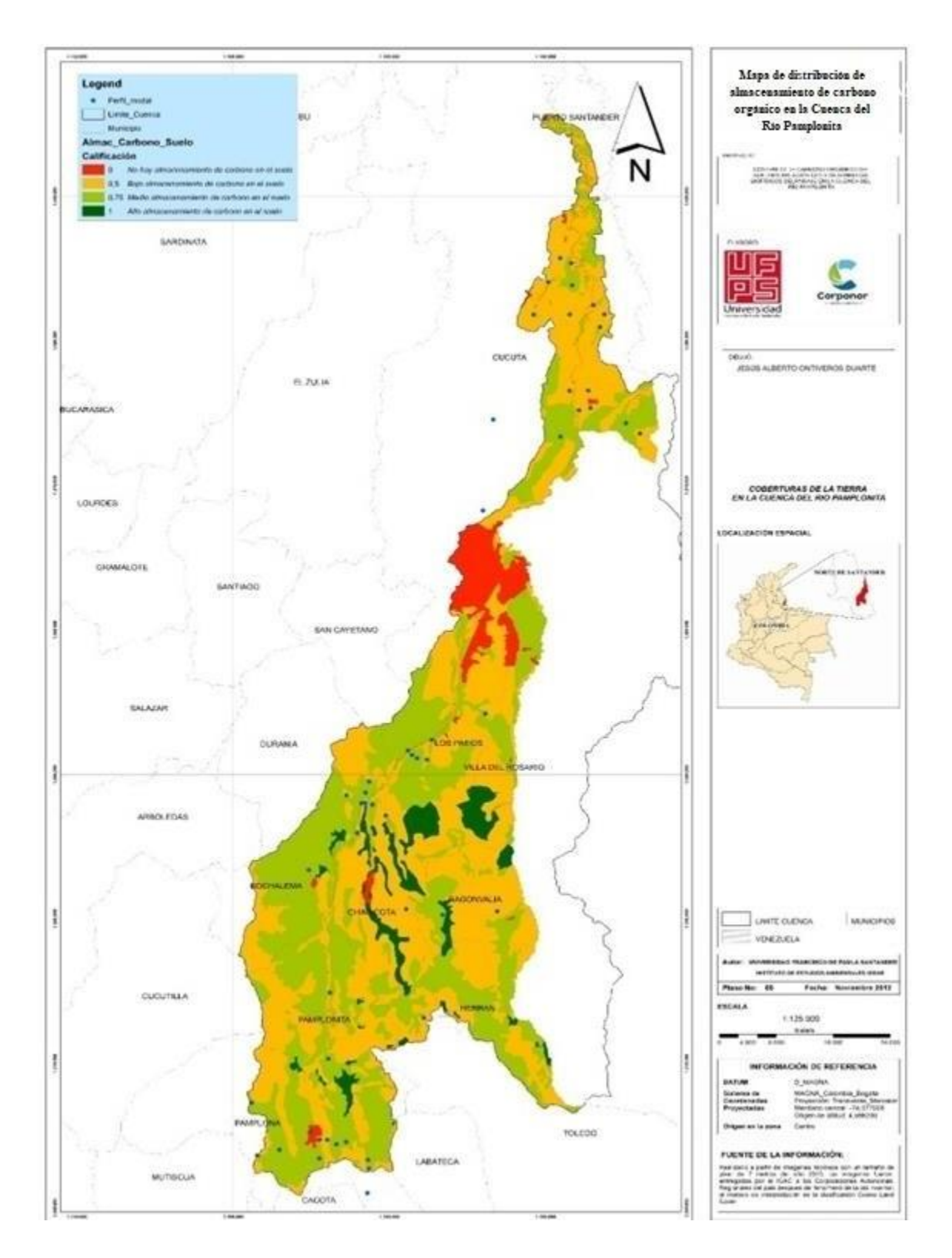

**Figura 14:** [Mapa de distribución de almacenamiento de carbono orgánico en la Cuenca del Río Pamplonita](#page-6-7)

| <b>FID</b>       | <b>Perfil</b> | COS Proyectado (Mg/ha) | <b>FID</b> | <b>Perfil</b>        | COS Proyectado (Mg/ha) |
|------------------|---------------|------------------------|------------|----------------------|------------------------|
| $\boldsymbol{0}$ | RP-EV-ZA-1    | 169,168185             | 26         | RP-IV-ZB-5           | $-24,3818648$          |
| 1                | RP-SP-ZA-1    | 282,7563645            | 27         | RP-IV-ZB-6           | 87,1768624             |
| $\overline{2}$   | RP-SP-ZA-2    | 227,1715474            | 28         | RP-IV-ZB-7           | 141,8277776            |
| 3                | RP-SP-ZA-3    | 112,3444435            | 29         | RP-IV-ZB-8           | 55,42685888            |
| $\overline{4}$   | RP-SP-ZA-4    | 186,0234205            | 30         | RP-IV-ZB-9           | 232,2316614            |
| 5                | RP-SP-ZA-5    | 197,8264869            | 31         | IGAC N - 05          | 238,8109064            |
| 6                | RP-MR-ZM-1    | 126,3275914            | 32         | $IGAC N - 06$        | 173,6234672            |
| 7                | RP-MR-ZM-2    | 29,1916968             | 33         | <b>IGAC N - 14</b>   | 260,5358592            |
| $8\,$            | RP-MR-ZM-3    | 161,2051398            | 34         | <b>IGAC N - 25</b>   | 190,6335248            |
| 9                | RP-MR-ZM-4    | 42,5345872             | 35         | <b>IGAC N - 26</b>   | 124,1062336            |
| 10               | RP-MR-ZM-5    | -9,5585312             | 36         | <b>IGAC N - 27</b>   | 122,3315592            |
| 11               | RP-MR-ZM-6    | 167,7328522            | 37         | IGAC N - 28          | 65,1203208             |
| 12               | RP-MR-ZM-7    | 146,6210195            | 38         | <b>IGAC N - 31</b>   | 329,5112408            |
| 13               | RP-MR-ZM-8    | 130,3586365            | 39         | <b>IGAC N - 41</b>   | 0,5332888              |
| 14               | RP-EV-ZB-1    | 114,9697066            | 40         | IGAC PN - 65         | 303,7844448            |
| 15               | RP-EV-ZB-2    | 105,9966291            | 41         | IGAC PN - 67         | 433,6330208            |
| 16               | RP-EV-ZB-3    | 72,04093808            | 42         | <b>IGAC PN - 101</b> | 105,665524             |
| 17               | RP-EV-ZB-4    | 115,8528421            | 43         | <b>IGAC PN - 102</b> | 55,2742384             |
| 18               | RP-EV-ZB-5    | 45,33032944            | 44         | <b>IGAC PN - 104</b> | 24,7673736             |
| 19               | RP-EV-ZB-6    | 27,31506048            | 45         | <b>IGAC PN - 105</b> | 187,3154272            |
| 20               | RP-EV-ZB-7    | 89,38822               | 46         | <b>IGAC PN - 106</b> | 138,5374392            |
| 21               | RP-EV-ZB-8    | 101,0594216            | 47         | <b>IGAC PN - 116</b> | 132,560724             |
| 22               | $RP-IV-ZB-1$  | 162,7381096            | 48         | <b>IGAC PN - 123</b> | 190,1062064            |
| 23               | RP-IV-ZB-2    | 97,20066208            | 49         | <b>IGAC PN - 125</b> | 170,2807008            |
| 24               | RP-IV-ZB-3    | 95,7040216             | 50         | <b>IGAC NS - 177</b> | 168,0258616            |
| 25               | RP-IV-ZB-4    | 99,1788056             | 51         | <b>IGAC NS - 179</b> | 127,2370528            |

**Tabla 11:** [Valor del Contenido de COS Proyectado en cada uno de los Perfiles Modales](#page-7-6)

En la Figura 15, luego de hacer la comparación de los resultados de la proyección del COS con los resultados del COS calculado en los 52 puntos de validación.

Analizando el perfil "IGAC PN – 67" el cual contiene 1004.4 Mg/ha de COS calculado; en el COS del modelo de regresión Lineal (Proyectado) tiene un contenido de 433.633 Mg/ha, es decir, un error relativo al 40%. Suceso que puede observarse en varios perfiles modales donde ha ocurrida pérdida de COS. Esto se puede entender porque en esas áreas ha existido un cierto grado de degradación del suelo, ya que en el proyecto trabajamos únicamente con el reservorio de CO terrestre.

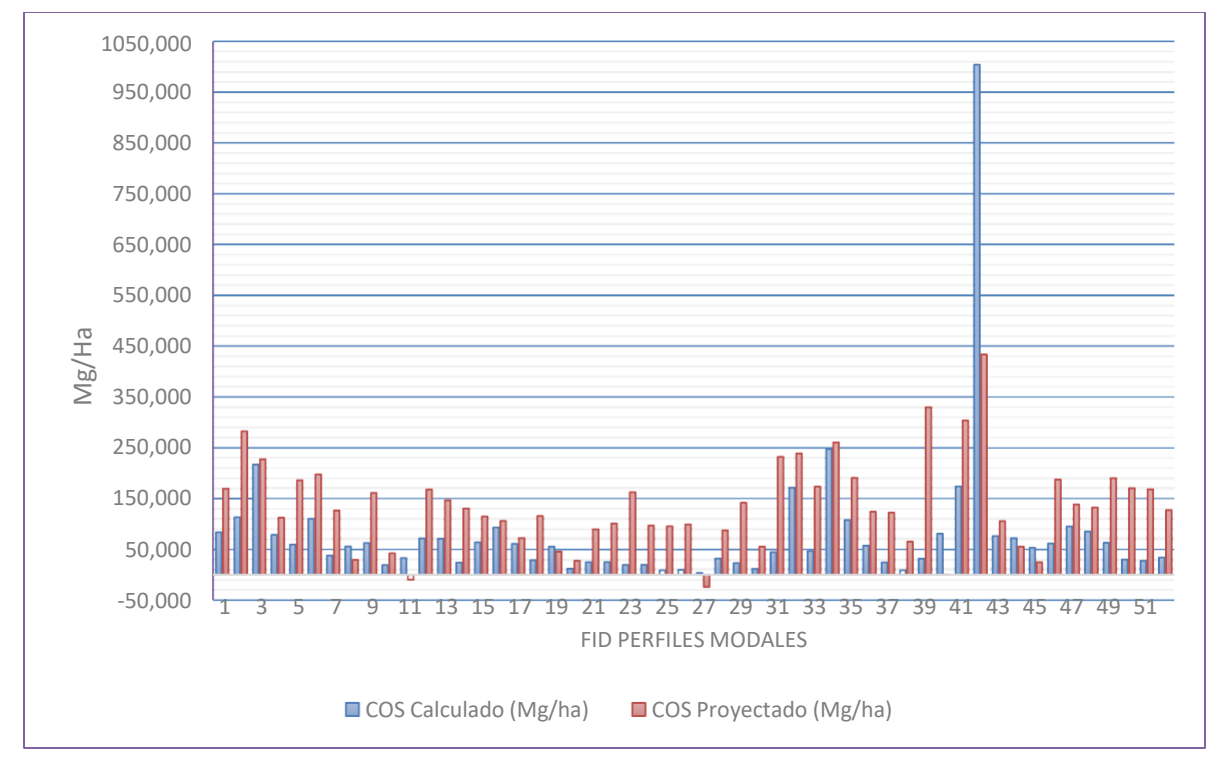

**Figura 15:** [Validación de COS calculado con COS proyectado](#page-6-8)

*Nota:* Valores del COS en los perfiles modales del proyecto vs COS predicho

### **[5 conclusiones](#page-5-9)**

En este proyecto de investigación se calibró un modelo de predicción de COS con un nivel de precisión del 47,72%. Muy difícil de lograr en zonas complejas; aun así, para su desarrollo se tuvieron en cuenta los atributos biofísicos del paisaje, desde el punto de vista climático, morfodinámico, entre otros. La aplicabilidad de este tipo de algoritmos reduce grandes costos económicos, que conllevan al levantamiento de información en sectores con dificultades de acceso o de gran extensión. También pueden ser utilizados como una nueva alternativa metodológica con presupuestos limitados para estudios del COS en suelos mayormente agrícolas.

Se encontró que las variables: Altitud (msnm), profundidad (m), % Arcilla, Da (Mg/m<sup>3</sup>) y Cobertura de la Tierra; tienen gran relevancia en la cuantificación de COS en los tipos de perfiles modales de la cuenca del Río Pamplonita. Dichas variables encontradas en conjunto con la

ejecución de uniones espacial mediante el uso de la herramienta ArcGIS y utilización de Modelos de Elevación Digital (DEM) con la plataforma de ALOS PALSAR, lo cual sirvió para reducir el proceso de muestreos intensivos en campo. Estas variables se logran obtener con la metodología aplicada en el presente proyecto.

La predicción del COS es influenciada principalmente por el método de regresión lineal múltiple de R-CUADRADA AJUSTADA. La complejidad topográfica del terreno de estudio, así como, la temporalidad de la información adicional, permitió observar que el valor real del contenido de COS (calculado) es menor en algunas zonas de los perfiles modales en comparación con el almacenamiento de COS proyectado. Esto lo podemos analizar debido al uso del suelo que han tenido dichas áreas, puesto que el suelo es un sistema dinámico y es posible que se genere cierta degradación en el suelo.

A través del modelo de predicción y el sistema ArcGIS se logró el mapeo digital del COS en la capa superficial para los 52 perfiles modales del proyecto ubicado en la cuenca del Río Pamplonita, demostrando que las reservas más significativas de COS se encuentran entre 0 a 50 Mg/ha para un 46,15% de la muestra y en su mayoría comprende a coberturas de PASTOS LIMPIOS y VEGETACIÓN SECUNDARIA BAJA.

### **6 [Recomendaciones](#page-5-10)**

Se recomienda que se haga revisiones permanentes a los cambios en el contenido de reserva de carbono orgánico del suelo, utilizando técnicas de medición, informes, estandarización de datos e implementación de herramientas de modelación espacial, mediante el uso del sistema de información Geográfica (SIG), de manera que permita llevar la condición de uso del suelo.

Es recomendable que a nivel regional se siga empleando más estudios de almacenamiento de carbono orgánico de los suelos, donde permitan llevar un seguimiento continuo a los cambios en las estimaciones de COS, con la finalidad de proponer e implementar medidas encaminadas en llevar a cabo el estado de potencialidad del suelo.

Cabe mencionar que en el estudio realizado se detectó que hay un cierto grado de afectación en el contenido de COS en la cuenca del Río Pamplonita, debido al uso y manejo que se le viene proporcionando a la cobertura vegetal, por ello es recomendable que se busque alianzas intergubernamentales que permitan proyectar mejores prácticas de gestión sostenible del suelo donde se recupere y mantenga la capacidad de almacenamiento de COS.

#### **7 [Bibliografía](#page-5-11)**

Antibius, R. R. (1992). Phosphatase activities and phosphorus uptake from inositol phosphate by ectomycorrhizal fungi. Canadian Journal of Botany .

Asamblea Nacional Constituyente de Colombia. (1991). *Constitución politica de Colombia*. Bogotá D.C.

- Ayala, J. (2019, Julio 02). "Mapeo Digital De Carbono Orgánico Del Suelo Mediante Imágenes Satelitales Y Algoritmos De Autoaprendizaje En El Ecosistema Herbazal Del Páramo, Provincia De Chimborazo, Ecuador". Ecuador.
	- Bailey, V. L., Peacock, A. D., Smith, J. L., & Jr., H. B. (2002). Relationships between soil microbial biomass determined by chloroform fumigation–extraction, substrate-induced respiration, and phospholipid fatty acid analysis. *ELSEVIER*, PP 1385-1389.
- Barros, J. (2016, noviembre 8). *Seminis*. Retrieved from https:/[/www.seminis.mx/blog-que-es](http://www.seminis.mx/blog-que-es-)el-suelo/
- Batjes, N. (1996). Total carbon and nitrogen in the soils of the world. *European Journal of Soil Science*.

Bellver, E. (2018). Tipos de suelos y sus características. *Tendencias.com*.

Bruyninckx, H. (2019). Tierra y suelo: hacia un uso y una gestión sostenibles de estos recursos vitales. *European Environment Agency*, Pp. 8-9.

BURNS, R. (1978). *Soil Enzymes.* London: Academic Press.

- C. Feller, M.H. Beare. (1997). Physical control of soil organic matter dynamics in. *ELSEVIER*, pp. 69-116.
- Cerón L. E. & Melgarejo Muñoz, L. M. (2005). ENZIMAS DEL SUELO: INDICADORES DE SALUD Y CALIDAD. *Redalyc*, pp. 5-18.

CONAFOR. (2010). *Evaluación de los Recursos Forestales Mundiales.* Roma,Italia: FAO.

Const. (1991, julio 7). CONSTITUCION POLITICA DE COLOMBIA. Colombia: Instituto de Estudios del Ministerio Público-IEMP,2020.

Dalal, R. C. (1998). Soil microbial biomass—what do the numbers really. *Australian Journal of Experimental Agriculture*, Pp.649-663.

DANE. (2016). *4° CENSO NACIONAL ARROCERO.*

https:[//www.dane.gov.co/files/investigaciones/agropecuario/censo-nacional](http://www.dane.gov.co/files/investigaciones/agropecuario/censo-nacional-)arrocero/anexos-4to-censo-nacional-arrocero-2016.xls.

Delgado. M. (n.d.). *ORIUS BIOTECH*. Retrieved Marzo 21, 2019, from [www.oriusbiotech.com/escrito?nom=Los\\_microorganismos\\_del\\_suelo\\_en\\_la\\_nutrición\\_](http://www.oriusbiotech.com/escrito?nom=Los_microorganismos_del_suelo_en_la_nutrición_) vegetal.

Di Ciocco, C. Sandler, R. Falco, L. & Coviella, C. (2014). Actividad microbiológica de un suelo sometido a distintos usos y su relación con variables físco-químicas. *Revista de la Facultad de Ciencias Agrarias. Universidad Nacional de Cuyo.*, pp. 73-85.

Dick, R.P. (1994). Soil enzyme activities as indicators of soil quality. *Soil Science Society of America Journal*, pp. 107-124.

Dick, R.P. (1997). Enzyme activities as integrative indicators of soil health. *Biological Indicators of Soil Health*, pp. 121–156.

Dick, W.A., Tabatabai, M.A. (1993). Significance and potential uses of soil enzymes. *Soil Microbial Ecology*, New York, pp. 95-127.

Escobar de Rico. (2002). *Fundamentos de microbiologia.* Bogotá D.C: Centro Editorial Javeriana.

Esther. (2018, 05 18). *ELBLOGVERDE.COM*. Retrieved marzo 20, 2019, from https://elblogverde.com/biodiversidad-de-los-suelos-en-peligro/

F.Eivazi, M.A.Tabatabai. (1997). Soil Biology and Biochemistry. volume 9, Issue 3. *ELSEVIER*, pp. 167-172.

FAO & GTIS. (2015). Status of the World's Soil Resources. *Food and Agriculture Organization of the United Nations*.

FAO. (2015, Diciembre 7). *fao.org.* Retrieved from [http://www.fao.org/soils-2015/news/news](http://www.fao.org/soils-2015/news/news-)detail/es/c/357182/

FAO. (2018). Asociación mundial de suelo. *Mapa mundial del carbono*, 5.

FAO. (n.d.). *Organizacion de las Naciones unidas para la Alimentacion y la Agricultura*. Retrieved Marzo 20, 2019, from <http://www.fao.org/soils-portal/about/definiciones/es/>

FAO. (n.d.). *PORTAL DE SUELOS DE LA FAO.* Retrieved from [http://www.fao.org/soils](http://www.fao.org/soils-)portal/soil-biodiversity/es/

FAO; MAG. (2013). *EL MANEJO DEL SUELO EN LA PRODUCCIÓN DE HORTALIZAS CONBUENAS PRÁCTICAS AGRÍCOLAS.* Paraguay: FAO.

Flores., M. Á. (n.d.). *Infoagro.com*. Retrieved marzo 20, 2019, from MICROORGANISMOS DEL SUELO BENEFICIOSOS PARA LOS CULTIVOS: [http://www.infoagro.com/hortalizas/microorganismos\\_beneficiosos\\_cultivos.htm](http://www.infoagro.com/hortalizas/microorganismos_beneficiosos_cultivos.htm)

García, A. (2019). Tipos de suelos y sus principales caracteristicas. *Ecologia verde*.

Gianfreda, L. & Rao, M. A. (2008). Interactions between Xenobiotics and Microbial and Enzymatic Soil Activity. *Critical Reviews in Environmental Science and Technology*, pp. 269-310.

Gonzalez, L., Etchevers, J., & Hidalgo, C. (2008). Carbono en suelos de ladera: factores que deben considerarse para determinar su cambio en el tiempo. *Agrociencia*, vol.42, n.7, pp.741-751.

IAEA. (2021). Mejora la Fertilidad del suelo. *Nuclear Techniques in Food and Agriculture*.

IDEAM. (2004). *Sistema de información ambiental de Colombia (SIAC).* Retrieved Marzo 20, 2019, from <http://www.siac.gov.co/erosion>

IGAC. (2006). Métodos analíticos de laboratorio de suelos. *Instituto Geográfico Agustín Codazzi,* 6° ed.

# Izquierdo, C. G. (2003). *TECNICAS DE ANALISIS DE PARAMETROS BIOQUIMICOS EN SUELOS: MEDIDA DE ACTIVIDADES ENZIMATICAS Y BIOMASA MICROBIANA.* España: Ediciones Mundi-Prensa.

Jenkinson, D. S., & Ladd, J. N. (1981). Microbial Biomass in Soil: Measurement and Turnover. *Soil Biochemistry*, V ol5, pp 415- 471.

Joinville S., M. Revault, H. Quiquampoix, M.H. Baron. (2004). Structural effects of drying and rehydration for enzymes in soils: a kinetics-FTIR analysis of alpha-chymotrypsin adsorbed on montmorillonite. *Journal of Colloid and Interface Science.*, pp. 414-425.

Kaschuk, G., Alberton, O., & Hungria, M. (2010). Three decades of soil microbial biomass studies in Brazilian ecosystems: *ELSEVIER*, pp.1-13.

Lal, R., Eckert, D., Fausey, N.,Edwards,W. (1990). Conservation tillage in sustainable agriculture. . In R. L. C. A. Edwards, *Sustainable Agriculture Systems.* (pp. 203-225). USA, Iowa: Soil and Water Conservation Society.

*Laverdad.es*. (2008, 11 15). Retrieved Marzo 20, 2019, from Enzimas del suelo y su importancia: https:[//www.laverdad.es/murcia/20081115/sociedad-murcia/enzimas-suelo-importancia-](http://www.laverdad.es/murcia/20081115/sociedad-murcia/enzimas-suelo-importancia-)20081115.html

Lefevre, C., Rekik, F., Alcantara, V., & Wiese, L. (2017). *Carbono Orgánico del Suelo.* Roma,Italia: Organización de las Naciones Unidas para la Alimentación y Agricultura.

Ley General Ambiental de Colombia. (1993, 22 diciembre). Por la cual se crea el Ministerio del Medio Ambiente, se reordena el Sector Público encargado de la gestión y conservación del medio ambiente y los recursos naturales renovables, se organiza el Sistema Nacional Ambiental, SINA y se dictan otras disposicio. Bogotá, D.C, Colombia: Diario ofical N° 41.146. Retrieved from Recuperado de [http://www.secretariasenado.gov.co/senado/basedoc/ley\\_0099\\_1993.html](http://www.secretariasenado.gov.co/senado/basedoc/ley_0099_1993.html)

Lozano, Zenaida, Rosa Mary Hernandez, Adriana Ojeda. (2005). Manual de metodos para la evaluación de la calidad fisisca, quimica y biologica de los suelos. Universidad Central de Venezuela.

Marschner, H. (1995). *Mineral Nutrition of Higher Plants 2nd ed.* London, England: Academic Press.

Meléndez, G., & Soto, G. (2003). *Abonos Orgánicos.* Costa Rica: Centro Agronómico Tropical de Investigación y Enseñanza (CATIE).

MERCK. ( 1994). Manual de medios de cultivo. Darmstadt, Alemania.: Laboratorio Químico-Farmacéutico.

MINAMBIENTE. (1974). Ministerio del medio ambiente y desarrollo sostenible. obtenido de : DECRETO / LEY 2811 DE 1974:

<http://www.minambiente.gov.co/images/GestionIntegraldelRecursoHidrico/pdf/normativ> a/Decreto\_2811\_de\_1974.pdf.

MINAMBIENTE. (2004). *Decreto 1443 de 2004*. Bogotá D.C; Diario ofiicial N° 45.544: https://diario-oficial.vlex.com.co/vid/decreto-352555582.

Ministerio de Ambiente y Desarrollo Sostenible. (2016). POLÍTICA PARA LA GESTIÓN SOSTENIBLE DEL SUELO. Bogotá,D.C., Colombia: ISBN: 978-958-8901-24-4.

Molina y Ceballos. (2017, Junio 2017). *AGRINOVA SCIENCE.COM*. Retrieved from https://agri-nova.com/noticias/la-utopia-del-5-de-la-materia-organica/

Montero, B. J. (2020). *Modelamiento del almacenamiento y distribución del carbono orgánico del suelo a partir de las características físicas del paisaje y diferentes tipos de coberturas del páramo de Guancanas y las Delicias, en los municipios de Inzá, Silvia y Totoró.* Departamento del Cauca: Pontificia Universidad Javeriana.

Nahas, E. J. (1992). Microrganismos solubilizadores de fosfato e produtores de fosfatases de vários solos. Rev. Bras. Cienc.

Pachauri, R., & Meyer, L. (2014). *CAMBIO CLIMÁTICO.* Ginebra,Suiza: INFORME DEL GRUPO INTERGUBERNAMENTAL DE EXPERTOS SOBRE EL CAMBIO CLIMÁTICO(IPCC).

Parkin, J. W. (1994). Defining Soil Quality for. Madison, Wisconsin, EE.UU: Soil Science Society of America, Inc. special publication. Number.35.

Paz, F., Árgumedo, J., Cruz, C., Etchevers, J., & Jong, B. d. (2016). *Analisis espacial del efecto del cambio de uso de la tierra en las reservas de carbono orgánico del suelo en las regiones orientales de china (1980 a 2000).* Estado de México: Terra Latinoam vol.34 no.3 Chapingo jul./sep. 2016.

Paz, F., Argumedo, J., Etchevers, J., & Jong, B. d. (2016). *Distribución espacial y temporal del carbono orgánico del suelo en los ecosistemas terrestres de México.* México.

Pinot, R. (2000). *MANUAL DE EDAFOLOGÍA.* Chile: InfoAgro.

Presidencia De La Républica. (1974, diciembre 18). Por el cual se dicta el código Nacional de Recursos Naturales Renovables y de Proteccion del Medio Ambiente. Diario Oficialo N°34.243, del 27 de Enero de 1975.

PRESIDENCIA DE LA REPUBLICA18. (1974, Diciembre 18). Por el cual se dicta el Código Nacional de Recursos Naturales Renovables y de Protección al Medio Ambiente. Colombia: Diario Oficial No 34.243, del 27 de enero de 1975.

> Raffino, M. (2019, noviembre 29). *Concepto del Suelo.* Retrieved from https://concepto.de/suelo/

Reicosky. (2002). Effects of Conservation TIllage on Soil Organic Carbon Dynamics:Field Experiments in the U.S. Corn Belt. *national soil erosion research laboratory*, 481-485. Ríos, J. (2015, octubre 30). Pasto es lo que más se siembra en Norte de Santander. *La Opinión*, pp. 1 obtenido de : https:[//www.laopinion.com.co/economia/pasto-es-lo-que-mas-se](http://www.laopinion.com.co/economia/pasto-es-lo-que-mas-se-)siembra-en-norte-de-santander-101087#OP.

Sánchez, C. (2017, Marzo 10). Arroceros de Norte de Santander no aumentarán área de siembra en 2017. *La opinión*, pp. 1. obtenido de :

> https:[//www.laopinion.com.co/economia/arroceros-de-norte-de-santander-no](http://www.laopinion.com.co/economia/arroceros-de-norte-de-santander-no-)aumentaran-area-de-siembra-en-2017-129494#OP.

SEIA. (2013). *Guía de Evaluación de Impacto Ambiental. Valor Paisajístico en el SEIA.* Santiago de Chile: Servicio de Evaluación Ambiental.

SIAC. (2015). *Degradación de suelos por salinización*. Retrieved from Sistema de Información Ambiental de Colombia: <http://www.siac.gov.co/salinizacion>

Stavros, D., & Luc, G. (2009). Cambio climático: ¡el suelo puede cambiar las cosas? *Luxemburgo: Oficina de Publicaciones Oficiales de las Comunidades Europeas*, 7-8 p.

- Valenzuela, I. &. (2018). Influencia del clima, uso del suelo y profundidad sobre el contenido decarbono orgánico de dos pisos altitudinales andinos del Departamento Norte de Santander. *REVISTA COLOMBIANA DE CIENCIAS HORTÍCOLAS*, Vol. 12 - No. 1 pp. 233-243, enero-abril 2018.
	- Vallejo, V. (2013). Calidad de suelos mediante la evaluación el componente microbiano. *IMPORTANCIA Y UTILIDAD DE LA EVALUACIÓN DE LA CALIDAD DE SUELOS MEDIANTE EL COMPONENTE MICROBIANO: EXPERIENCIAS EN SISTEMAS SILVOPASTORILES*, Colombia Forestal Vol. 16(1) / enero - junio, 2013.
	- Verhulst, N., Francois, I., & Govaerts, B. (2015). Agricultura de conservación y captura de carbono en el suelo: entre el mito y la realidad del agricultor. *CIMMYT Publications Repository*, 16.
- Visconti, E., & Valenzuela, I. (2018). *Influencia del clima,uso del suelo y profundidad sobre el contenido de carbono orgánico de dos pisos altitudinales andinos del Departamento Norte de Santander.* cúcuta,Norte de Santander: REVISTA COLOMBIANA DE CIENCIAS HORTÍCOLAS - Vol. 12 - No. 1 - pp. 233-243, enero-abril 2018.
- Zagal, E. Rodríguez, N. Vidal, I. & Quezada, L. (2002). ACTIVIDAD MICROBIANA EN UN SUELO DE ORIGEN VOLCANICO BAJO DISTINTO MANEJO AGRONÓMICO. *Scielo*, vol.62, n.2, pp.297-309.

# **8 [Anexos](#page-5-12)**

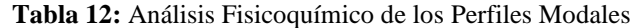

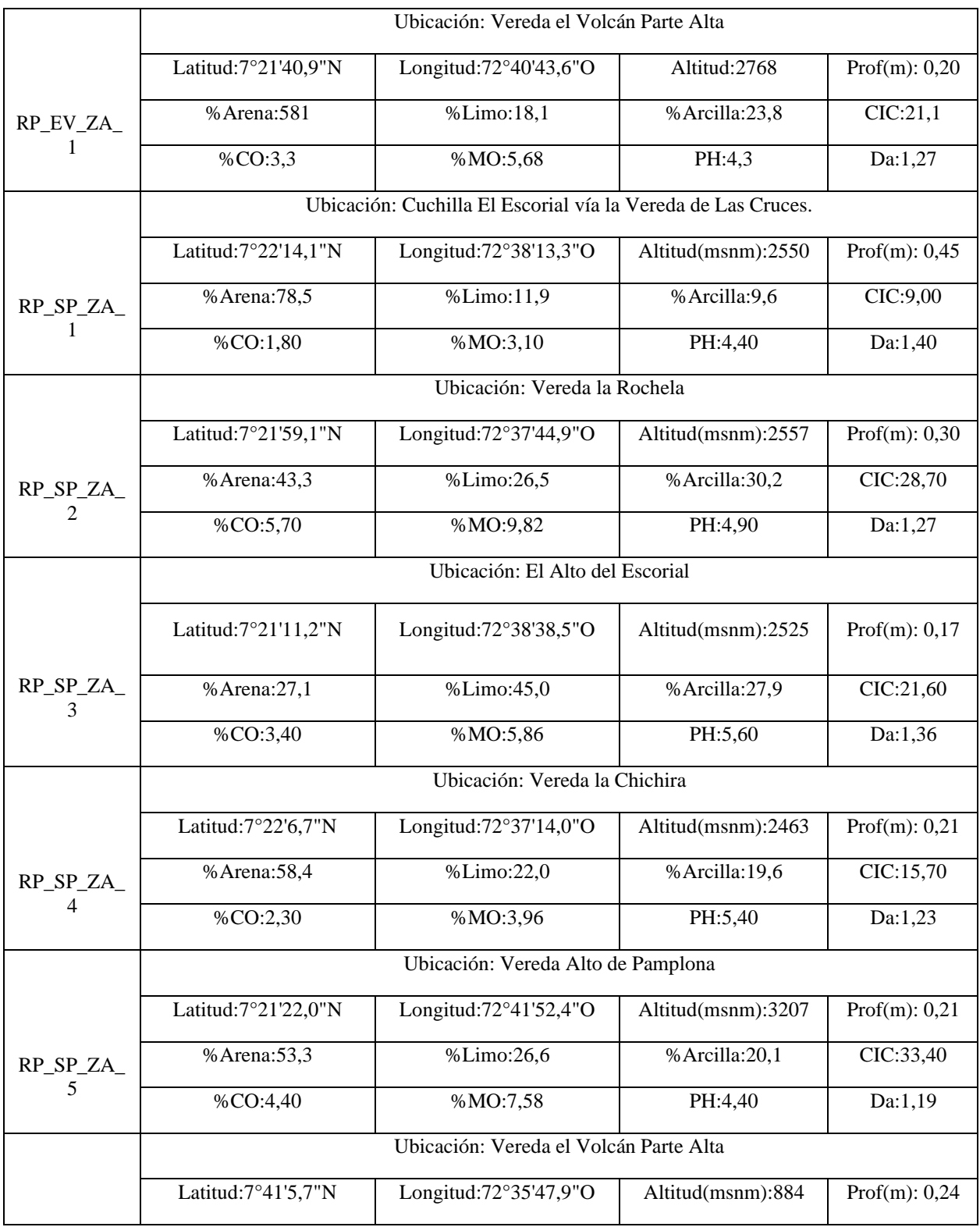

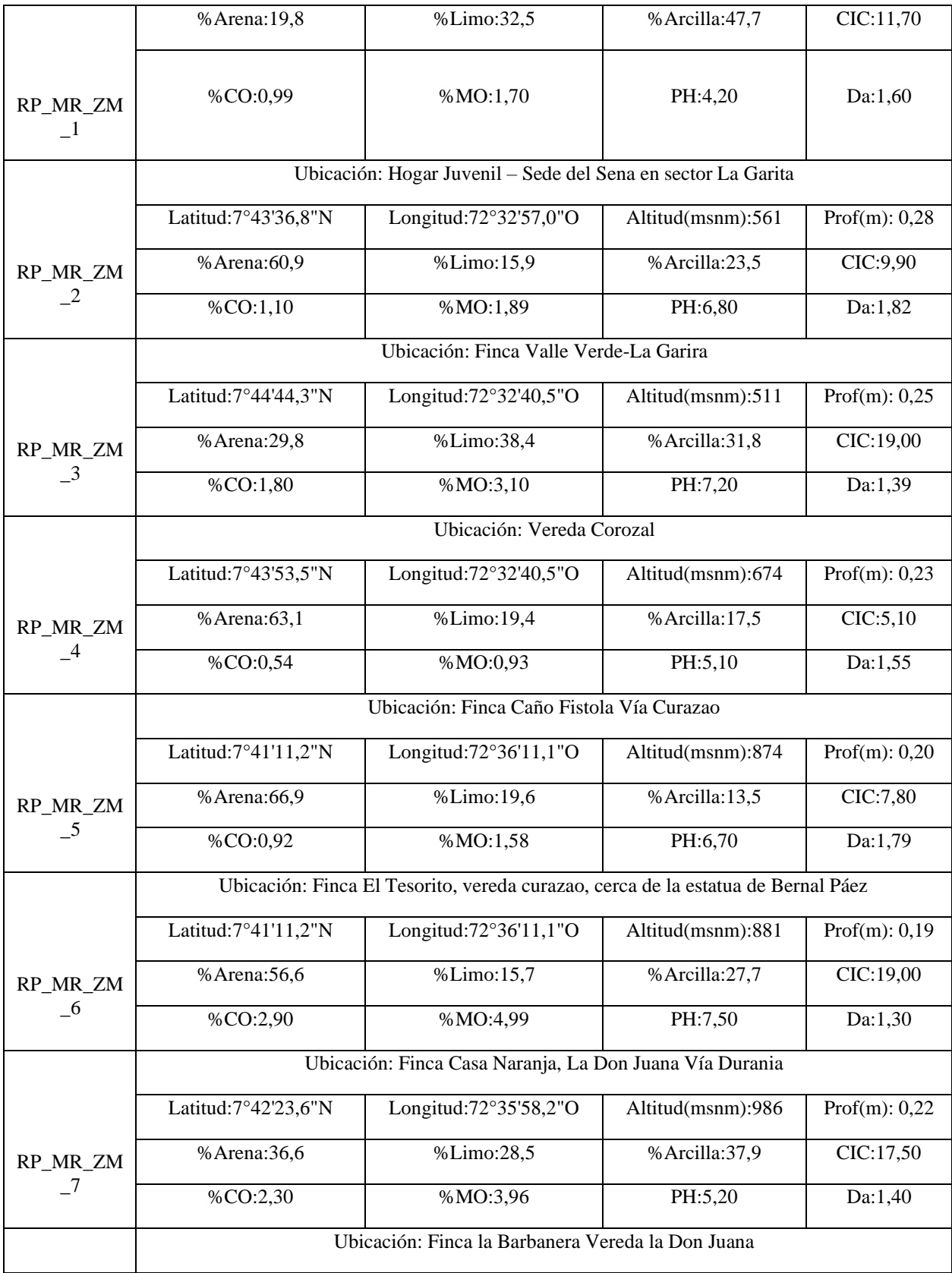

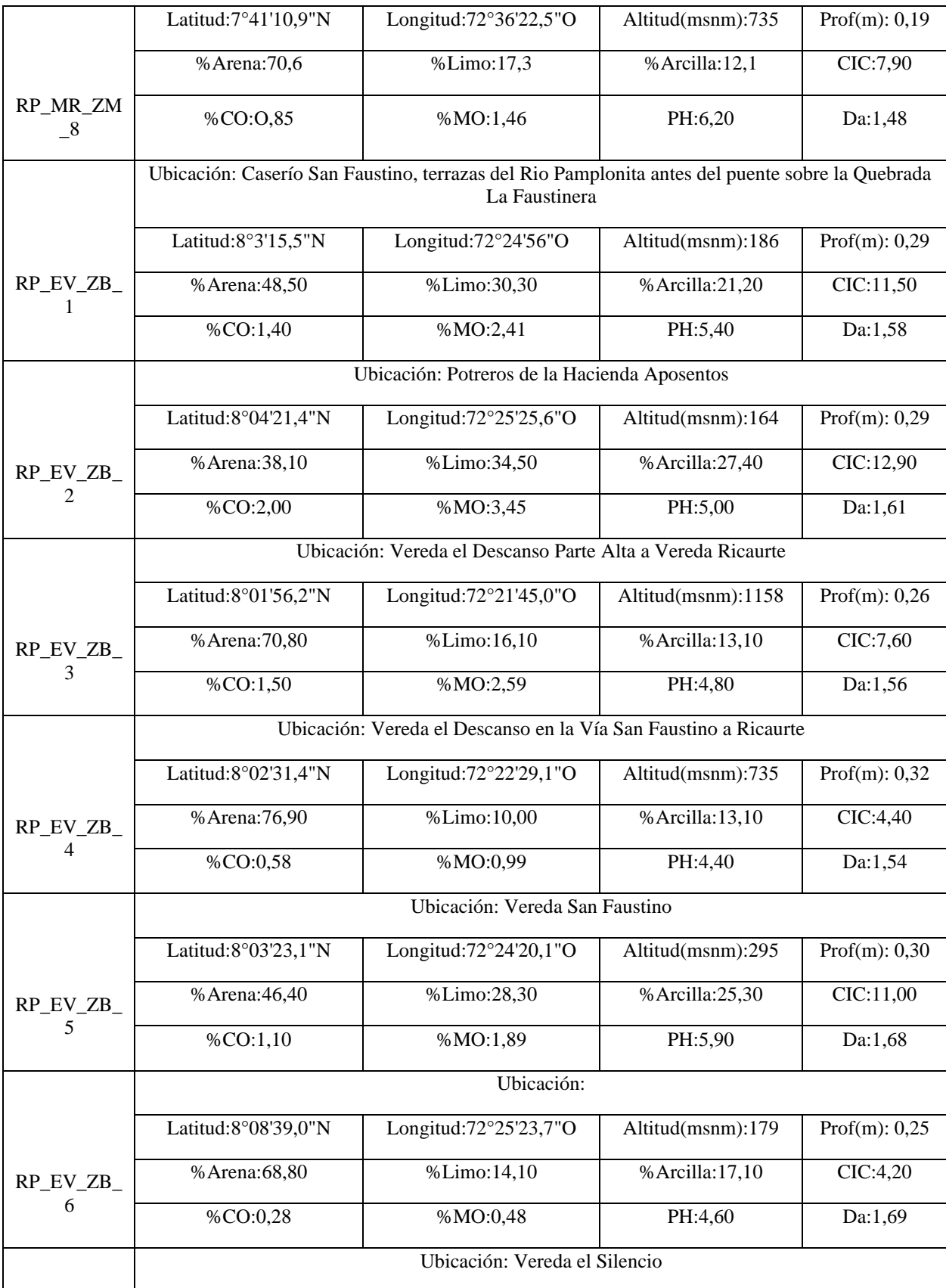

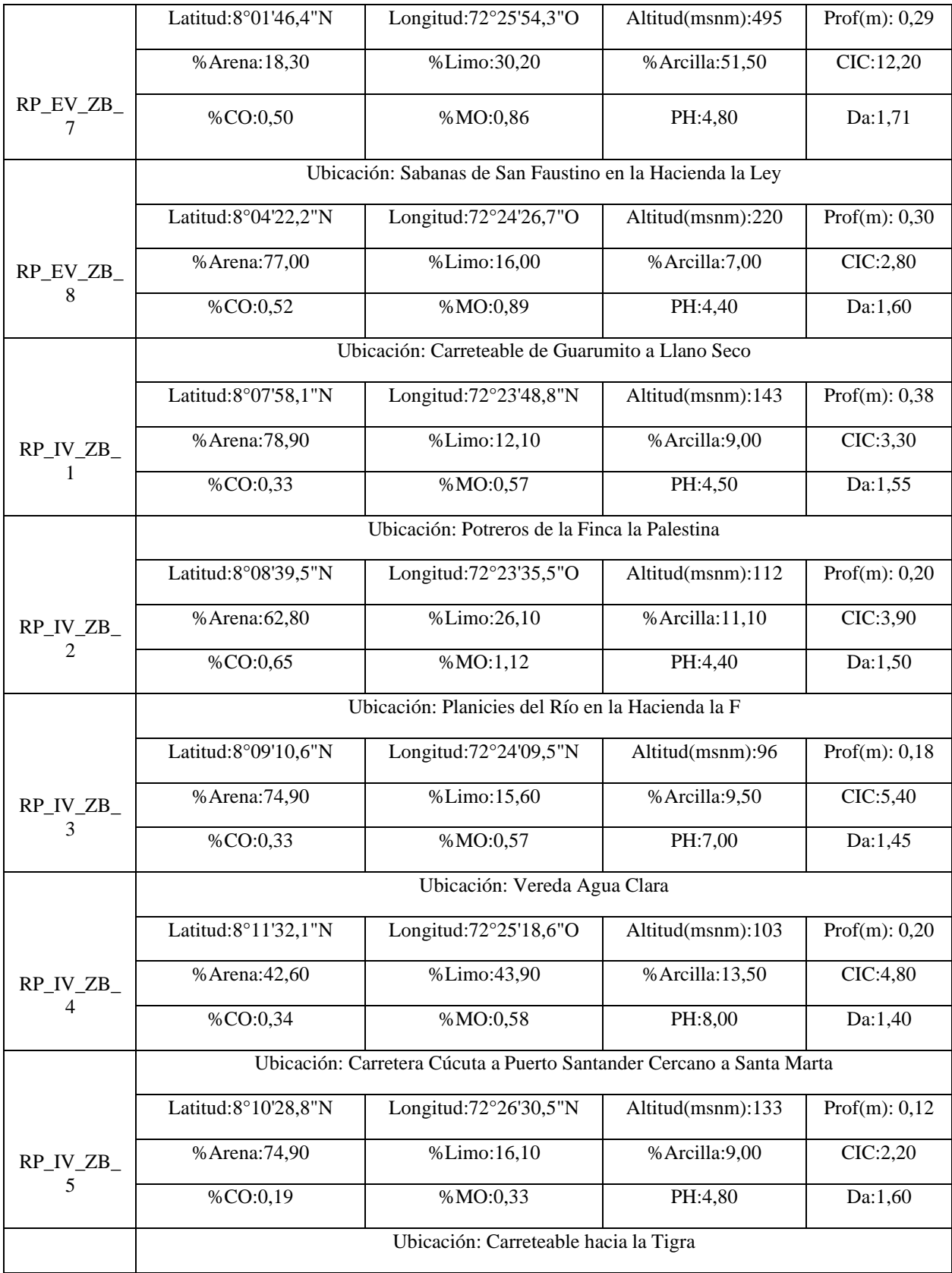

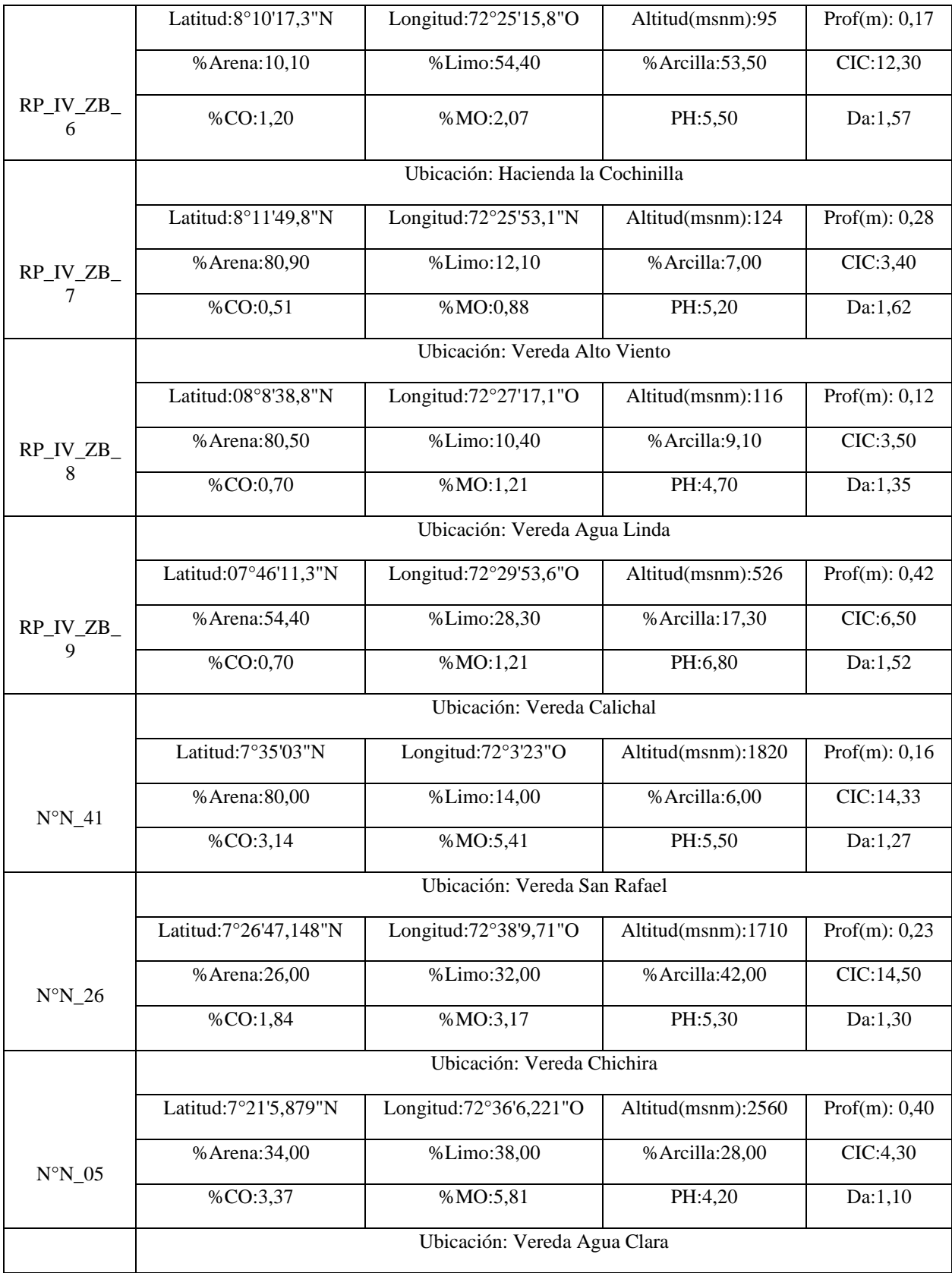

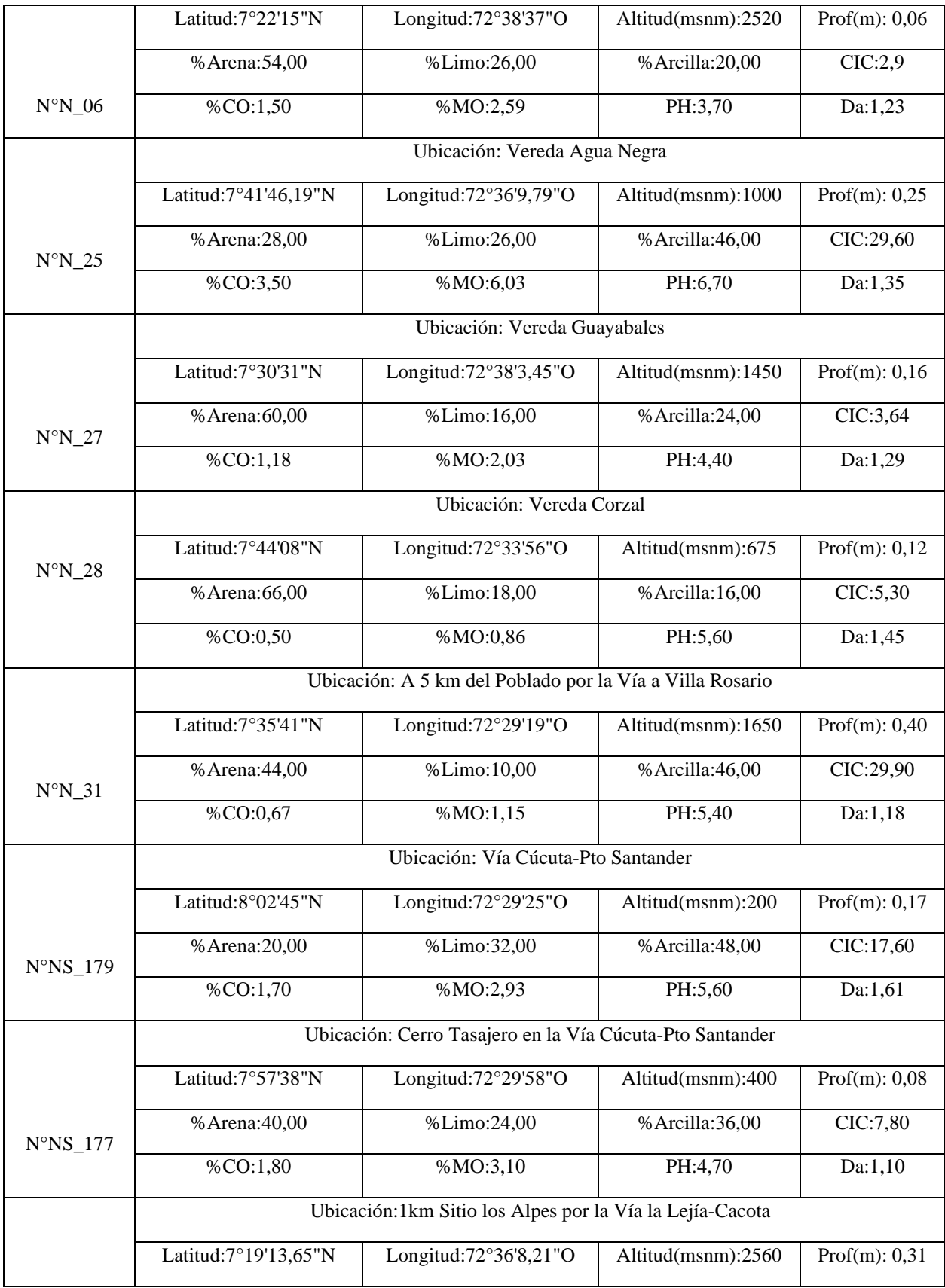

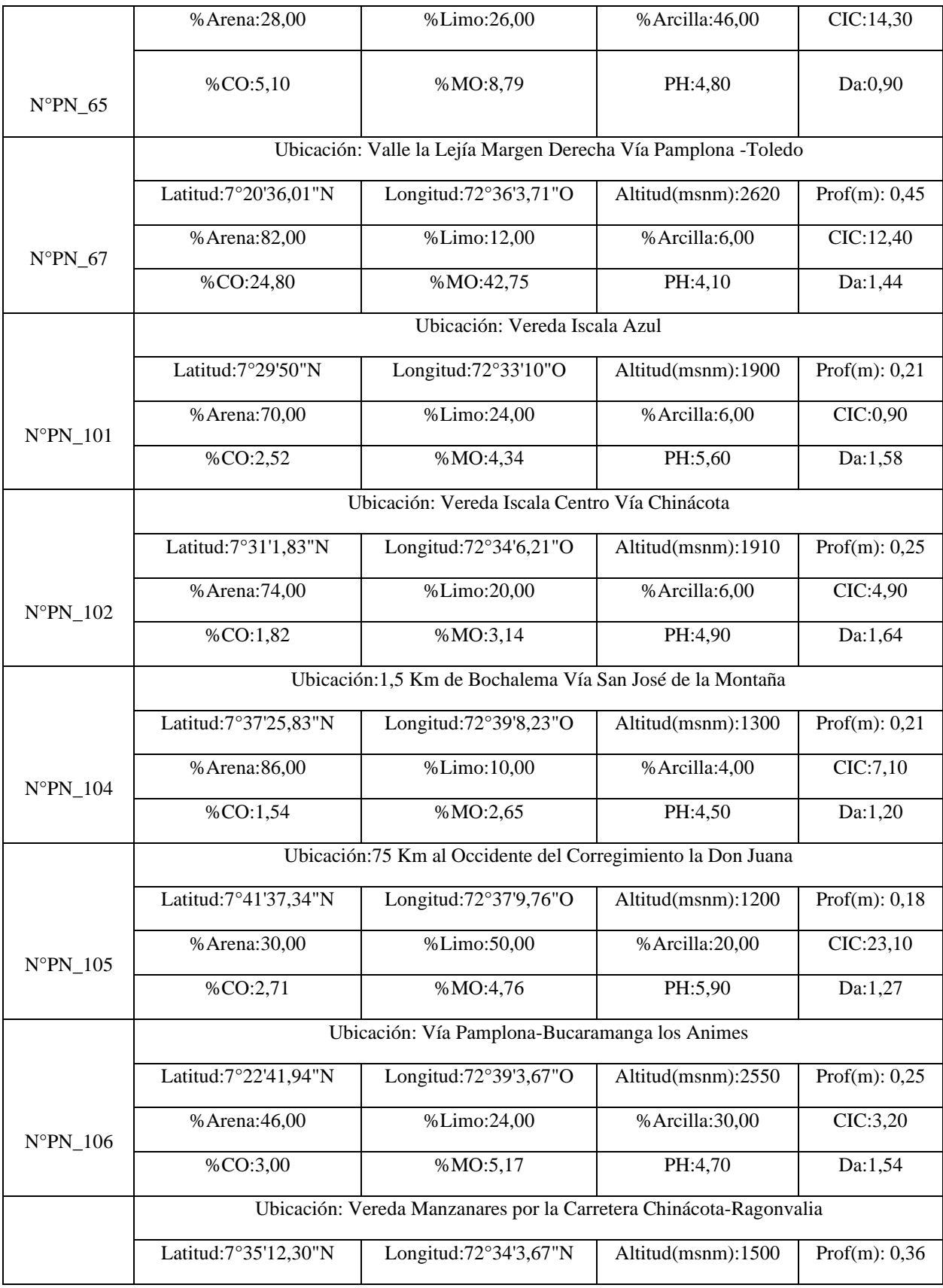

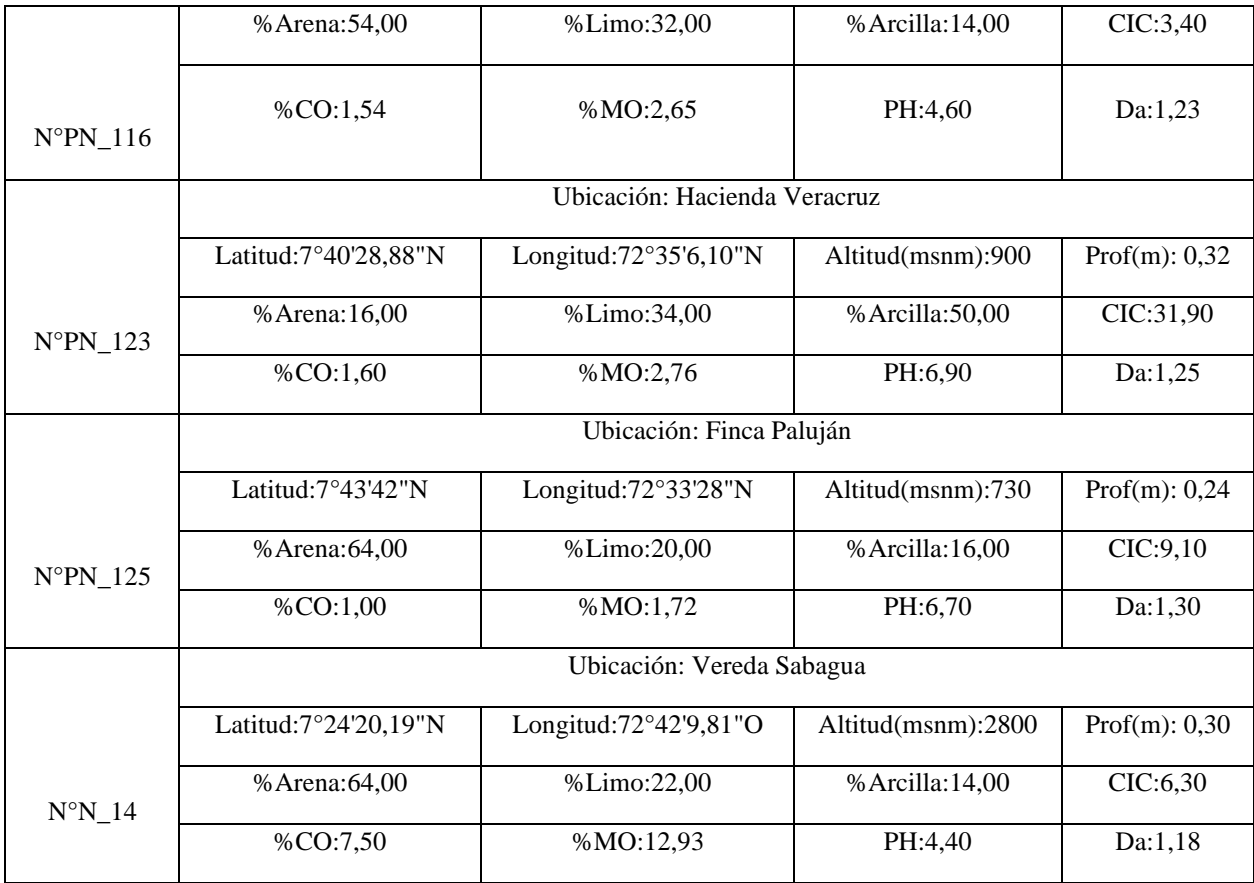

*NOTA:* Análisis fisicoquímico de los 52 Perfiles Modales utilizados en el proyecto, obtenido del estudio de los perfiles modales de la cuenca del Río Pamplonita año 2012-2014

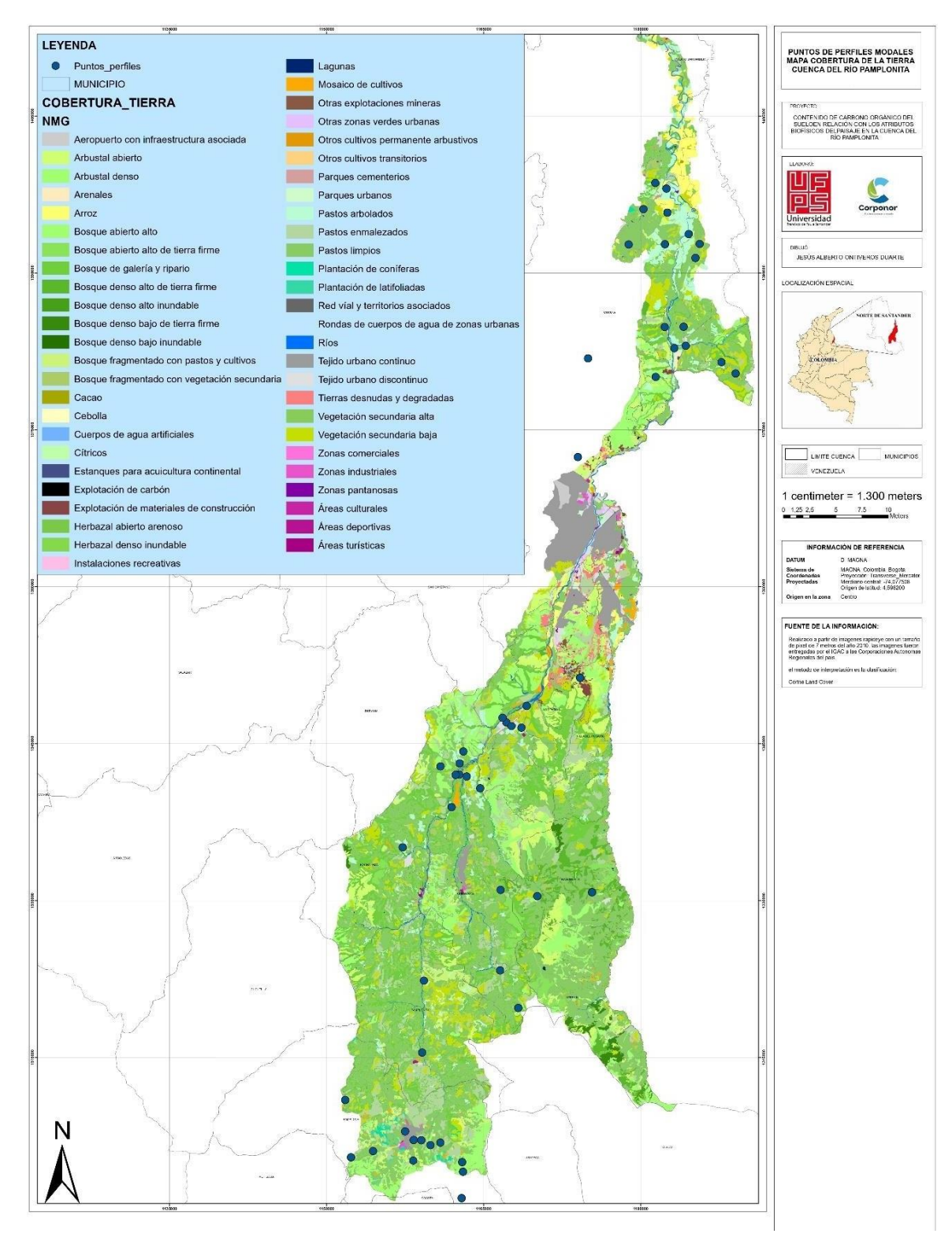

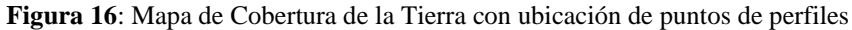

*Nota:* Capa de Cobertura de la Tierra. POMCA del Río Pamplonita 2014 con datospropios del proyecto.
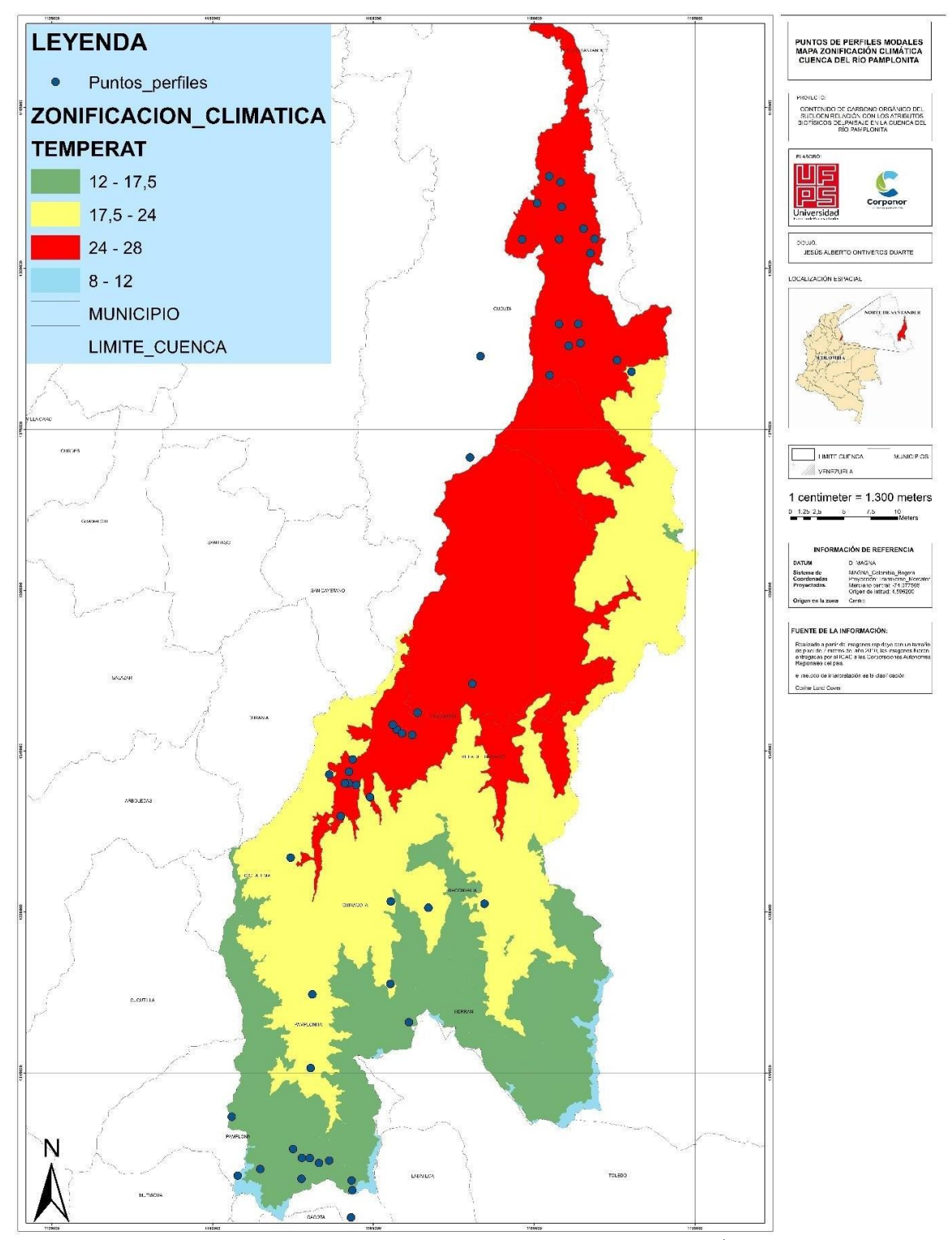

**Figura 17:** [Ubicación de puntos de muestra en mapa zonificación climática en la cuenca](#page-6-0)<sup>i</sup>

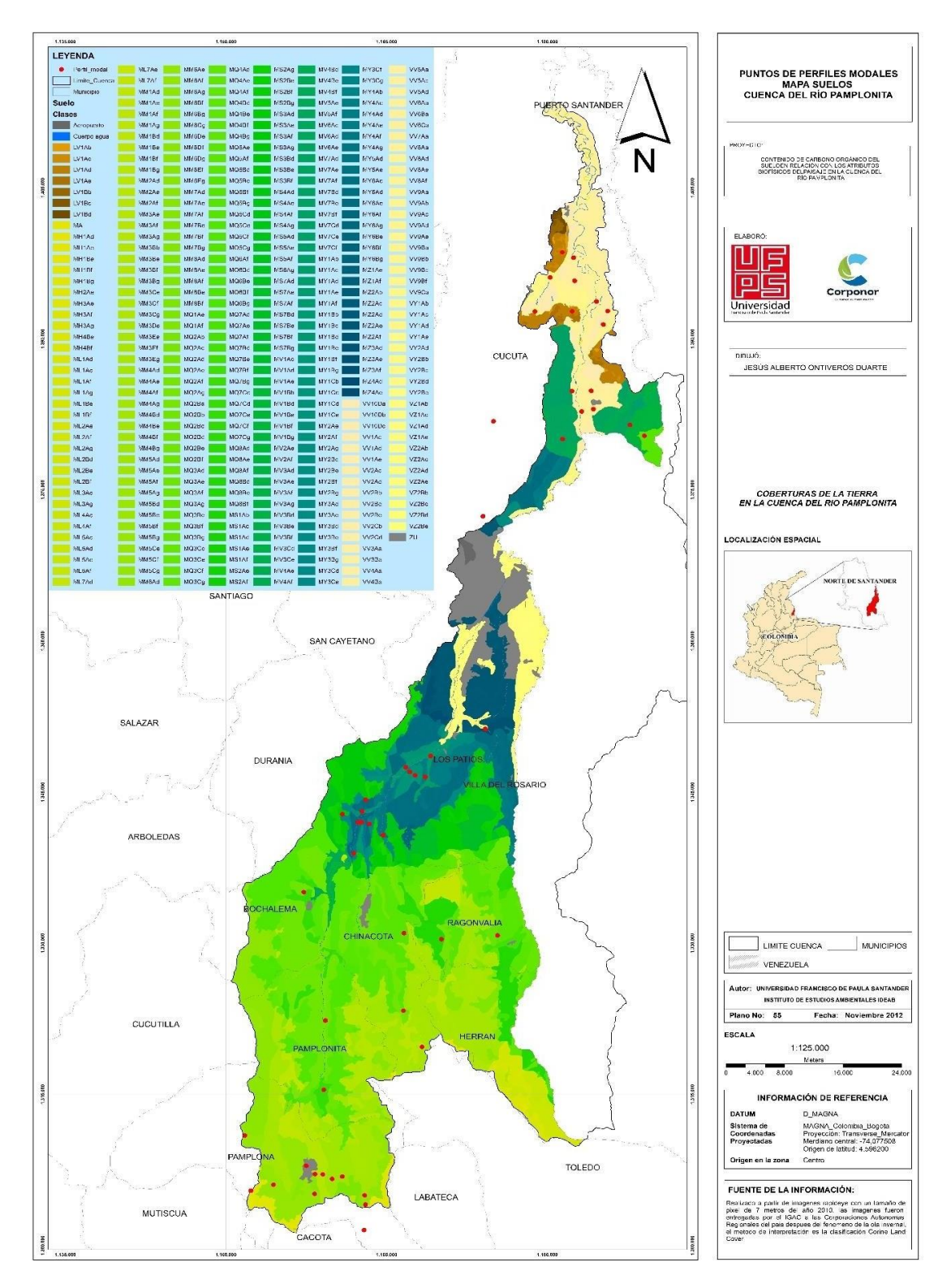

**Figura 18:** [Ubicación de puntos de muestra en mapa de Suelos de la cuenca](#page-6-1)

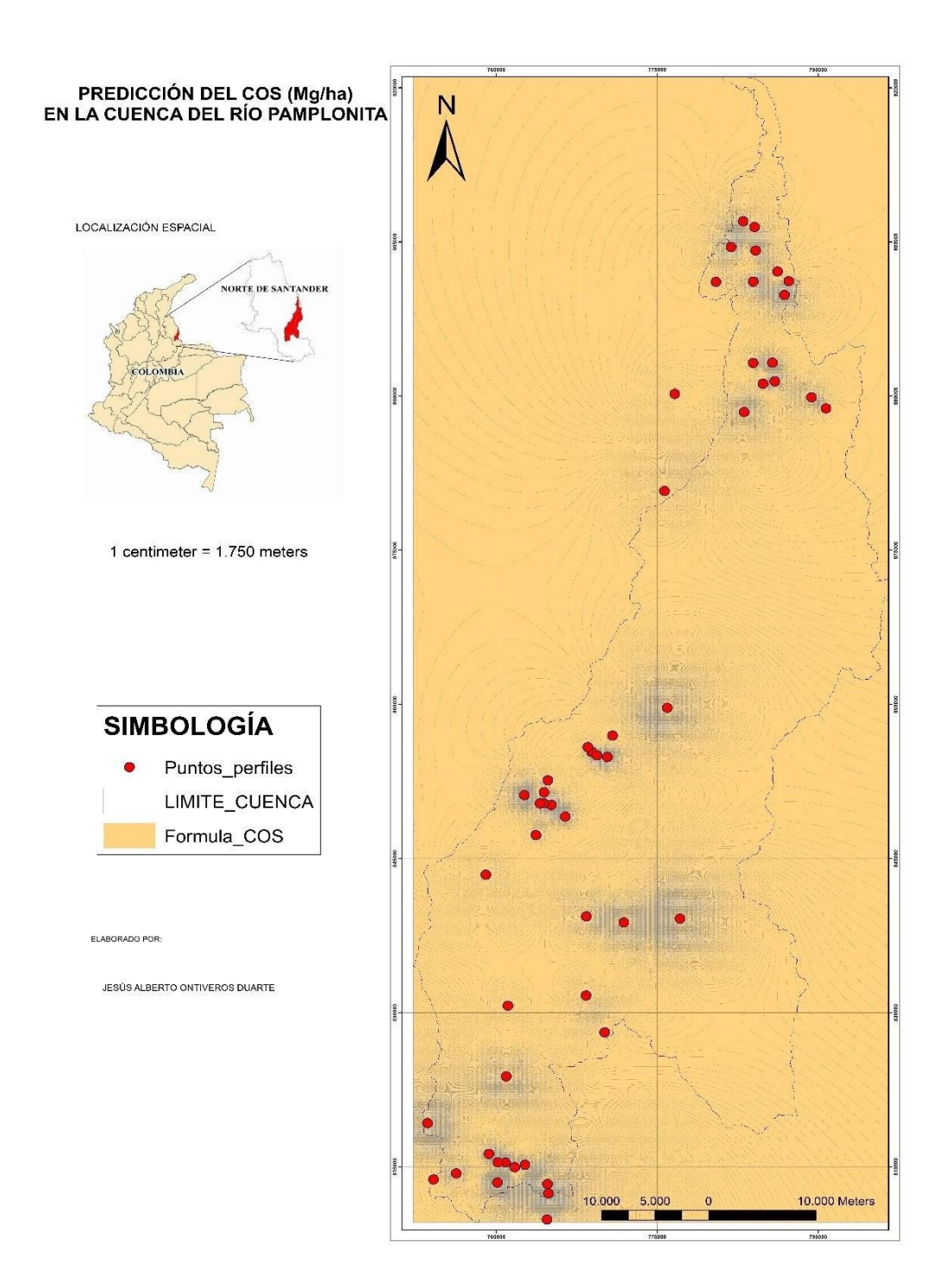

**Figura 19:** [Ubicación de Puntos sobre Mapa de COS proyectado](#page-6-2)

*Nota:* Se muestra la distribución de los 52 puntos de perfiles modales con el mapa creado de la predicción del contenido de COS realizada en STATGRAPHICS Centurión XVI.I

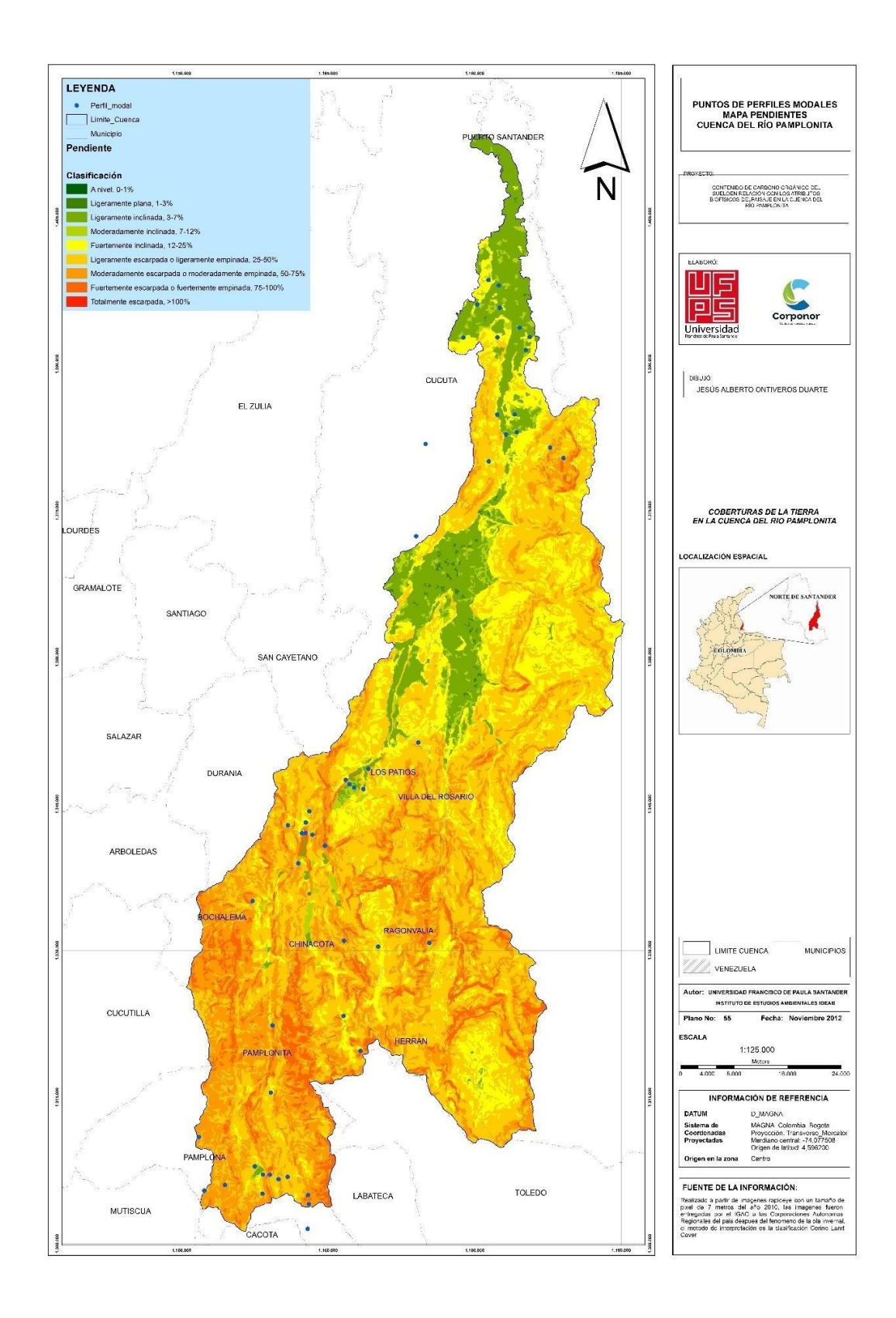

**Figura 20.** [Ubicación de puntos de muestra en mapa de Pendientes.](#page-6-3)